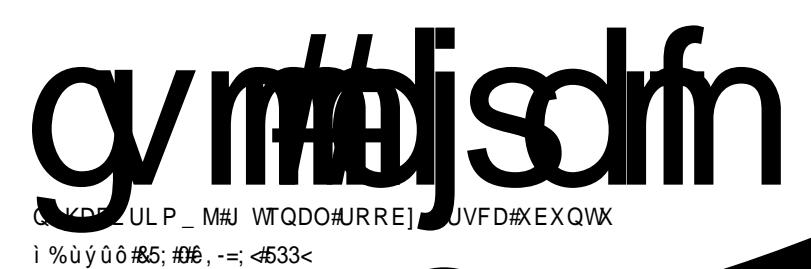

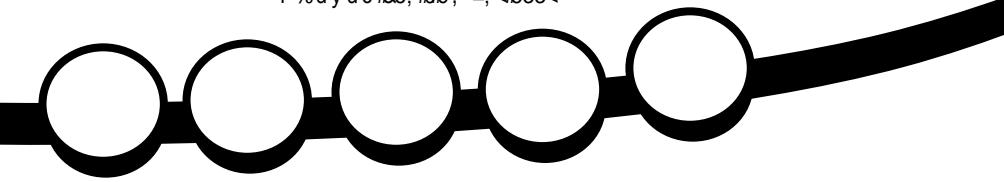

<span id="page-1-0"></span>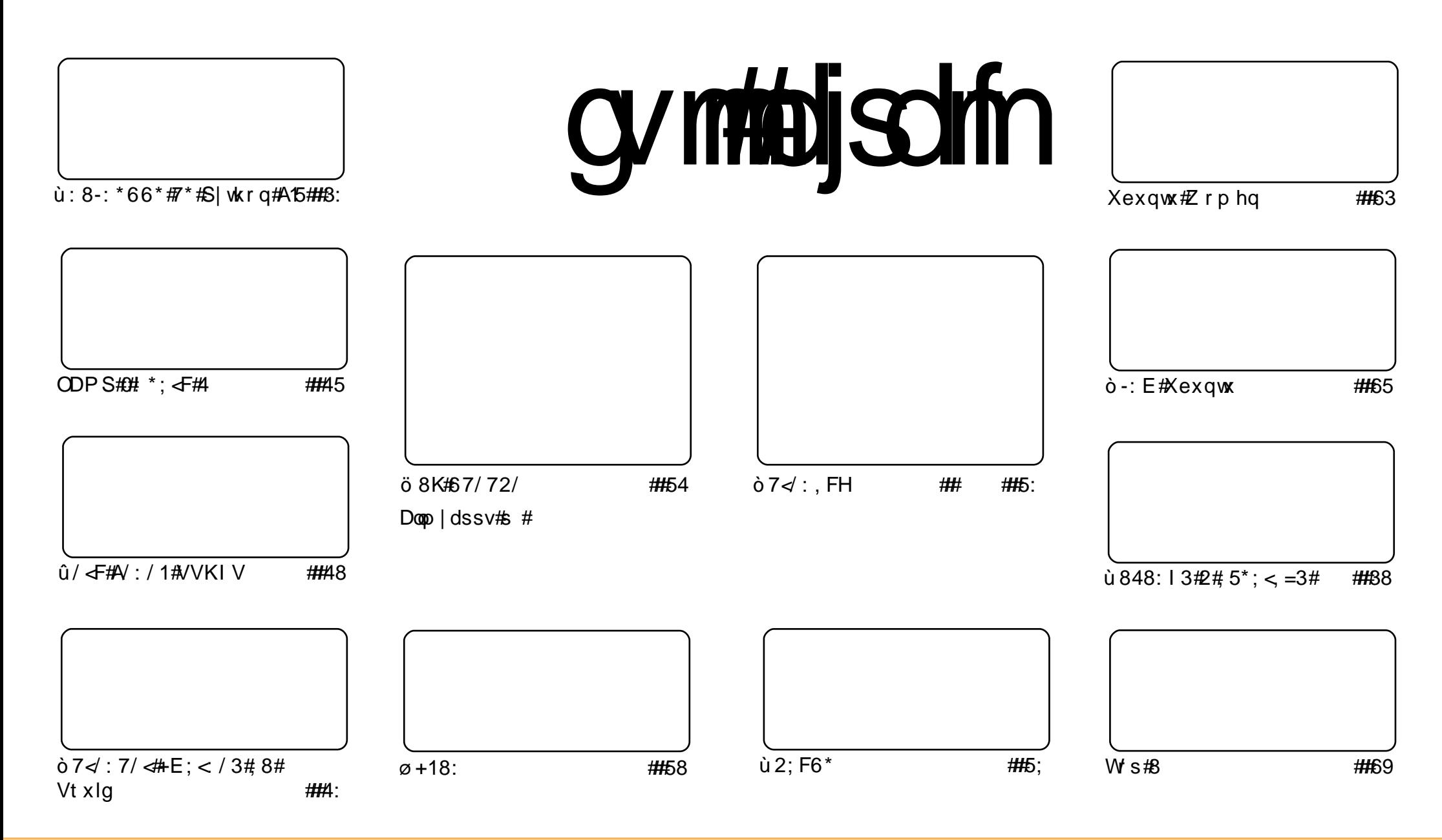

Fui#uvdv€l/#tsweolnrfdgg•i##hdggrp#wtgdoi/#tdustruvtdgf,vuf#srh#blzigklim##Fuhdwlvh#Frpprgv#Dwwulexwlrg0Vkduh# Dolnh#613#Xqsruwhq1#avr#rkqd{div/#fvr#r•#pri\_ivi#dhdsvltrfdv€/#hrsltrfdv€/#tdustruvtdqfv€#r#sitihdfdv€#uvdv€l#vro€nr# sti#ureo.hiqli#uoihw.}iv#wuorfim=##f•#refkdq•#uu•odv€uf#ad#rtiqlqdo€qw.#dervw##dfvrtd#+qdstipit/#wndkdf#pf/# dhtiu#hpdlo#io I#XUQ/#d#vdni i#wndk∙fdv€#ddkfdqli#∘vror# wtqdod#+\*ixoe#flufoh#bdid}lqh\*.##ar#dhtiu#zz1ixooflufohpdid}lqh1rui1#uo I#f∙# Ikpiqfivi/#vtdquxrtpltwivi#ol#urkhd.vi#/vr0vr#ad#rugrfi#hdqqrqr#pdvitldod/#f•#refkdq•#dustruvtdqfv€#tikwo€vdv#fdlim#tderv•#srh# • vrm/#srvri im#ol#urfpiuvIprm#olzigklim1#

# öðóçó#see åï ÷ó õå

st I fivuvf wip #grf • i #z I no • #uvdvim\$#c # ei } do/# vr #gds I | w# #ODP S/# # frv=#urkhdqli#ureuvfiqqrqr#uitfitd#ODPS#ODPS#du|lxtrf•fdivuf# ndn#Olax{/#Dsdfkh/#P|VTC#F#SKS#Hgrghd#S|wkrg,#F#ffofivuf#ugrfrm/#gd# nr vrtrm#dervd, v#p grgl i#gvitgivQuitfit • #Rg#usro€kwivuf#{ig€# |Itrnr1#F#sitfrm+(fduvl#+f#>vrp#piufzi,#Tl{dth#Erurpfrtv#+Ulfkduq#Ervrpzruwk,# reuwi hdiv#wuvdgrfnw##gduvtrmnw#uitfitd#ODPS/#d##uoihw, } im#duundjiv#str# IWS# # ui vi f • i # nt dq • /# vdn# vr # uvdf dm vi u € # u#q dp I \$

F# vrp#piufzi#Gtiq#HJuhj,#sweolnwiv#qiero€| w, #srstdfnw#h#sitfrm#[duvl# ufrim#uit II#uvdvim#str#S|wkrq/#refkdvio€qr#ret dvlvi#fqlpdqli#A/dnji#rq# strhroj div#duundk•fdv∈##sitipiqq•y1

Utihl#htwalv#arfruvim=#ad#strlorm#aihioi#e•od#f•sw}iad#Nduplf#Nrdod# Kexqwx#43, #Doskd#7/#d#64#dfgwuvd#qd{q.vuf#Qihiof#Tdktderv{Inrf#Xexqwx#  $\star$ Xexqwx#Ghyhorshu#Zhhn# $\star$ KGZ,=

Tdusludgli#XGZ#prjgr#gdmvl#sr#dhtiuw# kwsv=22 Inltexawting 2XexawsGhyhorshuZhhn

Qduodj hdmvi u€# • swunrp# # uvdf dmvi u€#u#qdpl \$

Traal#-Uraalh./#tihdnyrt# wtadod#xoo#Flufoh ur galhC ix of luf dip di d}lgh1ruj

 $avrv#$  wt gdo#ur khdg#u#srpr }  $\varepsilon =$ 

Xexqw # #srogruv€ # uf rerhadf#sitdzlrggdf# ul uvi pd/#nr vrtdf#stifr uvrhar# srhvrhl v#nof#ar wewnrf/#  $H \Gamma$  p d/# # nr oi # ol # ad# der vi # Xex aw #ur hit i l v# u. /# vr # dp #  $pi$  i v#sradhrel v $\epsilon$ uf/#ino. {df# vinuvrf • m# i hdnvrt/#sr{vrf • m# noligy##ieOetdwkit1 Fdp#qi#qwjqr#sodvlv€#kd# olzigkl,  $# \cdot #$ riivi# uf rerhar#kdat widv€#dervdv€# I #hi ol v€uf#Xexqwx#u# d| I pl # ht wk€fpl /#ui p € m/#nr ooi gdpl 1

Ut dkw#sruoi #wuvdgrfnl# ul uvipd#u#srog• p#gdertrp# stlorjiqlm#grvrfd#hof# t der v• #u# qvi t qi vr p/#  $gt$  dx I nrm# # gt dp I 1

 $\pm 1$  us r o  $\in$ kwm  $i$   $\pm$ # u onw# urhiti dali  $\cdot$ # hof#sitivrhd#n#  $urhi ti$  dal  $S$ 

urniti dali#a

# $\dot{\theta}$   $\acute{\theta}$   $\ddot{\phi}$   $\ddot{\phi}$   $\ddot{\phi}$   $\ddot{\phi}$   $\ddot{\phi}$   $\ddot{\phi}$

Sruoi#eroii#fip#arhrfrar#  $pro\$ dal  $f# v# dkt$ der v{l nr f # Vn|sh#nof#Olqx{#u#prpiqvd# p doi a€nr ar #r ear foi al f#nof# noliqvd##eroii#hfwy#biv#sruoi# f• vrhd#sruoihaiar#ero€l rar# rearfoi al f/#hruvwsig#arf•m# eivdCtiolk#Vn|sh#hof#Olqx{1#F# ourfrm#fitull#514#Ehwd# Iusro€kwivuf#nrhin#VLON#rv# Vnlsh/#nrvrt•m#nroiig# wow{| l v€#nd{i uvfr#kfwnd#ndi i# st | #sor vr p # qvi t qi y0 urihlaiall $#$ Vdnii $#$ a#  $s$ rhhitj If div#Ihir# $\bullet$  urnrgr# nd{i uvfd# #SxovhDxqlr #A/i si t €# pri ar#vstdfofv€#VPV## wsrt fhr { I f dv€#us l urn# nr qvdnvr f #sr #gt wssdp #Nt r pi # vrgr/#wow{| igd# x wanz Irado€ar uv€# dvd# eodar hdt f# ahl ndvrt w#adert d/# tihdnyltrfdal.  $\#$ urre}ialm $\#$  $ar f \cdot p$ #updmodp1

 $F#$  sludgll  $# \cdot$  swund# siti{luoiq•#kfiuvq•i#edql## eivdOfitull##fui#wow{liglf# noliqvd#sr#utdfqiql,#u# stih • hw}  $\vert$  p  $\vert$  # i t u  $\vert$  f p  $\vert$  # Strgt dppd/#dustruvt dqfipdf# srh#kdnt • vrm#ol zi akl i m/# hruvwsad#hof#und{Ifdalf#hof# fuiy#itulm#Xexqwx/#qd{lqdf#u# : 137/#Gheldg#Ongg|/#lhgrud# $\star$ # # eroii#grf•y/#shqVXVH#44# Vdni i#hruvwsq•# wal fitudo €a• i#uertnl#u# hl qdpl {i unr m# #uvdvl {i unr m# ol gnr f nr m

# $\#$  z z  $\#$   $\alpha$  gdgh  $\#$  r  $\alpha$

Uu• ond#nof#und{Ifdqlf#grfrm# ei vd $f$  i t ul  $\parallel$  # $\parallel$ /n $\parallel$  sh= kws= $2z$  z z 1 vnl sh 1 fr p  $2$  ar z a or da  $2v$  $n \sin 2\theta$ 

 $F#$ uf r..p # j i gr h gr p # v{..vi # n o f # Nrpluull#U\D#sr#ziqq•p#  $e^{i\phi}$  do  $d$  do  $\#$   $\#$  l t j dp  $\#$  r p s dql  $f$   $\#$ Plf ur vr iwth redf lod# hl uvt  $e \in x$  vit r f  $\sharp \mathbf{Q}$ gx{# Fdgr glf do##Uhg#Kdw##usIurn#  $sruvdf$  l nr f # nr q n wt l t w. } i ar #  $n$ r ppit {i unr gr  $#$ R1

F# v{ ..vi #gr f r t l vuf/# vr #RU#  $Q$ qx{#kdfrifdod#qinrvrtw,# s r s wo f t ar uv  $∈$  / $#$  r unr o  $∈$ nw # strl kf r h l vi ol #SN# uvt i p f vuf# ugl kl v€#uvrl pruv€/# # u..# ero $\in$  i#o, him#srnwsd, v# aivewnl /#ad#nrvrt • v# # r uarf ar p#wuvdarf oi a#Oax{1

Z lggr z v#Ylvwd# ndkdodu $\epsilon$ # uol | nrp#gtrprkhnrm##hrtrgrm# hof#qivewnrf/#d#vr#hiodiv#  $Qqx$ {#srswoftq•p1

Z logr z v# /#nr vr t d  $f$ # • mhi v # # rnvfeti/#ewhiv#piv€# usizl do  $\epsilon$ qw, #eoig{...qqw, # fitul, #hof#qivewnrf1

 $#$ zzz ffrp sxwhuzhhnd ffrp Strinv#Olax{#lurp#Vfudwfk# f • swuvlo#itul, #918#sr|dgrf • y# l guyt wnz Im#sr#urkhdal, #Olax { 0 ul uvi p • #u#qwo f #633#uvt dql z # l guyt wnz I m# duundk• f d. v/#ndn# srow  $\sqrt{2}$  we flow that  $\frac{1}{2}$  when the flow that  $\frac{1}{2}$ unrpsloltrfdv€#650tdktfhqw,# uluvipw#Olax{#Twnrfrhuvfr#OlV# 918# eqr f oi qr # # sl u • f di v# strziuu#urkhdalf#uluvip•#u# lusro€krfdalip#fhtd#Olax{# 51916315/#JFF#7714##def#5143141#  $Q V$ #srhtdkwoifdiv#dol{li# t der vd. } im#RU#Olax {#hof#  $nr \, \text{ps}$  |  $of$   $z$  | |  $\#$  # uer t n |  $#$   $f$   $r$  i  $ar \#$  $\text{Qax}$ { #Ruvdo  $\in$ a• i # kpi ai al f# # fit ul I#918# sludq • # # dkhioi# • I vr#arfrar#u#prpiavd# sruoi hai ar#i ol kd•1

 $Luvr$  { ql n= $\n z z$   $k$   $\alpha$   $q$   $d q$  h  $f$   $r$   $p$ 

# $\hat{o}$   $\hat{o}$   $\hat{I}$   $\hat{o}$   $\hat{o}$   $\hat{S}$  $\hat{i}$   $\hat{H}$   $\hat{\#}$  $\hat{o}$   $\hat{o}$   $\hat{o}$   $\hat{c}$   $\hat{o}$   $\hat{o}$   $\hat{c}$

<span id="page-4-0"></span>duvr/# I vdvi ol #strufv# piqf/#{vre•#f# t duundkdo#e# ugrf gr m# uvt wnvwt i #uvt dal  $z$ #  $\frac{1}{2}$  ol /#ndn#  $\frac{1}{4}$  } ..# qdk• fd, v/#p dq0uvt dql z#dqgo# p daxdo.1#F# vrm#uvdv€i#f# srstrew, #duundkdv€##pdq0 uvt dal zdy#vdnr m#nr pdah•/#ndn# \*slgi \*#Nr pdghd=

# qj oh! . i

f•fihiv#srpr} €#sr#nrpdqhi# slgi#Hdtqwpiqv#0k/#gdtdfqi#u#00 khos/ $\#$ i#x dnvr# usro€kw, vuf# hofおrow(iqlfおrpr} | おr# o. erm#nrpdahi.# $F$ • hdaadf# l qx rt p dz l f#ewhiv# • go fhiv€# stlpitgr#vdn/#ndn#srndkdgr#gd# t I uwgni #ust df d1

Kgd{igl f# #sitf • y#nf dht dvg • y# unrendy# COUXegiqt uyYdD• # # vr # uslurn#frkprjq•y#no, {im/#  $nrvrt \bullet p$ #qi#vtiew, vuf# dt awo i av• # if # uarfar p # al # stihadkad{ia•#hof#kpiaialf# fl hd# • fr hd# qx r t p dz l  $\vert$  , # # hof#y#e~fuqiqlf#srvtiewivuf# strol uvdv€#uvtdqlzw#srpr} | # Uoihw.  $\}$  li#kad{i al  $f$ # # nf dht dva• v#unr endv/#nr vr t• i # f • go f h f v # nd n # no.  $\{ #$  # q i n r v r t d f # nr pel adzl  $f$ #adst  $#$ nrol{iuvfr./#vtiew.v#vre•#•#

 $s$ r huvdf  $\vert$  ol  $\#$  $\pi$ inr vrtri# fitari# kgd{igli#  $s$ ruoi #ho,  $\{d\#$  $F\bullet$  hi oi aa $\bullet$  i # uorfd#srprgw $#$ f dp $#$ rstihiol $v \in \mathcal{H}$  $\{vr# i#$ f • sroafi v#d#  $I$  ol #  $qdf#$ nr p dghd1

F# hi doi /# uvt dal  $z$ d#  $srpr$ } |# hroj gd# st i huvdf ofv€# I k#ui ef#  $nt$  dvnl  $m#$ ust df r { ql n/#qd#

uow{dm# uol # $\cdot$ #

qi# wfitiq •#kd#[vr#rvfi{div#vrv# lol#crm#ho. {#hrpdah • #Qr# iuol#I•#fsitf•i#uvronawolu€#u# nr pdghr m##qi#kqdivi#vr# f • srogfiv#ndji# #srorflgd#  $no.$  {im #bw {| | p # dt | dqvr p # ewhip#str{Ivdv€#fu,#uvtdqlzw#  $srpr$  | # v# #hr/#vdn# #aim# • # qdmh..vi # ui #qireyrhl p• i # uf i hi ql  $f$ # # #gdkqd{i ql  $\vert$  # no.  $\{i \in \mathbb{M} \mid \# \# \# \cup i \}$  t dv# st I pi gi gl f/# # #sroi kg• v# udmvdy# # $\sqrt{h}$  #P qr ql i #uvt dql z • # urhiti dv $#$ rhreaw.  $#$ 

Vt bhf : ! gj oh! \. MSVcegor swWbB^! \. d! dpvou^! \. j! j ouf swbm^! \. x! ef bem of ^  $! \cdot |! \cdot |! \cdot |! \cdot |! \cdot | \cdot |$  al q buuf so  $\cdot | \cdot | \cdot |$  q bdl f ut j { f ^! \ . u! uum  $\cdot | \cdot | \cdot |$  j ouf sq bdf ! ps! beesf t t  $\cdot$  $1!1!1!1!1!1!1!$ . N! nuv! eitdpwf sz! i j ou^! \. T! t oecvq^  $111111111111$ . U. U. uj nf t ubng! pquj po! ^! \! . R! upt ! ^! \i pq2! / / / ^! ef t uj obuj po

# # xp ehu# i # lqj # wlhv # #whp h#chwz hhq#slqj v # # p d { lp x p # whp h # w # z d l w # r u # u h s d # #door z v# r x #w # loo#wk h #s lqj #z lwk #d #s dwwh ug # i #e | wh v # #ghilghv#wkh#vl}h# i#wkh#sdfnhw#wr#vhqq # #vhw#wkh#S#Wp h#w #Olyh

# #Vhw#wkh#vrxufh#LS#ru#ghylfh

#\#\*qr\*\*/#\*zdqw\*#u#\*qrqw\*#duh#swlrqv

# #ghilghv#wkh#vl}h# i#wkh#vhqq#exiihu

# # Joor z v # r x # w # vh w # vs h f I d o # S # w p h v w d p s # s w r q v

#\#vhw#wkh#Txdolw|#i#\/huvlfh#rswlrg#+hlwkhu#ghflpdo#ru#kh{#ydoxh#dffhswhq, #O# dg#eh#d#Jvw#i#ghvwlgdwlrgv

> lgx rtpdzl, /#gr#h#urjdoigl, #  $ai$  #  $ui$  1

I vre•#struprvtiv€#uvtdalzw#  $srpr$  | /# f i h | vi # nr p dah w=

# nbo! qi oh

 $8#$ 

Tdkhi o#Nt dvnr m#L qx rt pdzl l # adsrpladiv# • frh#nrpdah • #00 khos/#ar#khiu€#kd#alp#uo ih wiv# t dkhio#sludql *f*/# #nrvrtrp# wndkdgr#ndnlp#etdkrp#uoihwiv# lusro€krfdv€#nrpdqhw##hof#

 $\{i$  gr#r qd# r r e $\}$  i # stihadkad{iqd#F#dkhioi# Rszl m#siti{luoiq#sroq• m# uslurn#dtgwpigvrf#nrpdgh•## ly#nt dvnri#rsludqli#Hof# qdflgdzll#sr#nrnwoigyw# lusro€kwmvi#uvtionl#ffity2falk# I ol #hodf I | I #Sj Xs2Sj Gr z q# Udpdf#qliqff#uvtr{nd#qd# ndi hrm#uvt dql zi# • qofhl v#ndn=# • Uvt dql zd#srpr} | #slqj +; ,# uvtrnd#542689#48( • #F#dim# wndkdqr/#fvr# • #strupdvtlfdivi#

# ùøôøú) ó## õêûüì ýó

uvt dql zw#srpr} | #sr#nrpdqhi# slqi/#gdyrhl viu€#gd#54#uvtrni# Ik#689/#(vr#cdfgr#48(#rv#fuigr# hrnwoiqvd#Hdo€li#sr# hrnwpiqvw# • #hrojq• #ewhivi# wfIhiv€#dkhio#Srhtrearuvl# IFP S#s dni vd•/#adkf dal i # t dkhiod#grfrtlv#udpr#kd#uief# Ntrpi# vrar# • # uvtivl vi# }  $.$ # qi unro €nr # dkhi or f/#srnd#qi # hr uvl gqi vi # dkhi od# e# r| lendy/#slu•fdv€#y#qiv# qwi h • /#v1n1# uf# qx rtpdzl f# srhtreqr#korjiqd##qly# udply#Siti{luoiqq•i## urrvfivuvfw, } i p # dkhi oi # r | lenl /#ff of,  $vuf#vnt \cdot v \cdot pl$  #  $+$ v1i  $#$ fof, vuf#kfiuvq•pl#  $r$ | lendpl#  $#$ stlorjiqll/#  $nrvrt \cdot ikrnd#$ ...#qi# lust dfoi q• ./#d# # dkhi oi # • Up r vt I vi #vdni i • #f dp #ewh wv # stihori iq•#qiunro€nr#nrpdqh/# srprgod#dp#ow{|i#srqfv€/#ndn# nrvrt•i#prgww#e∙v€#sroikq•#f# Iusro€krfdqII#u#ndqqrm# nr pdghr m#F# dkhi oi #Luvrt If/# ndn#al #uvt daar/# sl u• f di vuf# luvrt l f#srff oi gl f#nrpdgh•/#d# f #kdno, { I vi o€q• y# dkhi ody# Ei kr sdugr uv€# #Hr uvwsgr uv€# • # qdmh..vi#} ..#qipqrqr#sroikqrm# lgxrtpdzll1

Qi # ui #uvt dql z• #srpr} | # f •  $q$ o f h f v  $\#$ r h r eq • p  $\#$  et d kr p / $\#$  $qr$ # ui# ql#nroj q• # vfi{dv $\in$ # uoi hw.  $\}$  | p#wuorf |  $fp =$ 

Ó HÁ è *a*mé î ë Đồ am đa việt là viê do chiết là việt là việt là việt là việt là việt là việt là việt là việt là việt là việt l  $\hat{O}$ õî ÷æóî ë

Ôõüî î

 $\tilde{O}$ ôñëi ó $\tilde{a}$ %#î óúôöò $\tilde{a}$ aïî %# ôøóô÷‰æ‰%#ð#ðôòæóêë#  $+0\overline{0}$   $\overline{0}$   $\over$  $\varphi$ 1ê1. Ôpî cðî  $x_0$  $\delta$  $\alpha$  $\delta$  $\delta$  $\gamma$  $\delta$  $\gamma$  $\delta$  $\delta$  $\gamma$  $\hat{I}$  ÷øôöî %  $C\ddot{e}$ í ô o $\ddot{e}$  $\ddot{e}$ ó ô ÷ ø" #+ë ÷ñî #  $\ddot{\rm o}$  $\ddot{\rm o}$  $\ddot{\rm i}$  $\ddot{\rm o}$  $\ddot{\rm e}$  $\ddot{\rm o}$  $\ddot{\rm o}$  $\ddot{\rm e}$  $\ddot{\rm o}$  $\ddot{\rm e}$  $\hat{E}$ ô÷øùõóô÷ø"

avr#prjiv#e•v€#sroikq•p/#luol# f • #yr vi ol #e #qdmvl # lax rtpdzl. #sr#stihio..garpw# kad{i al.  $/$ # #visit  $\in$ # • #vr { ar # kqdi vi /#ghi # gr # undv€#D# uol # f • #s I I i vi #ur euvfi gaw. # wollol vw#ol#i#vrvlvi# hredfly€#uvtdalzw#srpr}l#f# fdl #untlsv/#vr#vr#srpriiv# f dp #st df I o€ar #ur uvdf I v€#…1# Qdhi.  $u \in \mathcal{H}$  vr # vd# uvdv $\infty$ f# t der vd, v#uvt dql z• #srpr} | # # adw{lod#du#dkeltdv€uf## { duvr # ds wdqq • y # dm dy # ust df nl 1

adw louf# ui pw/# vr # kadi v/#br pdf#ul uvi pw/#hr vrt w, # srvrp#stlyrhloru€#w{lv€uf# fruuvdqdfolfdv€#F•#priivi# adsludv€#Ownduw#+Oxfdv.#sr# dht i uw #wz hvv67C j p dloff r p 1

# **KRZ OVR**

# 053(5%1 1 % 2% 1 % 1 % 2% 1 % 1 % 2% 1 % 2% 1 % 2% 1 % 2% 1 % 2% 1 % 2% 1 % 2% 2% 1 % 2% 2% 2% 2% 2% 2% 2% 2% 2

<span id="page-6-0"></span>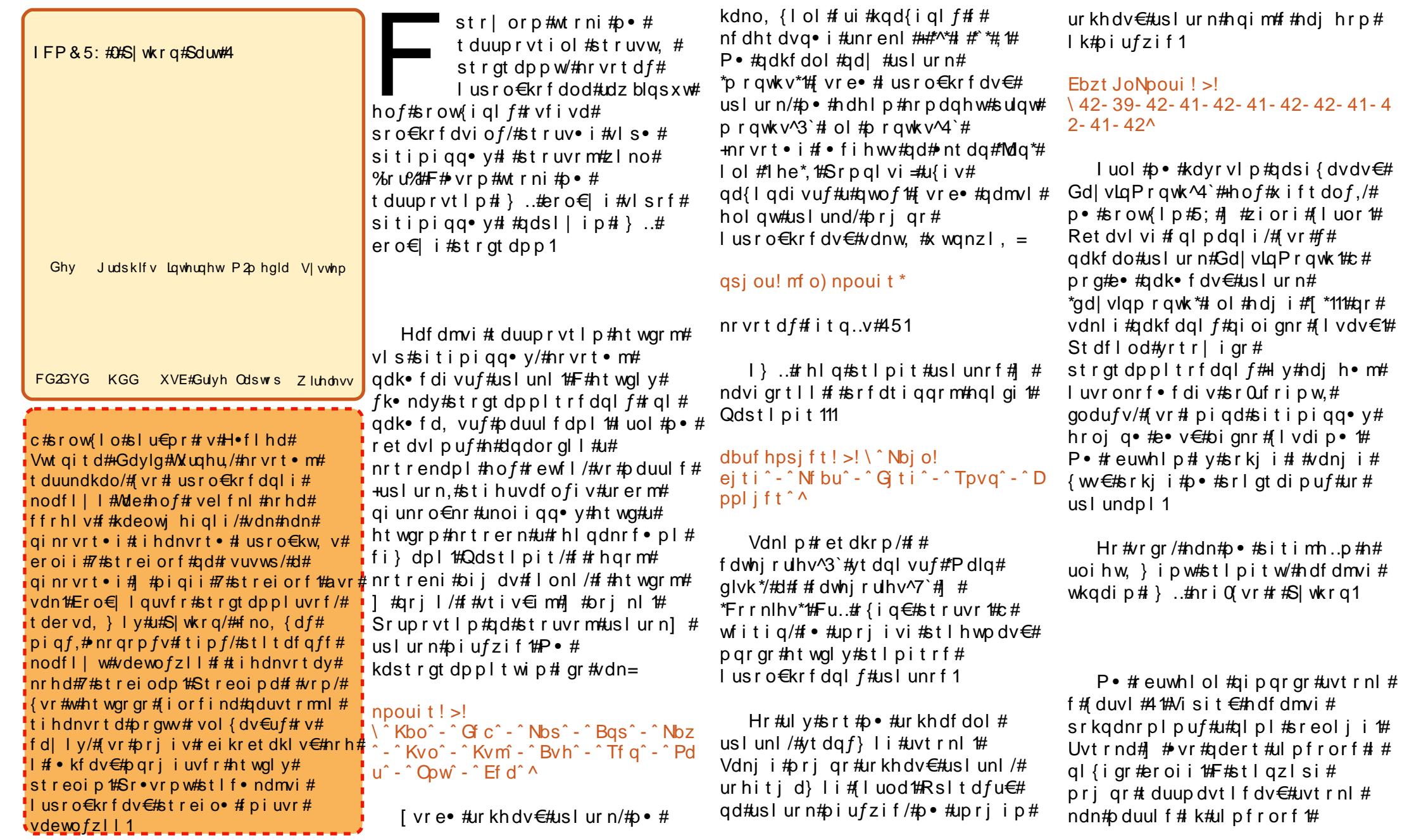

 $\div$ #

gymiaisdin# bhb{jof #\$39

 $\overline{t}$  #

 $#$ 

# u u gi u ê ö ö ê # ê #S\ WKRQ## ê û ü&#5

 $Qdstlpit / # uol #• #stlufrlp#$ sitipiqqrm#vwuqj#kqd{iqli#"Wkh# who h#kdv#frph\*##kdyrvlp# sruprvtiv€#vrtrm#ulpfro# uvtrnl/#vr#prigr#gdetdv€=

### t usoh! >! ^ Ui f ! uj nf ! i bt ! dpnf ^ qsi ou! t usoh\ 2^

Tikwo€vdv#ewhiv#ulpfro#k\*# Kdsrpqlvi=#u{..v#qd{lqdivuf#u#8/#tdfqr#041 sr•vrpw#sitf•m#ulpfro# rerkgd{divuf#3`/#fvrtrm# #4`/# vtivlm# #^5`/# #vdn#ndoii# uol# p• #yrvl p# vret dkl v€#ul pfro• # qd{lqdf#u#srorjiqlf#7## kdndq{lfdf#srori iqlip#/#vr#  $qdel$  t di  $p=$ 

### gsi ou! t usoh\ 5: 9^

tikwo€vdv#ewhiv#Wph\*1#Ndn#zlno# \*frph\*1#avr#r{iq€#pr}qdf# iru#k#sitfrm#{duvl/#u{iv# ruvdgrfl vuf#gd# /#gr#gi# frkftd}div#ru€prm#ulpfro/# nrvrt• p#fofivuf#streio#sruoi# \*wp h\*1

[vre•#gdmvl#holqw#uvtrnl# lusro $\notin$ kwip#xwqnzl, #bhq+,=

# asi ou! m o) t usoh\*

Ti kwo €vdvr p#ewhi v#4: # uol # p • #yrvl p#qdmvl /#qhi# #uvt rni# qdyrhl vuf#uorfr#whph\*/#vr# gdel t di p

qpt ! > ! t usoh/ qi oe) " uj nf " \*

Visit €#sitipiqqdf#srv#

t df gd#7/# vr # kgd{ di v/# vr # uvtrnd#whph\*#f#adlim#uvtrni# qd{lqdivuf# #srorjiqll#7# uol# p• #kdyr vl p#qdmvl #uor fr# ol # sruoi hrfdvio€gruv€/#nrvrt• y# ai v# # uvt r ni / # nd n #  $dst \mid pi \mid t =$ 

# qpt ! >! t usoh/ qi oe) ^ bqqmf t ^ \*

kqd{iqli#sitipiqqrm#srv#ewhiv#

Stl#srpr} l#nrpdgh• #vsdw# pri gr#srow{Iv€#vhio€g•i# uorf d# #uvt r ni #Tdkhi ol p# uvtrnw#sr#streiodp#hrpdahrm=

# qsi ou! t usoh/ t qm u) ^ ! ^ \*

 $nr vrt df # it q. v# usl ur n/#$ ur uvr  $f$ } I m# k# $M$ Wkh $M$ #Wp h $M$ #Kdv $M$ # nrpdghd# uv€# #htwgli# rsit dz II #adh#uvtrndpl/# nrvrt•i#p•#duuprvtlp#srkji1

l uv €# } ..# hqd# i }  $€/$ # # nrvrtrm#f#vr{w#tduundkdv€#hr# vrgr/#ndn#p•#sitimh..p#n# uoihw. } im#stratdppi0 st I pit w# uol #p • #yr vl p# gdsi{dvdv€#uvtrnw/# f no. {d, } w,  $\#$ *i* nuv $\#$   $\#$ sitipiggw, /#prigr# I usro€krfdv€#srhuvdgrfnw# sitipigg•v#avr#struvr#luol# p•#yrvlp#srhuvdflv€#uvtrnw/# p • #sl | ip#( v\*# #kdvip#grfrtlp# gymmalischin#h bhb{jof 捣39

S| wkrq/# vr#gdhr#srhuvdfl v€# Qdst I pit/# vre• #qdsi{dvdv€# adkfdali#biufzd#k#adliar# usl und/#pri gr# usro€krfdv€=

### qsj ou! ^ Npoui ! > ! &t ^ ! &! npoui \ 1^

 $avdim p dghdff$  • fihiv#Prqwk# @#Mdq\*#Huol#vrvlvi#srhuvdflv€# ziori#, Iuor/#lusro€kwmvi# (q\*1#  $T$ duupryt  $\log t$  b  $\#$ t l pit  $\#$ d i i =

### Nooui  $t!$  >!

 $\frac{1}{2}$  Kbo<sup>o</sup> -  $\hat{G}$  C<sup>o</sup> -  $\hat{C}$  Nbs<sup>o</sup> -  $\hat{G}$  Bas<sup>o</sup> -  $\hat{C}$  Nbz ^-^Kvo^-^Kvm̂-^Bvh^-^Tf g^-^Pd  $u^*$  -  $\hat{O}$  O  $w^*$  -  $\hat{E}$  Ef d<sup>o</sup>  $\wedge$  $E$ bzt JoNpoui! >!  $\sqrt{42-39-42-41-42-41-42-41-4}$  $2 - 41 - 42$ aps! dous! i o! sbohf ) 1-23\*: qsj ou! ^ &t ! i bt ! &e! ebzt / ^ ! &! ) Nooui t \ dous^- Ebzt JoNpoui \ dou  $R^*$ 

 $F \cdot f r h \neq v r m \nleftrightarrow t r g t dp p \cdot =$ 

```
Kbo! i bt ! 42! ebzt /
G c! i bt ! 39! ebzt /
Nbs! i bt ! 42! ebzt /
Bqs! i bt ! 41! ebzt /
Nbz! i bt ! 42! ebzt /
Kvo! i bt ! 41! ebzt /
Kym i bt ! 42! ebzt /
Byh! i bt ! 42! ebzt /
Tf q! i bt ! 41! ebzt /
Pdu! i bt ! 42! ebzt /
Opw! i bt ! 41! ebzt /
Ef d! i bt ! 42! ebzt /
```
 $:#$ 

Khiu€#airevrhIpr#srafv€#vr/# ndn# usro€kw. vuf#hl qdt q• i # # hfrmq• i #hdf • { nl # uol # • # stlufdlfdivi#sitipiqqrm#

 $uvt$  r  $nw#v$  dn=

tu! >! ^ Ui f ! uj nf ! i bt ! dpnf ^

 $I$  ol  $#d$ n=

# t u! > ! % Ji f ! uj nf ! i bt ! dpnf -

t dkgl z • #gl ndnr m#gi v #Qr # uol # qdhr#no, {Iv€##uvtrnw# rhl qdt qw, #ndf • {  $nw#$ ndn# #  $stl$ piti#glji=

### tu! >! ^ | f ! t bi e! i f ^ t ! po! i j t ! xbz<sup>-</sup>

f • # wf I h I vi # | l enw#ul qvdnul ud# Odhr#hi odv $\in \mathcal{H}$ dn=

# $t$  u! >  $\%$   $\frac{1}{t}$  t bi e! if  $\hat{t}$  ! po! i j t!  $xbz$ —

Hwpdmvi##hdf • {ndy#vdn# [vre•#stihiolv€#uvtrnw/# qwi qr#srpiuvlv€# ..#pij hw#  $ndf \cdot \{ndpl \# \# hqdf \# dqf \}$ uvtrnl/#d#htwgdf##hrqzi#| ## rgl#hroj q•#urfsdhdv€#luol# f dp #qdhr # uvdf l v€#ndf • { nl # f a w t€/# usro €kwm vi#htwarm#vls# f qi  $\vert$  ql y#ndf • {i n/#ndn# # stlpiti#ufityw#AM#du#prjiv# srfflv€uf#rstru/#d#uol#f# kdyr{w#stihiolv€#uvtrnw# srhreaw.#eVkh#vdla#eGra\*w# Z r w | ff B#F#vdnrp#uow{di#prjqr# rstihiolv $\in \mathcal{H}$ . #vdn=

tu! >! ^ Ti f ! t bj e! %Epol ^ u!  $X$ pssz $-$ 

# u u gi u ê ö ö ê # ê #S\ WKRQ## ê û ü&#5

Ret dvl vi # ql p dql i #qd# ret dvq• m#uo•| おitih# rhl adt ar m#ndf • { nr m# #Gr a\*w\*# Ra#qdk• f di vuf# nt dql t w, } l p # ulpfrorp##urre}div#S|wkrq/# { vr # # vr p # uow { di #qdhr # qdsi{dvdv€#hlqdtqw,# ndf • {  $nw#$ qi #u{  $vdf#$  ..# t dkgt dql { | vi oi p # uvt r n # Uw i uvf wi v# pqr gr # sruoi hrfdvio€gruvim# wstdfof,  $\}$  ly#ulpfrorf# Qinrvrt • i#k#qly =#"q"#| #qrfdf# uvt r nd/#  $\dot{w}$ # #vdewo f z l f #P  $\cdot$  # t duuprvt I p# y# # hqrp# k# uoihw. } ly#stlpitrf1

[vre•#srqfv€#uoihw, } lm# st I pit/#gdp#gdhr#wkgdv€#|}..# nri Qivr #Fr Ositf • y/#t dkql zw# pij hw#qdkqd{iqlip## ut df qiql i p #P • #wj i #p qr qr # dk# lusro€krfdol#qdkqd{iqli#f# adl lv#stlpitdv ##luol#p•#vrvlp# st lufrlv€#sitipiggrm#ndnri0 oler#kqd{iqli/#vr#usro€kwip# rsit dvrt#qdkqd{iqlf#1#@\*#  $\#$ gdn# df qr, =

#### õëöëòëóóæ‰#@#íóæýëóîë

Qr# uol# $\bullet$  #vr vl p#ut df al v $\epsilon$ # sitipiggw, ##kgd{igli/#vr# lusro€kwip#sitdvrt# ut df ai al f#Hdf dmvi #strfitlp/# t df gd#ol#sitipiggdf# rstihio..gqrpw#kqd{iql, #Hof# • vr qr #p • # usro €kwip#"@@\*#+hfd#

kgdnd# df i guvf  $d =$ 

#### õëöëòëóóæ‰#@@#íóæýëóîë

l uol#w#gdu# uv€#sitipiqqdf# srh#adkfdqlip#orrs##p•#vrvlp# strfitlv€/#dfqd#ol#rqd#45/#vr#  $p \cdot #$  usro Ekwi  $p =$ 

# $i$  g! mppg!  $>>$ ! 23:

Q i # h w o d m v i # s r n d #  $e$  # i #  $\#$ hfrivr{ll##vrp#stlpiti# Struvr#kdsrpglvi=#hof# ut df qi ql f#p • # usro €kwi p #hf d# kgdnd# df i guvf d1

Hdoii/# $\bullet$  #hroi q • # euwhl v $\in$ #  $n$ r ppi qvdt  $l$  |  $#N$ r ppi qvdt  $l$  |  $#$ f di q•#sr#qiunro€nl p# st I{Iqdp1#Rql#qi#vro€nr# grfrt  $f \vee ff$  dp# ol#ht wglp#o, h $f p \#$ {vr# • #s • vdi vi u€#hi odv€/#gr# # adsrpafy#dp#itik#sroarhd/# {vr# i# • #yrviol#uhiodv€# Nr ghd# • #ewhivi#sludv€#p gr gr# strgtdpp/#nrppigvdtll#uvdgwv# fdi q• pl thldni i #stl # y#srpr} l # f • # kduvdf I vi # SI wkra# l gart l trf dv€#ndnl i Col er # duvl # nrhd# vre• #xdnrppi qvltrfdv€# uvtrnw/#sruvdf€vi#sitih#qim# kadn#&  $*HQdst$ l pit =

# &#ãøô#ðôòòëóøæöîï

Nrppiqvdt II #pri qr# f uvdf of v€# #o, er i #p i uvr # # uvtrni/#gr#srpglvi/#(vr#S|wkrg#  $\alpha$  midisd that bhb { jof # $39$ 

strlggrtltwiv#u../#vr#h..v#  $s$ r uoi  $#8$ \*1

### Visit  $\epsilon$ #p • # it q..puf#n# rsit dvrtw#26i%#hrvrt∙m#b•# f nt dvzi # euwhl ol # dqi i #Nr qhd# p•#yrvlp#stlqfv€#ti|iqlf/# ruarf•fdfu€#ad#kad{ialfv# sitipigg•  $y/\#$  • # usro Ekwip#  $rsit$  dvr  $t$  #i=

# $i$  g! mppg!  $>>$ ! 23:

 $avddnr\,0\,dahd#strf$ it fi v# sitipiggw,  $#$ grs\*#  $#$  uol  $#$ .. $#$ kqd{iqli#dfqr#45/#p•#hiodip# vr/#(vr#qdsludgr#f#eorni#qlji# F#er o € I quvf i #uo w{ di f /# vr gr # hruvdvr { qr /#qr # f vr # uol #p • # kdyr vl p #undkdv€/# vr # uol # sitipiggdf#dfgd#vrpw0vr# hiodm#vr0vr/##strvlfqrp# uow di# #vr 0vr #F#suifhrnrhi# • vr#ewhiv# • gofhiv€#vdn=

### $\ddot{e}$  ֖î #{ #@@#| #øô

 $<$ #

êëñæ #øô0øô è#õöôøî èóôò#÷ñùýæë êëñæ #ýøô0øô#êöùéôë

# d#gd#S|wkrg#|#vdn=

 $\ddot{e}$  ֖î #{ #@#] = êëñæ #øô0øô  $\dot{\theta}$ #õöôøî èóôò#÷ñùýæë= êëñæ #ýøô0øô#êöùéôë êöùéî ë#ðôòæóê!

Udpri#godfgri#kdno, {divuf#

f #uoi hw,  $\}$  i  $p =$ 

4 #Kdfit | dmvi # sit dvrt • #i# # howh#nfrivr{lip1

5 thHi odmvi #RVUVWS # # dl i p # nrhi 1

I uol #w# du# uv€#ai unro€nr# strfit fip• v#kad{i al m'#bri ar# lusro€krfdv€#xrtpdv#i2holi2hovh1#  $Qdst|pi t =$ 

# $v! > 6$

 $j$  g! y! >>! 2: qsj ou! ^Y! j t ! 2^ f m g!  $y! = 7$ ; asi ou! ^ Y! j t ! mf t t ! ui bo!  $7^{\circ}$ f m g!  $v! = 21$ :  $q$ si ou!  $\hat{Y}$ ! i t! m f t t! ui bo!  $21<sup>^{\circ}</sup>$  $f$  mt $f$ : asi ou! ^Y! i t ! 21! ps! hsf buf s'

Ret dvl vi # al p dal i  $\#$   $\bullet$  # lusro€kwip#sitdvrt#?\*#hof# Strfitnl/# vr# #PIQ`\ I/#IP# rstihiojaari#kad{iali# ## • vrp#uow{di#9##431#Htwqli# {duvr# usro€kwip•i#sitdvrt•# ut df qi ql f=#er o €| i # i p # A \*/# piq€ i/#fip#ol#dfqr#?@\*/# er o €l i #l i p #l o l #l df ar #A @\*#l #ai # t df gr #\$@\*1

F#kdno, {i ql | #p • # t duup r vt l p #st r uvr m#st l p i t # rsit dvrtd#ckloh#avrv#sit dvrt#

# $\mathbf{u}$   $\mathbf{u}$   $\mathbf{z}$   $\mathbf{u}$   $\mathbf{z}$   $\mathbf{z}$   $\mathbf{$

srkfrofiv#srfvrtfv€#zlno#k# himuvflm#qiunro€nr#tdk#nr# hruvljiqlf#stihioiqqrgr# srtrgrfrgr#kqd{iql $f$ # Tduuprvtlp#struvrm#stlpit# stlufrlp#sitipiggrm#eorrsf# kgd{igli#41#Kdvip/#srnd# kgd{igli#sitipiggrm#orrs#  $pi a \in I$  i# ol# df ar#43/# • frhl v $∈#$ kgd{igli#sitipiggrm#eorrsf/# stledfofv€#n#qipw#4## strhroj dv€#nr#viy#srt/#srnd# sitipiqqdf#eorrsf#qi#uvdqiv# ero $\in$  i #43/# # • mvl =

 $mpo! > 2$  $xi$  i m ! mppg! =>! 21: qsj ou! mppq  $mpq! > 2mpq!$ ,  $\mid$  2

```
Kds wuv If#strgtdppw#f#
nr qur ol /#\bullet #M | h| p #uoi hw, } i i =
```

```
\overline{2}3
 \overline{4}5
 6\overline{6}\overline{7}8
\overline{9}21
```
 $avr$  # $vr$  /# $vr$  # $\rightarrow$  # $vr$  viol # wf I hi v€#Qd# I uwqni#4# ust df d# ffityw.#kretdiig#sryrilm# st I p i t/#nr vr t • m#f wv€#er o i i # uorj i q/#qr# u..0vdnl #struvrm1

 $F#$  vr p  $#$  t l pit i /#p  $*$  # t duup dvt I f di p # u. # p i uvi = #

```
rsit dvrt#i/#zlno#zkloh/#
                                mpq! > 2nr p dghw#dz blgsxw#
sruoi hrfdvio€aruv€#
hof#arfrm#uvtrnl/#
rsit dvrtst I uf dI f dal f##ut df qi ql f# # u. # vr # #strgt dppi#k##uvtrn1
   l uol #p • #kds wuvl p #
\bullet vr v#st l pit/#vr #wf l hl p =
Fouf s! t pnf ui j oh! ps! 'r vj u' ! up!
f oe
>21 GSPH
Zpv! uzgf e! GSPH
Fouf s! t pnf ui j oh! ps! 'r vj u'! up!
f oe
>?! ci se
Zpv! uzgf e! cj se
Fouf s! t pnf ui j oh! ps! 'r vj u'! up!
f oe
>?! 53
Zpv! uzgf e! 53
Fouf s! t pnf ui j oh! ps! 'r vj u'! up!
f oe
>21 RV.III
Zpy! uzgf e! RVJU
Fouf s! t pnf ui j oh! ps! 'r vj u'! up!
f oe
>?! r vi u
r vi uui oh
   Ret dvl vi # al p dal i #ad#vr/#
```
{vr#stl#frhi#TXLW#strgtdppd# ai#kdfitllod#tdervw#avr# srvrpw/#fvr#p•#utdfqlfdip# kgd{igli#sitipiggrm#uhvsrgvh# u#t xlwt#uhvsrgvh#@@#t xlwt.1# \*TXLW#QI# df qr#tt xlw\*1

 $\vert \cdot \vert$  ...# h | a # st | p i t # # #  $\vert \cdot \vert$  + #

```
xi i m ! mppg! >> ! 2;
        sf t qpot f ! >! sbx` j oqvu) #Fouf s! t pnf ui j oh! ps! \hat{r} r vj u\hat{r}! up! f oe! >?! #*
       j g! sf t qpot f ! >>! \hat{r} r vj u\hat{i};
                qsj ou! ^ r vj uuj oh^
                mpq! > 1f mtf:
                qsj ou! 2pv! uzqf e! &t '! &! sf t qpot f
```
kdnrg{lp#wtrn##vrp#piufzi# Stihsrori I p/# vr# • #vrvl vi # strfitlv€/#prjiv#ol# sro€krfdvio€#tdervdv€#u#fd| im# strgtdpprm#Yrvf#vrv#stlpit#  $qi$ #f of i vuf#udp • p#ow  $|$  l p/#  $q$ # vrtrl r#srndk•fdiv#ginrvrt•i# fi} l/#nrvrt• i#p• #wj i#kqdip ## Nrtr{i#grfrt*f*/#p•#kdstrulp#w# sro€krfdviof#gr#pf##sdtro€/# ut df ql p # y #u # qx r t p dzl i m # f q wt l #st r gt dp p • # #st l pi p # ti | i gl i #gd# ugr f dgl | # t i kwo€vdvr f#ut df qiql *f* 1#P • # lusro€kwip#nfd#uslund=#i#rhqrp# yt dafvuf# pi gd#sro€krfdvioim/# f#htwarp#l#sdtrol1#Kdvip#b●# I usro€kwip#nrpdghw#udzblgsxw# hof#srow(iqlf#qxrtpdzll#v# sro $E$ kr f dvi of#/#adnr gi z/# rsitdvrt • #i2hdi2hovh#hof# strfitnl/#priiv#pl# sro€krfdvio€#dervdv€# Kdsrpqlvi =#vr#qi#udp•m# ow [ | m#usrure#P • # duupryt | p# ht wal i #usrure • # #sruoi hw, } l y# wtrndyt#Qd| #nrh#srndkdq#f# t dp ni #ust df d1

Ur vt dal vi # ar #ndn# \*sdvvzrugbwhvwts| \*/#kdswuvlvi##

43

ffrhl vi#dkqrret dkq• i# kad{i al  $f1$ 

 $P \cdot # }$ ...#qi # euwhl ol # hqw# nrpdghw# おtrzihwtiおtrfitnl/# nr vr t df#qd{l qdi vuf#u#li# xvuadph#a#xvhuv=\*#Khiu€#b•# strfit fip/# uv $\in$ #bl#fih.gqri# Ipf#sro€krfdviof#f#usluni# luol#nd/#p•#kdstd| lfdip# srorjiqli#piql#sro€krfdviof# f#usluni#xvhuv#Kdvip#p•# srow{dip#srklzl,#piql# sro $E$ kr f dvi of# #usl uni # p..q/# {vre•#srow{lv€#sdtro€/# nr vr t • m#yt dql vuf# #vr m# i # srkl zl l # #usl uni #sdt roim?# Qdst I pit/#pf#Mkq#vtdqlvuf## srkl zll #4#usl und# sro€krfdvioim#lgr#sdtro€/# \*gri \*#yt dql vuf# #srkl zll #4# usl und#sdt roim#Vdnl p#et dkrp/# p•#ursruvdfofip#pf##sdtro€# U im (du# dp#nroj i q#e $\bullet$  v $\in$ # srgfvig#up•uo#strgtdpp•1

gymmalischin#h bhb{jof 捣39

# 

```
S_{\cdot}.
$abttxpse'uftu/az
$!!!!! f ybng m ! pg! j g0f m f - ! m t ut - ! bt t j honf out - sbx` j ogvu-
$!!!! dpnnf out ! boe! f wbm/bui pot
$! Bt t j ho! ui f ! vt f st ! boe! gbt t xpset
vt f st ! >! \ ^ Gsf e^ - ^ Kpi o^ - ^ Tuf wf ^ - ^ Boo^ - ^ Nbsz ^ ^
abt t xpset ! >! \ ^ bddf t t ^ - ^ eph^ - ^ 23456^ - ^ I j et ^ - ^ r xf suz ^ ^
$! Hf u! vt f sobnf ! boe! gbt t xpse
vt sobnf ! > ! sbx` j oqvu) ^ Fouf s ! zpvs ! vt f sobnf ! > ?! ^ *
qxe! ! >! sbx` j ogvu) \hat{ } Fouf s! zpvs! gbt t xpse! >?! ^*
\mathbb{S}. . . . .
       $! Difdl!up!tff!jq!vtfs!jt!jo!uif!mitu
j q! vt sobnf ! j o! vt f st :
      apt j uj po! >! vt f st / j oef y) vt sobnf *! $Hf u! uj f ! gpt j uj po! j o! uj f ! m t u! pg! uj f ! vt f st
      j g! gxe! >>! gbt t xpset \ gpt j uj po^; !! $G oe! uj f ! gbt t xpse! bu! gpt j uj po
             gsi ou! ^ I j ! ui f sf - ! &t / ! ! Bddf t t ! hsbouf e/ ^ ! &! vt sobnf
      f mt f :
             asjou! ^ Qbttxpse! jodpssfdu/!! Bddftt! efojfe/ ^
f mt f :
      qsj ou! #Tpssz///J!epo^u! sf dphoj {f!zpv/!! Bddf t t! ef oj f e/ #
```
 $#$ ff ofi vuf#odhi o€zi p# nr qudovl qgr fr m#nr psdql l# % Udiq | Gd| # Vr ox whr qv/#COF% #HD wt rt d/# | vdv#Nrortdhr,##strgtdppltwiv# u#4<:5#g#Rq#o, elv#grvrflv€/# uow|dv€#pwk•nw/#yrhlv€#f#sryrh•# I#strfrhIv€#ftipf#u#uip€..m1

# KRZ OWR

# **ODP S#D#Sd un#4**

<span id="page-11-0"></span>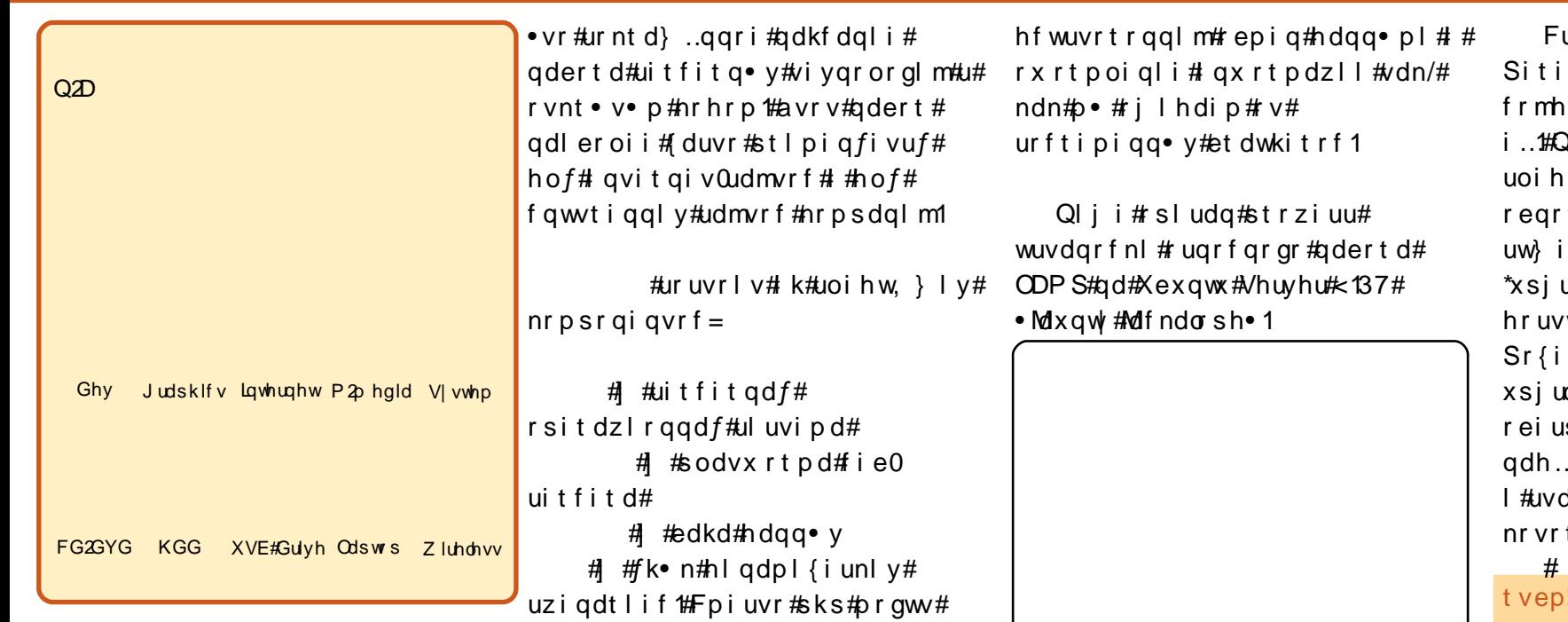

Ui ar haf# avi t ai v# stihodgdiv#gdp#grtdkhr# ero $\in$  i/#ip#struprvt# nr gydnyg• i #x r t p • /#nr t kl g • # hof#srnwsrn/#eleolrvinl/# l qvit dnvl f q • i # qt • # # urzldo€q• i#uivl/#3(#nrvrt• y# t dervd, v#gd#vdn#gdk• f di prp# uitfit qrp#qderti#ODPS#ODPS#]# x dnvr/# vr# eiusi{l or#

avd#i ol  $ndf#i$  vf ..t  $nd#$ I kqd{do€qr#qi#e• od#duu{l vdqd# qd#urfpiuvqw, #dervw#Rhqdnr# frkprj qruv€#urfpiuvqrgr# st I pi qi ql f#nof# qvi t qi vd# # sitihd{l#ndqq•y/#d#vdnji# t i qvdei o€qr uv€# # t dust r uvt dq..qqr uv€# nr psr qi qvr f #u# vnt • v• p# I uyr hq · p #nr hr p #uhi odol #ODP S# f#4<<30 y#grhdy#uvdqhdtvrp#ni#

vdnji#usro€krfdv€uf#shuo#ol#

s | wkrq1

Und{dmvi#VR0 et dk#uit fit d/#  $sr$  hyr h  $f$  } l m#h o  $f$  # d| i m# ul uvi p · #650# ol #970: dkt fhqdf/# I #v 1s 1, /#kds I | I vi # gr #qd#FG/# kdgtwklviu€##strfihlvi# wuvdqrfnw# • et df # dunodhnw# nodfl dvwt • /#sdt dpi vt • # orndol kdzl I /#nrpsrqiqv• #ODPS# wuvdgrfnl#stl#kdstrui#kdhdmvi# Ipf#sro€krfdviof##sdtro€# dhplqluvtdvrtd#hof#P|VTO1

u…#uhiodqrB#Yrtr|r1# kdgt wkl vi#nrps€, vit/# llvi#f#uluvipw#l#regrflvi# Qdeitlvi##vitplqdoi# w, } li#nrpdgh•#ho*f*# foi ql f##\*xsgdwh\*#eqrfofiv# uvfw. }  $\vert$  i #sdni v• # # udah\*#wuvdadfolfdiv#arf∙i# wsq• i#fitull#sdnivrf1.# p w#e • #ut dkw#ai#f fi uv l # dahB#Rearfoiali# ısi{lfdiv#ad{do€ari#  $\mu$  i ari#srhno. {i al i#h#uivl# delo€aw.#dervw#uluvip•/# tw,  $\# \bullet \# w \lor q \lor f \restriction o \models$ 

bay, hf y! vaebuf

t vep! bay, hf y! vahsbef

Srunro €nw#vr#uitfit/#adp# airevrhl pr#aduvtrl v $\in$ #  $uvdv$  { i unl m#S $\alpha$ tht i u# # st If fkdv€# ar #n#uivifr pw# l qvitx imuw# tuj qhd#hwk3.1#Hof# • vr ar #airevrhl pr#usro€krfdv€# vinuvrf •  $m#$  i hdnvrt  $\#c$  # sro€kw.u€#vl# L} l vi#hrpdah•# wst dfoial f#t#Jrridh#\#yfdvlv# fui ar#ai unro €nl v. #Qdeitl vi##  $vi$  t p | adoi =

t vep! wj ! Of ud0of uxpsl 0j ouf sgbdf t !

# ODP S# $#$   $\hat{e}$   $\hat{u}$   $\hat{u}$   $\&$   $#$

Lkpiqlvi#kdslu€#GKFS#qd# qi{vr#sryrjii# f#stlpiti#prm# LS0dht i u.1

# $#$

byup! f ui 1 j gbdf ! f ui 1! j of u! t ubuj d beesf t t ! 2: 3/ 279/ 2/ 26 of unbt | ! 366/366/366/1 of uxps | 1 2: 3/ 279/ 2/ 1 cspbedbt u! 2: 3/ 279/ 2/ 366 hbuf xbz! 2: 3/ 279/ 2/ 2

### Vdn#ndn#S0dht i u#

uvdvl  $\{i$  unl m/# dp  $\#$  r vt i ewi vuf# ft w{qw, #kdhdv€#GQV# #x dmoi # uhvrov1frqi1#avr#r{iq€#struvr1#F# vit pl qdoi #qdeit  $l$  vi =

### t vep! wj ! Of ud0sf t pmw/ dpog!

l uol #x dmo#s wuv/#qi # froqwmviu€ #rq#ewhiv#urkhdq# Rhodnr# uol# • # l h l vi # vr 0 vr # # x dmoi/#qi#vtrqdmvi#vl#uvtrnl# luol#q#swuv/#fihlvi#  $\lceil$  gx r t p dz l, # #uo i h w,  $\lceil$  i p # x rt p dvi#Hus r o €kwmvi#uf r l # p f# hrpigd##dhtiud#GQV.1

# t f bsdi! epnbj o/dpn obnf t f swf s! yvv/ yvv/ yvv/ yvv obnf t f swf s! yyy/ yyy/ yyy/ yyy

Sitikds wuyl vi#uivif•i#  $uowi$   $e^* =$ 

t vep! Of ud0j oj u/e0of uxpsl j oh! sf t ubsu!

 $P \setminus \bigvee T$  O#sr#wpro $\{ dq \}$ , # srhno, {i q#n#orndo€grpw# l qvitx i muw/#nrvrt • m# gihruvwsig#hof#htwgly# dhtiurf1#vre•#ustdflv€#vr/# r vt i hdnyl t wmvi #x dmo#  $2h$ w $f$   $2p$  | vt  $Qp$  | 1f git# $Q$ deit I vi # #  $vi$  t p |  $q$ doi =

# t vep! wi ! Of ud0nzt r m0nz/ dog!

F• # of I h I vi # kds I u€ # FIQG # Kdpigl vi#orfdokrvw#45:131314#gd# LSOdhtiu#nrps€, vitd/#u# nrvrtrgr#gireyrhlp#nruvws#n# edki #ndqq• y/# #ur yt dql vi #x dmo# I uol #vt i ewi vuf#nr uvws#u# qiunro €nl y#nrps €, vitrf/# kdnrppiqvltwmvi# +&.#kdslu€# ELQG# # uvdf €vi #ul uvi pw# r vnt • vr m#qi # i nr pi qhwi vuf,# I ol #qduvt r mvi #hr uvws#n#edki # hdgg• y#u# stihio..gg• y#S# #  $sksPIDqplq$ # $\rightarrow$ #wuvdqrflp#  $sksP$ | Dqp  $lq$ # #uoi hw, } ip# t dkhi oi 1

# $#$

[vre•#strfitlv€#Dsdfkh/# qdeitl vi#kwws= $22$ ? fd| #s0dhtiuA# f#dhtiugrm#uvtrni#etdwkitd1#F•# hrojq•#wflhiv€#qdhslu€#Lw#

gymmalischin#h bhb{jof 捣39

Z r unv• 饼 # f # t r vl f g r p # uow f di # sitikds wuvl vi#Dsdfkh## srstrewn vi#uarfd# vre•# sitikds wuvlv€#Dsdfkh/# qdeitl vi #  $#$  it pl qdoi =

### t vep! Of ud0i oi u/e0babdi f 3! sf t ubsu!

st  $1 \text{ } \#$ i t i kds wuni  $\#$ Dsdfkh $\#$  $\mathsf{f}$  # st i hi o..gg• v# <mark>reuvrfvio€uvfdv#•/#rkprigr/#</mark>  $\overline{M}$  I h I vi#vdnri#urre}i qli=

babdi f 3: ! Dovme! opu! sf m bcmz! ef uf sni of ! ui f! t f swf s(t ! avmmz! r vbm qi f e! epnbi o! obnf - ! vt i oh! 238/1/1/2! aps! Tf swf sObnf!

Vip#di#biqii/#udmv•#ewhwv# kdatwidv€uf1#vre•#ustdflv€#  $r \perp$  enw/# awi ar#

<mark>rvtihdnvltrfdv€#dsdfkh51frgi</mark>#  $H$ of#vrar#adeitlvi#f#hraurol=

### t vep! wi ! 0f ud0babdi f 30babdi f 3/ dpoa!

L# #hr qzi#x dmod#hr edf  $f$ evi# uvt r nw#/Vhwhuadp h# ? I p ff dl i ar uit f i t dA%

Sruoi#sitikdswund#uitfitd#  $DSdfkh#urre$  i al i#hroi ar# strsduv $\epsilon$ 1

46

Frv##u.#|#d|#ODPS#arvrf# n# der vi 1

luol# • #gi#srpi| dqq • m#gd# nr gur ol #gl n#mdnl y#p gr gr, /# • # f • eitl vi#eroii#struvrm#usrure# dhplqluvtltrfdql $f$ #CDPS# Hdf dmvi#e. uvt r#duuprvt l p#vt l # srswoft a • v#ut i huvf d# dhplal uvt l t r f dal  $f$ # Tinrpighdzll#sr#v#wuvdarfni# ruarfda•#ad#Xexawx/#ndn##hof# ruarfarar#uitfitarar#adertd1

# $#$

Frkpri ar/#SksPlDapla# # udpri#dustruvtda..gari# stlori i ali# dhpl al uvt l t r f dal f#edk#Pl VTO# Rar#or} ari##adh..i ari#Ho*f*# wuvdar f nl #adeit l vi # #nr aur ol =

#### t vep! bay, hf y! i ot ubmml ai anzbeni o!

F#vrhi#wuvdarfnl# ur godul viu€#u#kdslu€.#ELQG#sr# woro { dal . #R vnt r m vi #et dwkit # #  $f f$  i h  $v$ i =

#### $i$  uug:  $00 = z$  pvs!  $t$  f swf s! JQ?0ai anzbeni o

ffihl vi#aurrwa##sdtro€#PlVTO/# kdhdaa• m#st I#wuvdarfni 1

# $OP$  S##  $\hat{e}$   $\hat{u}$   $\ddot{u}$   $\&$   $\#$

# uol # nr uvws # n#P | VT O # rt gdgl krfdg歩tl 歩rpr} l # ht wal y#ut i huvf #wst dfoi al f# +qdstlpit/#P|VTO# Dap lalvwudwru, /#qi #kdewh  $\epsilon$ vi /# vr # sr#wpro{dql,#hruvws#kdnt • v# hof# ui y#SQdht i urf/#ntrpi#  $\sigma$  f dokr vw#45: 131314 ## uo l# • #qi# stlf fkdol #edkw#hdqq•y#n# rstihio..gqrpw#S0dhtiuw#ol# qi#vnt • ol#nruvws#nof#uiy/# kdnrppiqvltrfdf#k&,#kdslu€# ælggb#PIVTO# • hduv#IIenw# 4463# vre• # ..# kei i dv€/#  $st$  ruvr# vnt rmvi#hruvws## sksPIDapla#hof#awia•v#S0 dhtiurf#avrv#dq#bignr# kde• v€/#d# | lend#ori iv#du# whifly€/#luol#qi#stihstlqfv€#  $pit • 1$ 

 $#$ 

Z hep  $\lg f$  # vr #nd{ i uvf i aad  $f$  # wl ol vd# #uvdahdt va• m# l quyt woi qv#hof#  $s$ roarpdul vdearar# dhpl al uvt l t r f dal  $f$ # $Q$ ax{0 uitfitd#Hof#wuvdarfnl# ffihl vi#uoihw.  $\}$  w. #hrpdahw#i#  $n r$  aur ol  $\#ad\{ \}$  adf#u#shuo=

t vep! bqu. hf u! j ot ubmm qf sm m cof u. t t m bz. qf sm pqf ot t m m cbvui f o. qbn. qf sm m cqbn. svouj nf! m ci p. quz. qf sm m cne6. qf sm

Kdvip#und{dmvi#sruoihq..# fitul.  $#Z$  hep la#u#srpr}  $\in$  # uoi hw. } i m#nr p dah • # Had #  $prpi$  av#adsludal  $f$ #sruoi ha $ff#$ fit ul  $f#47:3.1$ 

#### xhf ul

i uug: 00gsepxompbet / t pysdf gpsh f / of u0xf cbeni o0xf cni o` 2/ 591` b mm' ef c!

Tdusdnwmvi # #wuvdarfl vi 1

#### t vep! eql h! . j ! xf cnj o' 2/591' bmm' ef c!

 $\#$ #Xexqwx#sr#wpro{dql, # qi o€k f#rmvl#t#ul uvipw#srh# sro€krfdvioip#urrw#Qiuprvtf# qd#vr/#sro€krfdvio€/# urkhdqq • m# r# tip  $f$ #wuvdqrfnl# ul uvi p•/#prj i v#u#srpr} €, # nrpdgh•#vxgr•#sitino, {Iv€uf# qd#sro€krfdviof#urrw# Zheplq# r{iq €#ht wj io, eig# #srkfrol v# • vrpw#sro€krfdvio,#frmvl## Dhtiu#Zheplq##kwwsv=22dhtiu0 f d| i gr  $\omega$ i t f i t d=433332# Urgodul viu€#u#urre}iqlip## uit vl x l ndvi # #p r j i vi #qd{dv€# t der vw111

# gymmalischin#h bhb{jof 捣39

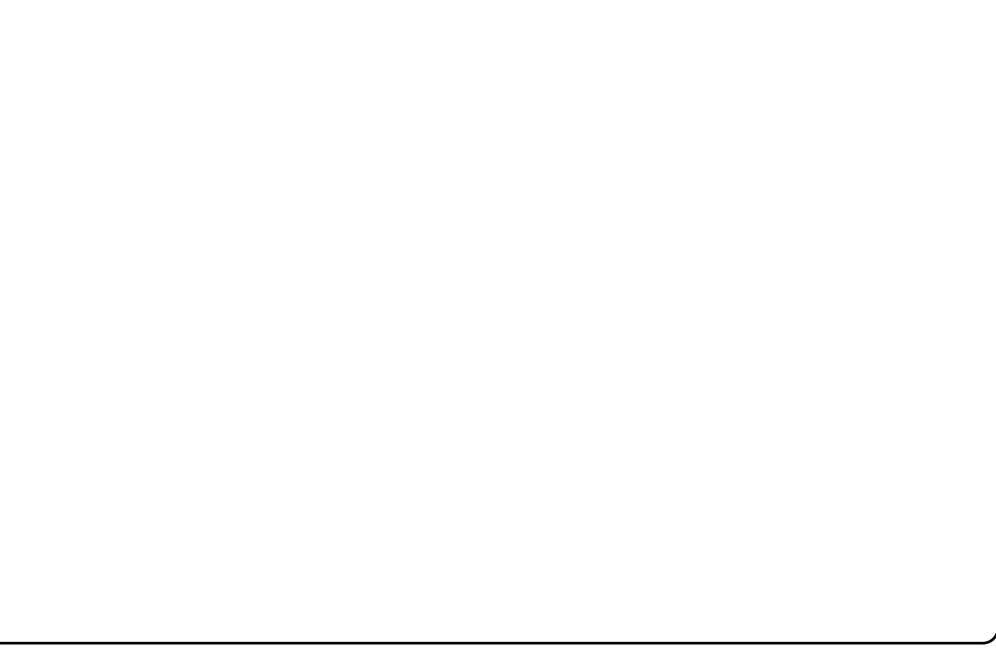

l uol  $#$ ksP | Dgp |q#qi #hof# du/#

vr#pri qr#srstrerfdv€#eroii#

uodi i qq• m# #ht wi i o, eq• m#

l qvitximu#P|VTO#Dqp lqlvwudwru#

+sruprvtlvi#qd#kretdjiqli#

sodvx rtpi qq• m# quvt wpi qv/#

 $k$ wws= $2$ ghy1p | vt off r p  $2$ gr z gordgy2

Z runehafk#vri i#eiusodva• m #

l gr#pri gr#und{dv€#sr#dhtiuw=#

 $k$ wws= $2a$ hy1p | vt off r p  $2ar z$  q or dqv $2z$ 

nrvrt • m#prj qr#eiusodvqr#

xlow rov 28131kwp of #Hof#eroii#

rs• vq• y# dkt der v{l nr f #

uw} i uvf wi v# }  $\therefore$  # #P | VT O#

ust df d#uf it yw, #a vr #

fiolnroisq• m#ntruu0

und{dv€#sr#dhtiuw=#

47

#### runehafk28141kwp o

Grvrfr1#Visit€#p•#prjip# wst dfofv€#uitfitrp1#P•#pqrqri# wkqdol #F#uoihw, } ip# • swuni# srgrfrtlp##WS##xditfroody1

# # fo, eo.gq•  $m#$ # $K$ exqw $*$ # strxiuulrgdo/#stihodgd, } lm# wuowal # #uvt dvi al I #h of #SR #u# r vnt • v• p  $#$ r hr p  $#$   $#$ l qx rt pdzl r ggr p#el kgi ui #gd# udmvi# ws=22wrpxfkjuhhq1hx1#F# ufrerhari#tipf#a#ltvwrkar# grgfiv#gd#fiorulsihi1

# KRZ OWR 0&?\*)-2\*2-\*#314AC7\*53'#Xexqwx#\*5\*,#VKIV

<span id="page-14-0"></span>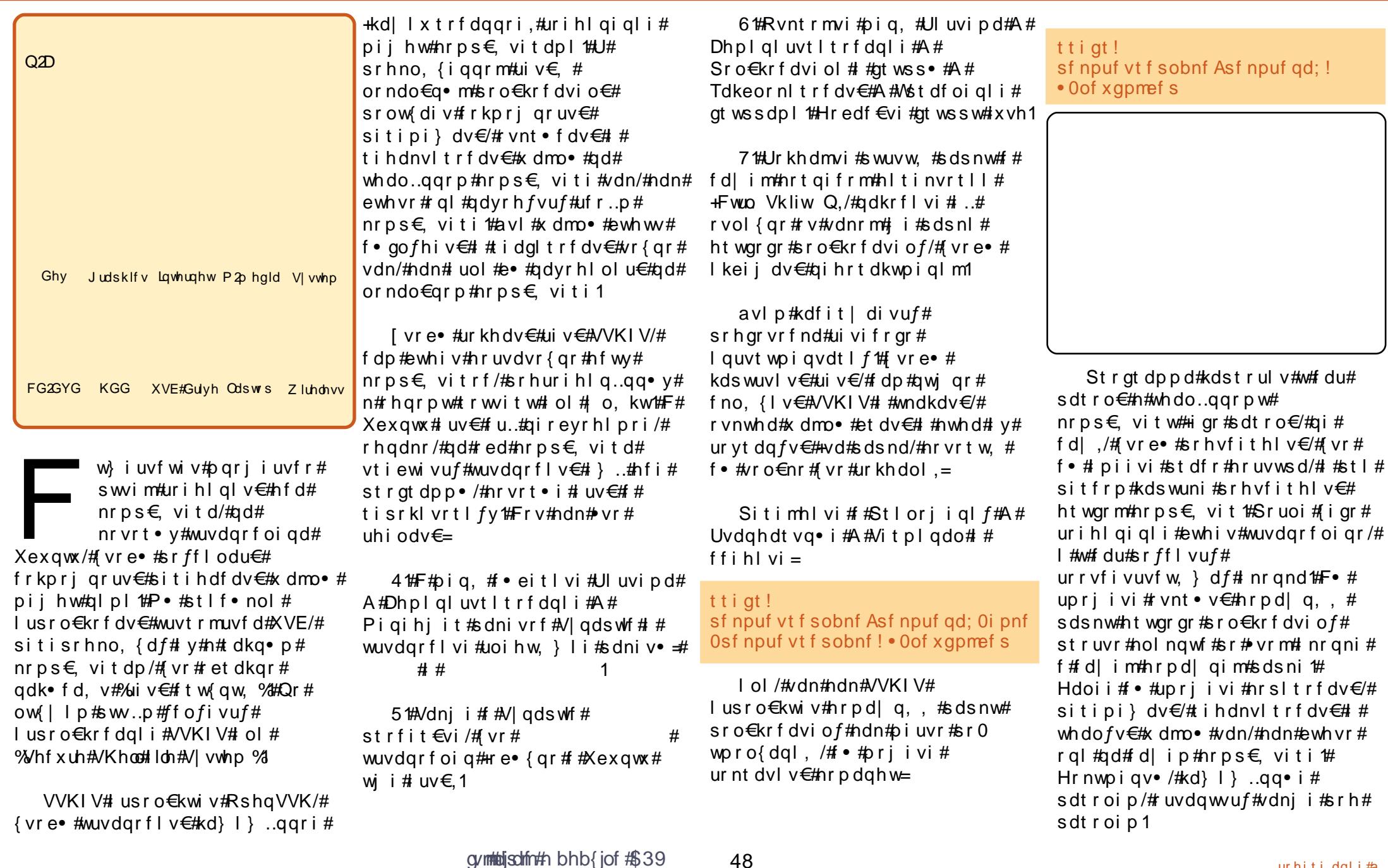

Uiv $\epsilon$ #VKIV# har uvrtraaff/# { vr # kqd{ di v/#ndj h• m# nr p s € vit # ahl f l h w do € ar # urihlq..q#u#htwqlp1#luol#lo+# srhno, {Iviu€#h#htwgrpw# nrps€.vitw/#u#vrar#aifrkpriar# ewhiv#wflhiv€#fd|l#xdmo•/#qi# wuvdgrflf#ufrigr#urihlgiglf1

[vre•#rvurihlqlv€#d|# nr p s € vit # v#ui vl /# f i h l vi # # vit pl  $qdoi =$ 

### gyt f snpvou! . v! . Oof xgpmef s

• 0 x • # kgd{ di v # xgp r xgw 1

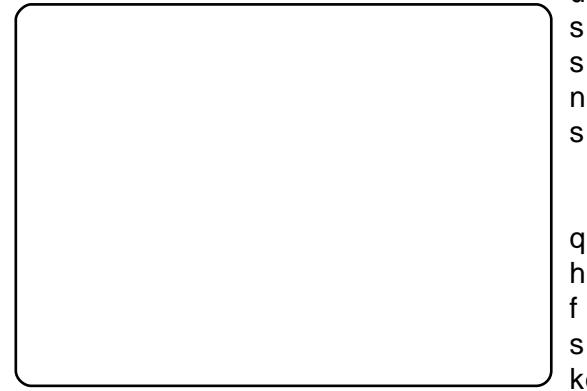

l uv€#gi unr o€nr#di q• y# prpi qvrf/#nrvrt • i #di revrhl pr# srpgl v€/# usro€kwf#VVKIV=

4 # Hitlps€, vit #e o# sitik dat wi i a/#urih laiali# ewhiv#dkrtfdar/##ar#ddhr# ewhiv#sitiwuvdgrflv€#kdgrfr1

5 # uol #ui v€#qdt w| di vuf# # tikwo€vdvi#|lenl/#red# nrps€ vitd#prqww#srvitfv€#

hruvws#n#ufrlp#sdsndp#ol# I q • i #x wqnzll #nr#sitikdqt wknl 1

61#Vdni i#uiv€#pri iv#twvaww€# f#ikwo€vdvi#dqvlfltwuqrm# strfitnl#strgtdpprm#FodpDY# hrpd|qim#sdsnl#sro€krfdviof# u#srhno, {...gqrm#uivifrm# sdsnrm#Fodp#ewhiv#s•vdv€uf# strundgltrfdv€#u, #d| w#  $hrpd$  q,  $kdsnw/f$  no,  $\{df#$ srhno, { ... q q w, #sd sn w# ht war ar # nrps€, vitd/#vr#•krfiv#  $r \mid$  | enw  $#$  i | i al i  $#$  r uvrl v  $#$   $#$ t dkpr qvl t r f dql l #r vno, {i ql l ,# uivifrm#sdsnl#sitih# undgltrfdglip# $\frac{1}{2}$ stihrvftdvlv#| lenl## srkfroly#ruw}iuvfly€# nrttinvaw, #davlfltwuaw, # strfitnwl

7 th F \* # x dnj i # prj i vi # adt wl I v€# der vw#ui vl /# uol # ht war m#nr p s €, vit #sr h no, {... q # n # fd | ipw/#d#f • #f • el t divi# # gr # sdsni#ufr, #hrpd| q,, #sdsnw/# kdvip# #qim#uqrfd# qr#sdsnw# # vdn#ndoii1#Qi#niodmvi#vrgr\$

Frkprigr/# uv $\in$ # #ht wgli# usrure•#uorpdv€#uiv€/#hrvrt•i# f#qi#wsrpfqwo#khiu€1#E∙v€# prj i v/# • #u#ql pl #uvrong..vi u€# l uol # der vd#ui vl #qdt w| i qd/# struvr#sitiwuvdarflyi# urihlaiali#k#nrpdaharm# uvtrnl#ol#sitikdgtwklvi# nrps€, vit # uol #strl kr| ol # I kpi qi ql f#qd#uvrtrqi#htwqrqr# nrps€, vitd/#qdstlpit/#  $\alpha$  midisd that bhb { jof # $39$ 

 $\ddot{\mathsf{i}}$  ;  $\mathsf{F}$ #7/; 485F48#  $, *07E$  ?#686/7<8, /# 48  $-$ 8: E /  $\frac{\pi}{6}$  8 + ?8. 268# 98672 $\mathcal{F}/\mathcal{H}$ : 985F1=1 # VVKI V<sup>#</sup>...

 $s$ r pi a fouf# ar # hi avl x l ndvr t /# lol# • #srow{divi#sruvrfqq • i#  $r \perp$  enl /#vround#fdp#awior# r vnt • v€#unt • v• m#x dmo# # dl im# sdsni # 2NVK2narzabkrvw/# uvitiv $\in \mathcal{H}$  ax rtpdzl. #k#vrar# x dmod# #kdvi p #ur yt dql v€#Sr uoi # vrgr#ndn# • #sitiwuvdqrfl vi# urihlaiali/#axrtpdzlf#ewhiv# regrfoi gd1

Uvdt dmvi u€/# vr e• # or ndo€q• m# #whdo..qq• m# sro€krfdvio€#harftipigar#gi# tihdnvltrfdol#hlq##vrv#i# hrnwpiqv# uol#dp#qireyrhlpr# srtdervdv€#u#hrnwpiqvrp# ht wor or#sro€krfdviof/#d#f•#qi# wfitig•/#fvr#u#glp#wii#gi# t der vd. v/#bw{| i #unrsl t wmvi # i ar#ui ei##t der vdmvi #orndo€ar/# d#nrghd#kdnrq{lvi/#unrsltwmvi# ret dvar#ad#whdo..aa• m# nrps€ vit/#sitikdsludf# uw} i uvf w, } I m#x dmo  $#F \cdot #$ pri ivi#strfitlv€#ndvw##ftipf# I kpi qi ql f#vr qr #x dmod/# vr e• # e • v€# wfitigg • p/# vr# gr#gi# tihdnyltrfdol1

Q i # up r vt  $f$  # ad# vr /# vr # vr # vdnrm#struvrm#quvtwpiqv# wuvdgr f nl #ur i hl gi gl f/#VKIV# t der vdiv#vrtrlr/#/#hrai{ar/#  $grt dkhr$ #xxinvlfqii#srprqdiv# ul avtral kltrfdv€#x dmo•#ad# hf wy#nr ps€, vit dy/#fip# I usro€krfdqli#wuvtrmuvf#XVE# hof#  $vr$  ar 1

c#yrvio#e●#sreodgrhdtlv€#  $#$  k# Rvvdf • /#Ndgdhd#Rwdzd#Fdgdgd# OXJ.#kd#vr/#fvr#adw{lol#bigf# sro€krfdv€uf#uiv€, #VVKIV1

# sitf $\cdot$  i#

uvronawouf#u#XQII # $#$ < $::$  /# Iusro€kwiv#Xexawx#u#Dstiof#533:# qrhd1#Rq#|lf..v#ur#ufrim#|iqrm# Tww#-Uxwk,#f#Ndqdhi#f#hrpi#eik# rnrg1#Ly#ieudmv#gdyrhlvuf#sr# dht i uw# kws=22z he1gfi1fd2dgdp\_dgguxwk2

# **KRZ OVR**

# $\acute{i}$   $\dot{o}$   $\div$   $\acute{e}$   $\ddot{o}$   $\div$   $\ddot{e}$   $\div$   $\ddot{o}$   $\ddot{o}$   $\ddot{o}$   $\ddot{o}$   $\ddot{o}$   $\ddot{o}$   $\ddot{o}$   $\ddot{o}$   $\ddot{o}$   $\ddot{o}$   $\ddot{o}$   $\ddot{o}$   $\ddot{o}$   $\ddot{o}$   $\ddot{o}$   $\ddot{o}$   $\ddot{o}$   $\ddot{o}$   $\ddot{o}$   $\ddot{o}$   $\ddot{o}$

<span id="page-16-0"></span>O<sub>2</sub> Jdp hv Judsklfv Lqwhuqhw P2p hgld V| vwhp FG2GYG KGG XVE#Gulyh Odswrs Zluhdnvv

wi i#di#dk#sludo# kdpivnl#re#wow{ligll# t derv• # # avi t ai v# avl  $p$ #wt r  $p$ /# dkel t d $f$ # qt whw#uvdtrgr# i oi kd# {vre • # wai uvl # ar #  $#$  i avt # sitit der vnl ./#f#uow{dmqr# readt wilo#prm#uvdt • m#arwwewn1

avr#uvdt i g€nl m#EP#Wklgnsdg# W55/#VIs#597:#u#589Pe# rsit dvl f qrm#sdp fvl # #53Ge#  $i$  ... uvn l p  $#$  l unr p  $#S$  dt w $#0$  i v  $#$ qdkdh#w#piqf#e∙or# vwn#53# vdnl y/#f#srnwsdo#y#f#ziqvti# sitit der vnl /#d#kdvip#strhdfdo# qd#nEd|1#L#frv#uim{du#w#piqf# ruvdoru€#vro€nr#sdtw# vwn1

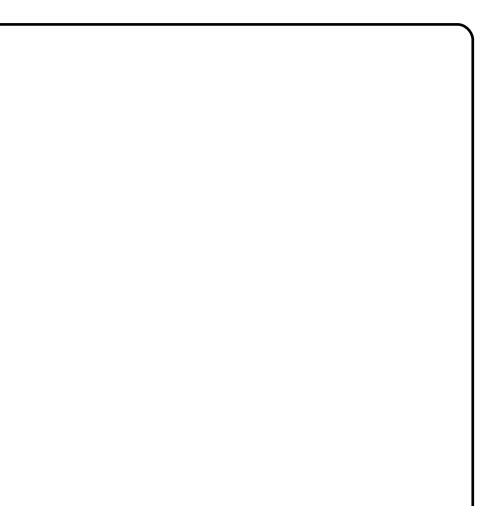

W i #hr qhd# $f$ #uvdo# wsdnrf•fdv€#gr#hof#strhdjl/# piqf#sruivlod#p•uo €/#(vr#f# up r qw#f it q w €# qr #n#t der vi# #  $nd\{i$  uvfi#n•| ltw, } igr#strnul# uitfitd/#fvre • #prl#etdwkit • # vfqwol  $#$ rf vrt  $f$ , } w, uf# lqxrtpdzl,#u#orndo€grgr# uitfitd/#d#qi#k#uivl1#Hof#vrgr# srgdhrel vuf#Vt xlg#Uu• odfu€#gd# rsludgli#u#xlzldo€grgr# udmvd/#/3144Vt xlg# # vr #st r nul # uitfit##fie#n•| Itw, } Im# hipra#Ra#piiv#ltrnw.# reoduv€#stlpiqiqlf#v# wunrtigl f#ieQuitfitd/#  $n \cdot$ | Itwf#srfvrtf, } liuf# kdstru•/#nr#etdervnl#tie/#GQV# I#htwolly#uivif•v#kdstrurf#rv# sro€krfdvioim⁄#

stihruvdfof. } |  $v\#$ uivif• i# tiuwtu• 1#Vdni i#ra# lusro€kw.vuf#hof#xlo€vtdzll# vt dx I nd #Nt r pi # duvr # lusro€kwip•y#uivif•y# strvrnrorf#KWWS##WS/#Vtxla# vdni i# piiv#srhhiti nw# qinrvrt • y#ntwqly/#qdstlpit# WOV/#VVO/#Lqwhuqhw#Jrskhu## KWWSV#Tdkt dedv• f di pdf#it ul f# Vt xlq#614.# no. {di v# #uj ef# srhhiti nw#Sv9##FDS111%

c#usro€krfdo#Xexqwx#hof# • vr ar #st r i nvd # Muvdar f nd # uitfitd#Vtxlg#srkfrolod# srow{I v€#qi unro€nr#dj q•y#  $stilpwk$  i uvf =

k#RufrerhIv€#strswungw, # usruregruv€#ndgdod##Lqvitqiv k# Nunrt I v€#kdat wkn w#fie0

uvt dal z k#Srkfrolo#strupdvtIfdv€# nrsll#uvtdqlz/#nrvrt•i#f# tigwoftgr#srui}d,#Hqdstlpit/# i uol#uitfit#gihruvwsig.1

Hof#qd{dod#qwjqr# wuvdgrfl v€#Xexgwx#, 137#Vhuyhu# Qi #kadi vi /#ndn# vr #uhi odv€B#  $Sr$ {| vdmvi  $#$  vr # wnrfrhuvfr  $#$ Lhido€g•m#uitfit#0#Xexqwx# Kdual #Khura#

 $+$ kws $=$  $2k$ rz wriruih 1frp  $2s$ huihfw $0$  $v$ huyhu0xexqwx: 1370aw, # $t$ # strswuvlo#wuvdarfnw#nvr#uv€# gi #wuvdgdf ol f do, #Dsdf kh/#

 $4^{\cdot}$ 

P | VT O'#Sr vwil{/#ELQG</#Sur iws g/# SRS62LPDS# #Z hedd}hu#Pqi#ql# struvr#di#dwi q• #Pai#dwi ia# vro€nr#Vtxla#strnul#uitfit## Ntrpi#vrgr/#f#wuvdqrflo#Zheplq#  $\pm$ up  $\frac{1}{2}$ kuli i  $.$ / $\frac{1}{2}$  vre  $\cdot$   $\frac{1}{2}$ ukb ... and uv $\in$ .  $\frac{1}{2}$ wst dfofv€#ufrlp#uitfitrp# whdo..qqr #Hfd#qrhd#qdkdh#f# wkado/#vr#uad{dod#qwjqr# wuvdadfol fdv€#Vtxla\$#F#vdnrp# uow di #wuvdarfnd#Zhepla# stryrhl v#godhnr##eik#kdslgnl# + f #vr v# dk#f# usro€krfdo#Gheldg# f#nd{iuvfi#uitfitd##Xexqwx## ht wgrp#uow{di, #A/i/#hvr#uoihlv# kd#orlo#eorgro#Hd#vdn#li#fui# prl#qrf•i#lvdviol,/#qdfitqr# srpqfv/# vr# nror#grhd#gdkdh#f# wi i # duup dvt I f do#wuvdgr f nw# Xexqwx##Vtxlg/##hdji#qdsludo# sr#vrpw#srfrhw#sruv=#

 $\bullet$ #

 $+$ kws= $2x$ exawdax{khostfrp2vshha 0xs0dgg0p survh0z he0vxuilgi 0zlwk0 dg O x ex g w x O t x lg O y h u y h u 2 th V r v # sruv#e#Xexqwx##Vtxlq#e•o# rugrfdg#gd#Xexgwx#9139#OWW## Vt xla#5191#Qr#ftipiad#biaf.vuf/# d#u#qlpl# #fitull#stlorjiqlm/# sr•vrpw/##vrv#dk/#f#ti|lo# sitiup rvtiv€#wuvdgrfnw#Vtxlg# kdgrfr1

# $\dot{\Omega}$  ÷ üï ú ÷ ï ü# $\%$ û üúï ó # $\alpha$  # $\gamma$  XLG

c#kdgtwklo#etdk#Xexqwx#, 137# OW#Vhuvhu#u#t x I z I do €ar ar #  $udm/d#$ 

### kws=22zzzkexqwxffrp2hwexqwx2 grzgordg0vhwhu##kdsludo#gr# ad#nlun#Qirevrhlp•i# pl al p do€a• i #vt i er f dal  $f =$

U#589Pe#RKW#wuvdarfnd# strluvrhlod# wv€#bihoiqqii/# {ip##stlf•n#Eroii#srhtreqw.# lqxrtpdzl, #e#dssdtdvq•v# vtierfdalfv#hof#Xexawx#Vhuvhu#  $+$ Kduq | ,# • #uprj i vi#qdmvl #khiu $\in$ # **KWSV=24chost exaw frp 2 frppxalw** | 2 g v v d ord w r g 2 v v h p Uht x l uh p h g w, 1

Sr uoi #kdat wknl # #kdsl ul #ad# hl un#nrsll#xexqwxQ 137150vhuyhu0 16: 9/#f#wuvdarflo#edkrfrfw. # nr psoi nvdzl, #Xexqwx#uitfitd# sr#twnrfrhuvfw#u# krzwirui h 1frp 1#Ntrpi#vrgr#f# wuvdgrflo#VVK#uitfit/#d#kqd{lv# f#visit€#prgw#wetdv€#qrwvewn#f# uvrtrqw##u#nrpxrtvrp# strhroilv€#qduvtrmnw#u#prigr# hrpdl ai ar#hrps€ vitd1

# t vep! bquj uvef! j ot ubmml t t i ! pqf ot ti. tf swf s

• vd#nrpdghd#wuvdgrflv#VK# uitfit##kdswuvlv#gr#hof#du1

Holoi i #sr#vinuvw#fdp# st I h..vuf#sr huvdf of v€# pi uvr #  $prl$  y#S#dht i ur f # # p..q#vi /# nrvrt • i #qdkqd{i q • # # d| i m# uivl #Sruoi#kdfit| igl f# wuvdgrfnl#edkrfrm# nrpsoi nvdzl | #uitfitd/# r vnt r mvi #vi t p l ado #u# dl i ar # hrpd | qi qr#whregrgr,# nrps€ vitd##fihlvi=

# tti!sppuA2: 3/279/2/311

4<5149; 141533# #dhtiu# uitfitd/#hrvrt•m#f#vro€nr#(vr# wuvdgrfl o1

Lusro€kwmvi#nrpdghw

# t v

 $\{vr e \cdot # r m v l # # i i l p #$ uwsitsro€krfdviof#F#vdnrp# uow di#dp#qi#stlh..vuf#ndjh•m# t dk#frhlv€#%yxgr%l

Wuvdgrfl vi #Vt xlg# usro€kwf#  $nr p dq h$ w=

# bquj uvef! j ot ubrm trvje4

Sruoi#kdfit| i gl f#wuvdgrfnl# l#sitikdatwknl#uluvip•#f•# upri ivi#wuvdarflv€#Zheplq#|#  $\alpha$  midisd that bhb { jof  $#39$ 

JXL# qvitx imu#hof#wstdfoiglf# fd| lp#uitfitrp1#Hof#vrgr#fdp# srvtiewivuf#kdgtwklv€#sdniv# z hep  $\left| \alpha \# \nparallel \right|$ , ew.  $\#$  is trinvertil.  $\#$ Nr p dq h d #  $of$  # k d q t wknl =

#### xhf u!

i uuq; 00qsepxompbet / t pvsdf gpsh f / of u0xf cbenj o0xf cnj o.  $2/581/$  ubs/h{

Tdusdnwn i # qr # nr p dq hr m =

# ubs! y{ wq! xf cnj o. 2/ 581/ ubs/ h{

Z heplottairevrhlp#Shucthof# kds wund/#sr•vrpw#qwjqr# wuvdgrfl v€#gi unro€nr# hrsrogl vi o $\epsilon q \cdot y \cdot \epsilon$ dni vrf =

bqui uvef! j ot ubmm j ot ubmm m cbvui f o. qbn. qf sm m cof u. t t m bz. qf sm m cqbn. svouj nf! pat ot t m af sm af sm npevm t

Sitim l vi # # dusdnrfdggw, # hitinvrtl, #u#z heplq#fihf#  $nr p dq h$ w=

### de! xf cnj o. 2/ 581

Kds wuyl vi #wuydarf nw#z hep la=

# / Ot f uvg/ti

 $4:$ 

Srvrp#f#kpiqlo#srtv# hruvwsd#u#43333#ad#596<81#D# vdni i#kpi ql o#dnndwav#hruvwsd# qd#%urrw%##f…o#grf•m#sdtro€1

F#nr azi#wwdarfnl#zhepla/# f • hd..vuf#urre} i ql i # e# wusil grp#kdfitligll# urhitid} ii# $X$ UC#hruvwsd= kws=22/txlq1orfdogrpdlq=596<82

 $Qd\#$ r...p $\#$ rndo $\in$ qrp $\#$ nrps€, viti#srvtierfdoru€# I kpi qI v€#kr vw#x dmo#fr v#vdn=

### t vep! hf ej u! Of ud0i pt ut

L#nredflv€#uoihw, } w, #  $uvt$  r  $nw =$ 

# $2.3/279/2/311$ trvi e/ modbmepnbi o! trvi e

Visit €#qireyrhlpr# sitikds wuvl v€#uitfit#Vt xlq#  $nr$  p dq h  $r$  m=

# tivuepxo! . s! opx

Sruoi#sitikdgtwknl##yrhd# f#uluvipw#nsr#vvk./#f•#briivi# strfitlv€#uvdvwu#uitflud# z hep la#n p dahr m=

t vep! Of ud0j oj u/e0xf cnj o! t ubuvt

F • #hroi q • # wf I hiv € # vr 0 vr # ftrhi#vrar=

# xf cnj o!) qj e! 5684\*! j t ! svooj oh

[vre•#whruvrfitlv€uf/#(vr# ra#struowllfdiv#fita•m#srtv/# ffihl vi#uoihw,  $\}$  w, #nrpdghw=

# $\dot{\Omega}$  ÷ üï ú ÷ ï ü# $\%$ û üúï ó # $\alpha$  # $\gamma$  XLG

# t vep! of ut ubu! . ubq

 $F# \cdot f$ rhi#nrpdgh $\cdot \# \cdot \#$ hroi q • #admyl #uvtr { nw/# trhi# vdnr $m$ =

### udg! 1! 1! +; 374: 6! +; +! MJTUFO! 56840qf sm

Srpgl vi /#p • #u# dpl # • et dol #  $strv#596 < 8#st$  | #wuvdarfni## z hep lq# usro€kwi v#Shuol

Visit  $\epsilon$ # vntrmvi# ie 0et dwkit# I#sitimhIvi#ad#uvtdalzw# zheplot#XUO#nrvrt•m#f#  $\vert$  us r o  $\epsilon$ kr f do =

### kws=22/t xlg1orfdogrpdlq=596<82

L#uqrfd/#srpqlvi/#f#hredfofo# urrvfivuvfw,  $\}$  w,  $\#$  qx rtpdzl,  $\#$ f#x dmo#krvwv/#(vre•#etdwkit# upra#eadtwilv€#vrv#dhtiu1

c#ti|lo#qi#usro€krfdv€#VO# st | # nr uv ws i # n # bep lq/ # v dn # n dn # rg#pqi#qi#qwjig#f#prndo€grm# uivI#Sruoi#wusil arar#f vrhd/# qdp#srvtiewivuf#qduvtrlv€# Vt xlg#Qdmhl vi #+uoifd, #pig, # %Xqxvhg#Prqxdhv%#d##q.p#swqnv# Wixla#Sur{|#Vhuyhu%#0# ..ongl vi# sr#dipw#Fdp#stihoridv# wuvdgrfl v€#Vt xlg#Ez hep lg,# prhwo€#F•eitlvi#vrv#swqnv1

Sr uoi #wuvdgr f nl #ugr f d# f kgo fql vi#qd#piq, #uoifd# ## swqnvi#%Vhuyhuv%#visit€# • #

hroj q•#wflhiv€#prhwo€#%Vtxlq# Sur { | #Vhuyhu%#Sitimhl vi# #qigr/# d# kdvip# vntrmvi# szl. #%Sruw# dgg#Qhwz r unlgj %

qd#uvdqhdtvqrp#srtvw#645;# Visit €#fit al viu€#ad#uvt dal zw#  $prhwof$ # $Mt$  xlg/ $#$  ..ongwf  $#r$  # • Prgx ch# qgh { • # rfity w# uvt dql  $z \cdot 1$   $\frac{1}{2}$  is timbly if  $\frac{1}{2}$   $\frac{1}{2}$   $\frac{1}{2}$   $\frac{1}{2}$ • Dffhvv#Frqwuror##qdmhlvi# narsnw# al kw#uvt dal z• # • Eur z vhu#Uhj h{ s • # # qd#

urhitjlv#•sdhd, } Im#uslurn# F# vr p #usl uni # • ei t l vi # Folhqw # Dgguhvv•/#dvip# ..ongl vi # narsnw#Fundwh#ahz#DFO 1

Ffihl vi#d| l#kqd{iql f# #> vw# x rtpw#c#usro€krfdo# uoi hw,  $\}$  l i =

BDM Conf: ! modbmepnbi o Gspn! JQ ! 2: 3/ 279/ 2/ 1  $\lfloor \ln \rfloor$  JQ  $\lfloor 2 \rfloor$  3/ 279/ 2/ 366 Of unbt I: ! 366/366/366/1

Ero $\in$  i #f#ql {i gr#qi# kpi qfo/# d#qdj do#nqrsnw#%dvh%

Visit€#sitimhlvi#fr# f nodhnw#uf i t yw, # Sur {|# uhvwulf whr qv• #Kdvip# ..ongl vi# +f ql kw, # Dgg#sur {|#uhvwulf whr qv = # # qdmhl vi#pf#DFO'#nrvrtri#l•# ffiol#cdqii# #f#pr..p#uow{di# • or f doar p dlg•, # - - # Nei h l vi u€ # {vr# • #} i vi # #uvroezi # P dwfk#  $DFO\sqrt{m}$  /# - - # # x r o  $\epsilon$ n r # x dvi p # } ..ongl vi #sr# pi gl #Mi si t €#  $\alpha$  midisd that bhb { jof # $39$ 

rvpiv€vi#swqnv#Doorz•1#L# ur yt dql vi #qduvt r mnl /#qdj df # narsnw#Vdvh•1

 $Qd#$ r ff  $|f|$  i puf# nt dqi # K dpiv€vi/#fvr#Vtxlq#tdervdiv#sitipiuvlvi#pf#%orfdogrpdlq%#  $\pm$  ol  $\#$ ndn $\# \cdot \#$  qr $\#$ qlkf dol,  $\#$ fity/ $\#$ lusro€kwf#uvtionw#ffity#hr#viy# srt/#srnd#gr#qi#ewhiv# qdyr hl v€uf# • | i #vi nuvd#⁄Ghq| # doo%#4 uo l#r qr#ewhiv#gli i/#rdl# et dwkit#qi#upri iv#srow{Iv€# hruvws#n#uitfitw1

> Visit €# # nqi#vvk# fihl vi#  $nr p dq h$ w=

### tivuepxo! . s! opx

avlp# • #sitikdgtwklvi# uitfit##Vtxlq6#Hfpiuvi#u#  $arf \cdot p$  | #aduvt r mdpl . # $E \#$ ret dvl o# ql pdql i /# vr # hep lq#  $+$ sr#ndnlp $0$ vr#stl{lqdp.# u{l vdi v/# vr #wuvdgr f oi g#/t xlg# fitull#5191#Srvrpw0vr#zheplq## qi#ori iv#kdswuvlv€#uitfit1#Qr# sruoi#sitikdqtwknl#uluvip•# srndkdodu€#ngrsnd#%/wrs#Vtxlg%# { vr # kqd{ di v/# vr #p r h wo €# z hep  $q$ #kds wuvl ouf# #wusi |  $qr$ # t der vdiv# hdo€l i#f#ai#uvdo# ero€ i#frklv€uf#u#zheplq/#fih€# fu..0: df ar#usro€kw.#VVK#hof# hruvwsd/#sitikdgtwknl##v1h1,

Sruoihalp#darp#ewhiv# qduvtrmd#d|igr#etdwkitd#hof# lusro€krfdqlf#dhtiud#qd|igr# strnul Quitfitd'#F#pr..p#uow{di/#

 $4<$ 

pai#direvrhlpr#f#hdih•m# et dwkit# qi uvl#uoi hw, } Im# dhtiu#strnul =

### 2: 3/ 279/ 2/ 311; 4239

6# . of #f# eadt wilo# streoipw#stl#hruvwsi#h# uvdvluvlni# $FryH$ ...#sludali## pi vrh# ust df oi ql  $f =$ 

Stl#srs•vni#hruvwsd#h# %Fdfkh#Pdqdjhu#Vwdwlvwlfv%## strnul #uitfit#Vtxlq/# • hd..vuf# uoihw.  $\left\{ \text{df#} \right\}$  lend=

#Ui f ! Tr vi e! dbdi f ! nbobhf s! asphsbn! Ovt s0m c0dhi. ci o0dbdi f nhs/dhi ! xbt ! opu! gpvoe! po! zpvs! t zt uf n/ ! Nbzcf ! zpvs! npevm ! dpogi hvsbuj po! j t ! i odpssf du/#

### bqui uvef! j ot ubrm trvi e. dhj

Sruoi#vrgr#pigihjit# uvdvl uvl nl #nroj i q#kdt der vdv€1

# $\dot{\rho}$  ÷ üï ú ÷ ï ü# $\%$ û üúï ó # $\alpha$  # $\gamma$  XLG

 $k$ ws =  $2z$  z z 1dgx { mx ugdoff r p  $2d$  uwf dn 24373:

kwws=22/klexydundod1eorivsrw1frp25 33; 2442kr z w CearfnOz hevlwhvO xylai Ovt xla0sur { | 1kwp o

kws=22/klexydundod1eorjvsrwffrp25 33: 2442krzw CeorfnCsruwDlqOvtxlq0 sufloxexqwkwpo

kws=2hq1nlrvnhd1qhw2ldt2vxrhw0 : 370 kex aw Claywologia Chack www. sur { | 0/hwhu0/t x la

kws=22 kulvmkgvw g1r uj 2533; 2gvvdo daj Ort xla Gur { | Okvlaj Oz hep la Or a 0 xexaw Orhurhun 374

Qduodj hdmvi u€#e• uvt • p# struprvtrp#udmvrf/#vdn#ndn# visit €#kdqt wi divuf#piq €| i# x dmorf#u#viv#uvt dal z/#nrvrt • i # f • # duvr#srui } divi/#d# piuvr# • vrgr#d| #et dwkit#usro€kwiv# ly#orndo€q• i#hrsll1#c#qdhi, u€/# oi h  $\#$   $\#$ h j i qvo $\in$ pi q• /# dp $\#$ srgt df I odu€#vd#uvdv€f# #f# up r g# dp  $#$  r p r {  $€1$ 

Stl#srnwsni#|igr0vr#qrfrgr#w#piqf#srffofivuf#srvtieqruv€#rstdfhdv€# ●vw#srnwsnw#sitih#urerm#i#htwqlpl#o,h€pl1#Kd{ip#f#kduvdfof,#uief# srfitlv€/#fvr#pr…#stlretiviqli#|#qi#swuvdf#vtdvd#hiqiqB#avr#stltrhd# {iorfind# #weij hdv€#uief/#vr#v• #stlqfo#itqri#tiliqli1

Prl#ntwk€f/#lusro€kw.}li#Zlqqrzv#lol#Pdf#RVI/#(wfuvfw.v#vri.i#udpri# sr#srfrhw#ufrly#srnwsrn#Rql#nwslol#hrps€, vit/#frkprjqr/#rvhio€qr# n wslol#sitdzirgqw,#uluvipw/#d#visit€#yrvfv#srow{lv€#pdnulpwp#k# ufrly#forjiqlm1#Qiv#stl{lq#srodgdv€/#fvr#rql#lkpiqfv#ufr..#ti|iqli#l# f . nl qw#ufrl# qfi uvl zl l # # nqr 1

Vi#k#qdu/#nvr#dervdiv##Olqx{/#vrji#djhw#us•vdv€#{wfuvfr# st dflo€grgr# • ert d1#P grgli#uhiodol# vrv#tillvio€g•m# dg/#ruvdflf# srkdhl#ntrgw, #strstlivdtgw, #sitdzlrggw, #uluvipw#P • #prjip# ustrfrzltrfdv€#qd|ly#kqdnrp•y#uhiodv€#vr#|i#udpri/#qr#tqrghd#p•#|# qd| l#koim| li#ftdg| #Nrghd#vl#o, hl#strufv#gdu#stlfiuvl#stl{lq•#hof# sitiyrhd#qd#htwqw, #RU/#iu.../#|vr#rql#uo•|dv#rv#qdu/#vr⇒Sitiyrhl\$# Sitiyrhl \$P #D# uv€#struvri#ti|iqli#Struvr#hdmvi#p#vr/#figr#p#qi# yf dvdi v# #kduvdf €vi # y#kdf l hr f dv€1

Qi#uintiv/#[vr#Zlqqrzv#unorqqd#n#xdvdo€q•p#uerfp#Hof#viy/#(im#etdwkit# kdnt • fdivuf#u# | lenrm#stl#srs• vni#strfitlv€#sr{vw/#frkpri gruv€# f • srogl v€# vw#t wwl gqw, #kdhd{w#eik#tilhdql f#nt dyd#strat dpp • # stiftd}divuf#t#pi{vwt#Htwqli#us•v•fd,v#uvtiuu/#hrqhd#wkqd,v#unro€nr# qwigr#kdsodvlv€#kd#grf•m#wuvdqrfr{q•m#hlun/#(vre•#fruuvdqrflv€#ufr,# RU1#avl#p, hl#e•ol#e•#tdh•#wkqdv€/#fvr#rql#prgwv#deuro, vqr#eiusodvqr# wuvdgdf ol fdv€/#fruuvdgdf ol fdv€##dustruvtdgfv€#ufr, #ul uvi pw#A/i #j/# nvr#wuvdo#ertrv€uf#u#ltwudpl/#srhdflolu€#e•#uo, qrm#rv#rhqrm#p•uol#r# t der vd, } ip#nrps€, viti/#gd#nrvrt • m#giv#gireyrhlpruvl#wuvdgdfolfdv€# dqvlfltwuqri#SR#D#vi/#nvr#}..#qi#ti|louf#qd#srnwsnw#Plfurvriw#Riilfh/# qd| ol#e•#pqrgr#qvitiuqrgr#f#RshqRiilfh1ruj#L#qdp#qi#qwjqr#|lvdv€# oinzll#e#vly#stilpw}iuvfdy#htwglp1

F#vr# i#ftipf#qinrvrt•i#o, hl#struvr#yrvfv#e•v€#srtdjiq•1# Nd{d, } iiuf# k#uvrtrq• # #uvrtrqw# nr| nr# ol #sitipi} igli# sro€krfdviof#sr#rnqdp# • uvtriqq• pl# #htwg#vro€nr#wulolv#ly#dssivlv# Fui# vI# xI i { nI# uv € ## #Z lqqrz v/#qr # d} i # ui qr # q l #uvr f v#ni qi q/#d# v# strlkfrhl vio€gruv€#sr0stij gip w#gi#hrvfglfdiv#hr#Frpsl}1

Struvr#srndjlvi/#ndn#yrtr|# #whreig#Olgx{# #t dervi# #p, hl #udpl# sitimhw#qd#qiqr1

# ñóä#noèoíê

<span id="page-20-0"></span>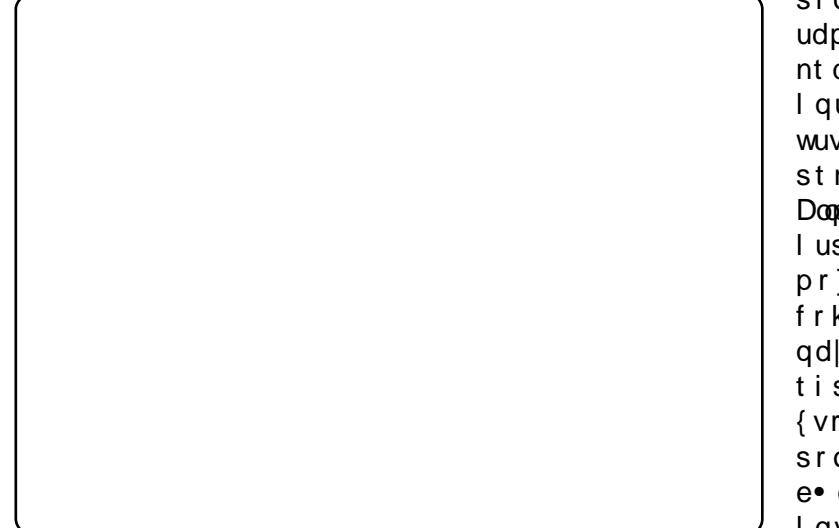

sro€krfdviof# p∙m#whrea∙m#t# dulf∙m# uvt wpiqv# vdgrfnl#  $r$  qt dp p  $#$ oo Idssv# sro€kwiv#fu,#  $\}$   $\in \nexists$ kpri gruvim#  $\sqrt{4}$ srkl vrtlif/#  $e^*$  # $M#$ o€krfdviof#  $0$   $#$  t ruvr m/# l qvitiuq•m#/#

# #vr#uqrfdqqri#qd# nrqi{qr#ji/#eikrsduq • m# z he $0$ vi ygrorgl  $f$ y $\#$ tl orj i gli $\#$ hof#srlund##wuvdarfnl# stratchor#hof#Xexaws1#P•#u# ht war p#dkt dedv•f dip# ar# sruoihqli#hiffv€#piufzif1

Pigf#ndi h• m# dk# dkht di d. v# fodhio€z•#Skrah/# t duyf dol f d, } l i #Dss dn # Dss Vww uht#Frre } i 0vr/#Dss Vww uh# 1 #> vr#fujor#oll €#tisrklvrtlm# sdnivrf/#srhreg•m#vip/# nrvrt • i#wji#pqrqr#biv# uw} i uvf w, v# #Olqx{\$#Sr•vrpw# adl im#zio€.#uvdor#srndkdv€#  $p$  it w# uvi gaw. # $p \in \#$ tisrkl vrtl f#sdni vrf #Olax{1

Tdkt dedv•fdf#doop |dssv#p•# vrvlp#urkhdv€#hof#

l quvt wpi qv\$#P•#uvdt dol u€# uhiodv€#vr#stlorjiqli# nt dul f •  $p/H$  vre •  $\#$ u# ar $\#$ r pr }  $\in$  # o, hl#prgol#strupdvtlfdv€# stlori iglf#u#whrfro€uvflip# Vdnji#p•#srkdervlolu€##re# whreuvfi#derv•/#vre•# sro€krfdviol#prgol#gdmvl# qwigri#stlorjigli#oler#stl#  $srpr$  | #ndvdor  $\frac{ad}{db}$  er # struvrgr#srlund#Ndnji#vr{w# rvpivlv€/#fvr#doop | dssv# lusro€kwiv#piqihjit#sdnivrf# urfit | i qqr#eikrsduqr#hof# sro€krfdviof1

Parar#dk#adu#ustdllfdol/# sr{ipw#p•#ti|lol#tidolkrfdv€# doop Idssv##hd{iuvfi#zhe0  $\alpha$  midisd that bhb { jof # $39$ 

stlori i ql f/#d#qi# e• { qr qr # qduvro $\epsilon$ qrgr#stlorjiql $f$ # Ruarfadf#stl{lad#kdno. {divuf# f#vrp/#(vr#p•#vrvlp#reiusi{lv€# hruvws#n#vrpw#stloriial.# fuip/#gi#vro€nr#sro€krfdviofp# Olqx{1#D# } ... #srvrpw/#(vr#htrpi# re · { q · y# r kp r j g r uvi m# urzl do€q• v#ui vi m/#ftrhi# urkhdql f#uql pnrf#stl orj i ql f/#  $qdsl$  udgl  $f# ekr$ trf## f • uvdf oi ql  $f#$  zi qr n/#  $#$ doop | dssv#sro€krfdvio€# srow{div#rkprjgruv€# urkhdfdv€#uslunl#stlorjiqlm/# nrvrt• pl#prjqr#srhiolv€uf# st | #srpr} | #sr { v = # o | # he0 f I hi i vd1#Godf ad f#z i o€#1 # uhiodv€#uitflu#eroii# srswoft q• p# #srndkdv€/# vr# wuvdgrfnd#stlorjiglm#f#Olgx{# l #vr#struvr\$

F#eoli dml ii#ftipf#p•#yrvlp# hredflv€#srhhitjnw##htwgly# ul uvi p $#$ kexqw $#$  +  $#$  et dol  $#$   $#$ sitfw, #{itih€/#srvrpw#(vr# • vr v#nl uvt l ewvl f /#ndn#p • # u{I vdip/#eroii#ht wal y# t duu{I vdq#qd#st r uv• y# sro€krfdvioim#Qr#p•#u..0vdnl# vrvlp/#(vre•#doop|dssv#prgol# frusro€krfdv€uf#fui 1

F#kdno, {i ql i #yr vi o#e • # srstrul v€#fuiy/#nrpw# srqt dfloru€#qd| i#stlorj iqli/# 54

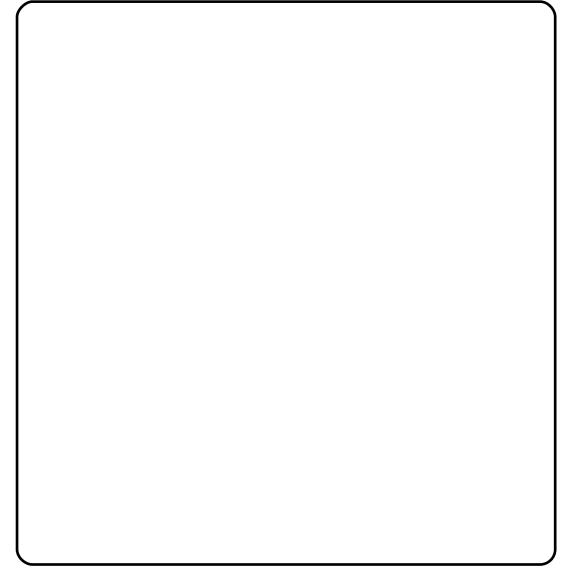

urkhdv€##srhiolv€uf#u#htwqlpl# uslunrp#o, elp• v#stlori iglm\$# D# uol# • #ai#strvlf#srpr $\{\epsilon/\text{#}$ r# pri ivi#qdsludv€#rekrt/# strgrorurfdv€#ol#kdgtwklv€# ual prn#dligr#p. el prar# stlorjiqlf#Nrqi{qr#ji/#p•# t dh • #b. e • p# vk • f dp #SI | I vi # poli#sr#dhtiuw#

wkledxog C doop | dssv ff r p #

 $#x$  www.  $= 2d$  on  $|$  ds s v f r p

# $ñ$  ó  $$$ # ö÷ó õí  $$$  $\tilde{n}$  3.  $\#4@7\#$   $\#$ Qx{  $\#$   $\#$  6735- D#4

qd{ doi #5338##  $s$ rhno.  $\{$ l ouf#n# l qvitqivw#fitik#DGVO# F#vr#tipf#f# I usro€krfdo#Zlqqrzv#qd#ufrip# nr p s €, viti# #vt dvl o #ufrl # kl pali#ndal nwo•#nd#  $x$  r t p dvl t r f dql i # # sitiwuvdqrfnw#RU/#sr#piq€| im# piti/#sdtw#tdk/#srvrpw#(vr# uvrlor# $\bullet$  myl## qvitaiv#0# ul uvi pd#vwv# i # srhzi sofod•# f I t wu1

avr#ul o€gr#nimuvfrfdor#gd# aitf • /#ar#f#ai#kado/#fvr#vw# pri ar#uhiodv€#Frkpri a• p# ti| iqlip#e• or#wuvdqrflv€# dqvlfltwu/#qr#gr#stlretivigli# fdtldqv#nfrmqrm#kdgtwknl# uvrlor#higig1#F#vr#ftipf#f#gi#  $k$ ado# $\#$ uw} i uvfrfdall $\#$ davifit wud#Fodp Zla#\#d#udprp# hio i#f#frre} i#pi#kado ## uw} i uvfrfdqll#strgtdpp#u# r vnt • v• p# uvr ha• p#r hr p# Nt rpi#vrgr/#gdgtwjdv€#  $\{i \vee \bullet i \vee \circ i \vee \circ j \wedge m \nexists n \in \mathbb{Z}, \forall i \in \mathbb{N}\}$ ...# I#dqvIfIt wurp#qi#yrvioru€1

F#nrgzi#nrgzrf/#f#tdkrtfdo# nr qvt dnv#u#st r f dmhitrp## urre} lo# #ufrip# s• vi# hqrpw# Ik#prly#nrooiq1#Rq#e∙o# srnorgglnrp#Olgx{/# #wsrpfgwo# r#grfrp#hluvtlewvlfi#Xexgwx1# HI uvt I ewvl f #sr uvdf of ouf #qd#

hf w#nl undv=# hl q#Ovh#FG# # rhlg#wuvdarfr{g•m#Prm# nrooi gd#vro€nr#fvr#srow{lo# nw{w#vly#hlunrf#v#nrpsdqll/# nr vr t df# dust r uvt dqfi v# vw#RU# Rathdo#bai#ted##srurfivrfdo# srstrerfdv€#Oyh#FG1

c# uvdf I o#Oyh#FG#Z duw| # Z duwkrittSitf • m# s • v# der v • #u# Ovh#FG#e• o#dvf dv• fd. } | p/#f# struvr# gtdouf#u#qlp# #vi{iqll# st I pit ar#aihiol 1#Funrti#f# srgfo/#{vr#yr{w#tdu| ltlv€#ufrm# rs• v# derv• # #Oqx{ 2Xexqwx# # tillo#wuvdarflv€#Xexawx1# Srunro €nw#vdni i#vrvioru €# ur yt dql  $v \in \mathcal{H}$  lqgr z  $v/\mathcal{H}$ r #f# • et do# ul uvi p • # k0kd#airs • varuvl # pai#whdoru€#wuvdarflv€#Xexawx/# ar#urkhdv€#hfrmaw.#kdatwknw# ul uvi p#qi#srow{l or u€#Z lqgrzv# sr#stij qipw#stluwwuvfrfdod#qd# h I uni /#ar # uf n I m#  $dk$ /#hr ah d#f# f • el t do # ...# k#b i a. #JUXE/#r ad # ai #kds wundodu€1

 $c \nleftrightarrow$  o# harftipigar# #dh/# # qi#t dh1#Tdh/#srvrpw#(vr#f# wuvdgrflo#Xexgwx/##grt{ig# vip/#{vr#e● o#qi#f#uruvrfqll# f• srogfv€#ufrl#efkdggruvl# eik#Zlggrzy#F#b.erp#uow{di/#f# qi#ureltdouf#uhdfdv€uf/# sr•vrpw/#sitih#{itihgrm# siti wuvdgr f nr m $\not\!\!E$  lggr z  $v/\#$ gymmlaisdinth bhb{jof 捣39

sruivlo#pii hwadtrha•m#xrtwo# Xex aw # if # wr# t i p f# vdo € f a unl m # x rt wo # Xex aw s # bi # uw f r f do. # f#srlundy#urfivd/#ndn#gduvtrlv€# hfrmqw, #kdqtwknw#uluvip•#N# u{ duv€ /#adl or u€#ai unr o€nr # vip#x rtwpd/# #nrvrt • y# re~fuafol/#ndn#vr# • sroal v€#  $C#e$  o# rrhw | if oi  $q/H$  # i | l o# srstrerfdv€#strziuu#wuvdgrfnl# uarfd1#Fvrtrm#tdk#fui#strlor# yrtr| r/#f#e● o#vdn#u{duvolf\$# Sr fflodu $\in$ # rkpri aruv $\in$ # f• ert d=# usr o€kr f dv€#Z lggr z v/# lol#ufr,#grfw,#stintdugw,# ul uvi pw#Z duw #Z duwkri 1

l uvi uvf i ggr/#f#gd{do# strfrhlv€#tu…#ero€li##ero€li# ftipigl#f#Xexgwx/#d#gi#f# Zlaarz v#Hof#biaf#Olax{#e $\cdot$  o# grf • p/#gilkw{igg • p#pltrp #Fu..# f#vrm#RU#e∙or#wfoindvio€gr# t der {Im#uvro#JQRPH/# stlori iglf##hdi i# lusro€krfdali#hrpdah## vitpladoi\$

Sruvisigar#f#ad{do#hiodv€# ufr, #e. {qw, #dervw#u#Xexqwx# f p i uvr #Z laar z v #T dkwp i i vuf/# p qr qr # dur f #st r f r h l or u€#qd# x rtwpdy#Xexqwx##flnl/#(vre•# wkadv€/#ndn#tillv€#streoip•1#c# pararpw#adw{louf=# frustrl kfrhl v€#GYG/# wuvdgdfol fdv€#pwo€vl pihld#

 $55<sub>5</sub>$ 

 $nr \, h$  in  $1 / k$ r hno.  $\{ dv \in \text{trm} \}$ I gvit givw/#kdslu•fdv€#FG#2#GYG#  $1 \# 1h1$ 

c #st i r h r oi f do #st i s f v u v f l f /# nrvrt • i #ad#sitf • m# kaofh# ndkdolu€#qistirhrolp•pl#c# vdni i#qd{do#ndfdv€#ufrl# urfiv•# $b$ , hfp/# et d} d, } lpuf# u#stru€erm#r#srpr} l#qd# x rtwpdy#Xexqwx1#L#ndn#|i#+vr# st I fvgr/#nrghd#nvr0vr#grfrtlv# f dp#Usduler•/#srvrpw#(vr# fd| l#urfiv•#srprgol\$

 $F$ #qduvr  $f$ } i i # t i p  $f$  #  $f$  # I usro€kw, #pwo€vI kdgtwknw# ul uvi p#Gheldg#-Mvk/#Xexgwx# Kdual#Khurg/##Xexgwx#Lawuhsla#  $\text{Leh}\{1$ 

Hwpd,  $/H$ #sruoihw, } li#grh•# f#fuighd#ewhw#usro€krfdv€# kdpi{dvio€qw, #sitdzIrgqw, # ul uvi pw/# p  $f$ #nr vrt r m# #Olgx { 1

# $ñ$  ó  $$$ # ö÷ó õí  $$$

# $\tilde{n}$  3.  $\#$ Oqx{ $\#$ 34@7 $\#$ 0#6735-D#5

exqwt#  $137$ #hof#piqf# t df gr kgd{ gr # nf davr fr pw#und{nw#0#  $q$ duvr f} df#qdyr hnd# Lghwuvt I f# sit dzl r gg• y# ul uvi p#gduvro€nr#wrplod#  $pi$  i a f/# vr #f# usro Ekr f do# Zlggrz v#c8# #vi {i gl i #45#bi v#  $qdf \mid qdf \#dH << 2$ : #gr hd #c # r vndk• f douf#siti vrhl v€#qd# ht wgw, #fitul, #Zlggrzv#sruoi# Zlaarz v# 8 # L# er oi i # hi ufvl oi vl f# dkhwp• f do#sr#  $srfrhwHQax$ {1

Zlggrz v#c8# • ggdod#u#prigr# nrps€ vitd#diwhdflw.uf#RV25# rv#LEP/#nrvrtdf#oqi#vdn#  $qt df I o du \in \# \# nr v r t df \# \# u f r$ , # r { i t i h €# • aadod#GRV#9155# # Zlq#614 # hl quvfi qqdf# pdvitl qundf#sodvd#DVXV#YI0<:# u#strziuurtrp#Lawho#S566PPI# whrfoivfrtfod#prl# srvtiegruvl#sr{vl#46#biv## e • od#kdpi qi qd# #fqf dt i #533<# Srs• vnl #wow $\vert$  i al  $f#Z$  laar z v#  $<8$ /# dnl i # ndn #  $\bullet$  s wun #  $\mathbb Z$  laar z v #  $\lt$ ; / $\#$ ; vh/ $\#$ Ph/ $\#$ lgg# S# t dkr { dt r f do l #p i q f #P r m# s • v# kdvip#Zlqqrzv#5333#qd#.der{ip# nrps. viti#stihruvitigdo#rv# lusro€krfdqlf#ty##nd{iuvfi# hr pdl qim#uluvip • #Qiwhd{d#ur# fuvtrigg• p#et dwkitrp/#

nrvrt • m# sitf • i #srfflouf##  $Z$  lggr z v $\#$ ; /# piod# vgr | igli# $\#$ uoihw, } li#grh•/#stiftd}igli# Z lggr z v# #er o $\in$  w, #uf donw# uvdor#ufit| lf| lpuf#x dnvrp# Z lggr z v#uvdod#er o€ r m/# wfkflprm#uluviprm/#vtiew, } im# hrsroglvio€grgr#urxvd#hof# srhhitj nl # der vrusruregruvl /# uvt dhd,  $\}$  im# v# I t wur f # # ht wal y#tihrarua• y#stratdpp# c#urstrvlfofouf#wyrhw#u# Zlggrzv#8#srnd#gi#srfflvuf#  $sr$  hyr h  $f$ } d  $f$ # xdp i qd # avr # rndkdodu€#Xexqwx#, 137#OWV1

avr# $\bullet$  or #ui t  $\epsilon$ . kg • p # lus• vdalip# #vi{iall#45#biv# f• hit j If dv€# vuwwuvf li#XVE# # qi usr ur eqr uv $E/E$  lqgr z v $E$ 8# srhhitj Ifdv€#grfri# rertwhrfdqli##strqtdpp•#0#f#u# vt whrp#u#vlp#ust dfofouf#c#e•# et rul o#Z lggr z v# $8/$ # uol #e  $\bullet$  #qi # et dwkit#Rshud#Iluhir{#qi# srhhitj Ifdoz Llggrzv#8/# Rshud#srhhitj Ifdod#Rhqdnr## ziorp#uluvipd#e• od#w} itegrm# I k0kd#ul o€gr#wuvdt i orm#Z lggrz v# <8 th Fitul f#814#Dgreh#Dfuredw# e • od#sruoi hqi m#hof#Zlqqrzv# <8/#uvdt df# 5N# i t ul f# x dmt frood# r qhDodup # vr # u./# { vr#p r gor#kd } I vI v€#p r i # prhipari#urihlaiali#u# l qvit qi vr p #E • or #

ei uup• uoi qqr# usro€krfdv€# l Itrnrsroruari#urihlaiali#u# l qvit qivr p #qd#Z lqqrz v # 8/# srvrpw#(vr#Vkrfnzdyh##lodvk# ero $\in$  i#qi#stihruvdfofol# regrfoiglm#hof#gduvro€nr# wuvdtif  $\int$  i m#ul uvi p •  $#$ Rvuwwuvfli#srhhitjnl#odvk# kdvt whafor#strlgt • fdqli#  $s$ r vr nr fr gr # I hi r  $#$ P i hoi ggr i # rert whrfdqli##SFL#Ihir#ndtvd# uit€.kar#vrtprklol#uluvipw# hdii#stl#vrtr|im# strgtdppgrm#srhhitjni# Ul uvi p w#uoi h r f dor # ear f l  $v \in \#$ vdn# i #ndn# # ertwhrfdqli/#qd# eroii#urftipiqq•i# $V$ ro $\epsilon$ nr# vrghd# pi or#up• uo# lusro€krfdv€#ltrnrsrorugri# urihlaiali#u# avitaivrp# Qiuprvt  $f$ #qd# u.  $\#$  vr/# $f$ # hdo#  $sr$  hyr h  $f$  i qr  $#$  l uvt l ewl f d# Clax {/# nr vr t • m# ndo# e # pai # frkprj gruv€#ndthlgdo€gr# I kpi al v€#pr. #upi vrvfrt aw. # ul uvi pw#Eodgr hdt f# qdst fi i qqrpw#der{ipw# at dx Inw/#w#piqf#e• or #qi#vdn# p qr qr #f t i p i ql # us r o €kr f dv €# prm#nrps€ vit#Qr#sruoi# f • yr hd#qd#si qul, #vd#uvdt df# sodvx rtpd##sitdzlrggdf# ul uvi pd#uvdol #struvr#  $q$ if •  $q$ r ul  $p$  •  $p$  | 1

Prm#stij glm#nrps€, vit#u# 45; #Pe#sdp fvl #e• o#gduvro€nr# uvdt •  $p/H$  vr  $\#$ dj i  $\#$ qi  $\#$  r g $\#$ srhhitj Ifdv€#Olgx{1#Sr•vrpw# parali#arh•#fvre•#srstrerfdv €# Clax{/#pai#stll or u€#e• #kdvi fv€# uwivw#u#stlretiviglip#grfrgr# nr p s €, vit d/#d# vr gr #qi# vr vi or u€1

Ntrpi#vror/#∘vr#e∙or#e∙# strpij wr ${q \cdot p}$ #iliglip# Uw i uvf r f df  $\vert$  l i #vr ghd# h l uvt l ewl f •  $\#$ i  $\#$  • ol  $\#$ i p/ $\#$ {i gr#p qi#e●#yr vi or u€1#M#pi q f# e • o#nruvws#n#wuvdgrfoiggrpw# Clax {#w#htwkim/##f#aiunro€nr# oi v#l vdo# # dkt dedv• f di p• y# hl uvt l ewvl f dv# # avi t ai vi # Nrghd#f#flvdo##vrp/#fvr#dqqli# fitull#Xexqwx#piol#streoip•# u#ei ust r f r h q • p l #ui v f p l /# # hdji#u#strlgt•fdqlip#PS6/#f# tillo/#fvr#Xexawx#l}i#ai#  $gr v r f d# h of # It r n r gr #$ lusro€krfdqlf1#Pqi#yrvioru€# qi#duvl{qrqr/#d#sroqrqr# regrfoigl f#ul uvip• #Pdggulyd#  $Qax$  { # duup dvt | f dodu $\in$ #ndn# qdl eroii#stihsr{vl vio€q•m# h l uvt l ewvl f #qd#vr v#uow{dm/# i uol #Z lggr z v#<8#uvdgi v#ur f ui p# qif•qrul prm#F#tikwo€vdvi#f# f•et do#strhroidv€#vitsiv€# Z lggr z v $\#84$ # hdv $\#$ hl uvt l ewvl f #Olgx { #u#nr vr t • p #f # e• o#e• #srogruv€, #u{duvolf1

# öøó#OLQX[#vù%ü#C#bûüøúò)#5

QI#P df RV/#gl #Z lggr z v# S#gi # t duup dvt If do Iu€#Plf ur vr iw##  $\bullet$  vr#st dnvl {i unl #pr qrsrol  $f/\#$  # Dssoh#e• od#e• #hdji#eroii# eikj doruvgrm#prgrsrolim1#c# fit, ##stratdppari# reiusi{iqli#u#vnt ● v ● p #nrhrp /#; 137 1#Hruv ws#n #eiustrfrhqrm # hruvws##qvitqiv#hof#uiy/## rsodvw#vro€nr#kd#srhhitjnw# l qx t duvt wnvwt • /#d#qi # prarsrol  $fp$ /#ux rnwultrfdqq• p# qd#nrqvtroi#nrpd|qly# sro€krfdoim## srhhitj Ifd, } ly#ufr, #elkqiu0 prhio€# #ufrm#swv€# dkfl vl f# nrps€ vitrf#c#vndk•fdouf# hdj i # duup dvt l f dv $\in$ # frkpri aruv€#stlretivial f# grfrgr#ertwhrfdglf#piuvi#u# Zlqgrzv#Ylvwd#Rv#v{dfqlf/#sr# uowdp/ $#Z$  lggr z v#  $# \cdot$  gofhi od# j I kqiusrureqrm/#qr#vr#e•or#  $e^*$ #gqwuqri#stihorjiqli## ndslvwofzlf#sitih#Plfurvriwl

Nr ghd#f#wj i#ur el t douf# srstrerfdv E#Pdggulyd#Olgx {#qd# nrps€, viti#Shqwlxp#LL4U#845#Pe# lqvitqivi/#qdol{l, # RKW#usduiqli#stl| or##flhi# rurkgdgl f#ekrtrf#Xexgwx# 137# OW StANdn#sr#frolieuvfw/#Ghoo# stihodgdo#urftipigg•m#givewn# nrgi{gr/#srprg1#Prm#givewn#u# Plgl# #u#stih wuvdgr foi ggr m# Xexqwx# 137# uol #wj #Z lqgrz v# <8#whrfoivfrtfod#prl#qwjh•/#f#fui#dusinv•#strvrnroltrfdqlf/# tillo/# vr#urftipigg• m# hf w - fhit q • m # qi ve wn # u # Xex q w # ;137#OWW.wip#eroii#piqf# wuvtrlv#Wdn##strlkr| or\$

Rshq#Riilfh#sr{vl#srogruv€ # urfpiuvlp#u#Zrug##H{fho#k# Riilfh#:/#stihodgdf#no, {ifw, # x wqnzl r qdo€qr uv€# #hdi i #  $er \circ \in$  i #Strl at • f dal i # l hi r # srogruv€, #dervdiv##Xexqwx# uivl#e• o#eikwsti{iq/#I#sruoi# sitiyrhd#4#fqfdtf#533<#grhd#qd# qivewn#f#qlnrghd#eroii#qi# sro $E$ krfdouf#prhipq•p# hruvwsrp##qvitqiv# Strlkrl ..o#nfdgvrf • m#und{rn#u# prigr#fitgrgr# $5566$ PP[## Zlaarz v# 8 HQI nr ahd#sitivrh# qd#qrfw, #sitdzIrgqw, # ul uvi pw#qi#e• o#vdnl p#sroq• p## vdnl p# · uvt · p1

Stl#srpr} | #Z | 0 | # #GVO # Xexqwx#O# ui qr#kd#pi ufz#O# srogruv€, # kpiglod#prm# nrps€, vitq•m#s•v#c#uvdo# strhflqw•p#sro€krfdvioip# fui gr#kd#pi ufz#eodgrhdt f# rgtrpgrpw#nrol{iuvfw##  $s$ roqrvi#qxrtpdzll## ufrerhargr#tipial#usduler# wyrhw#qd#siqul, ,/#qw#l#rs•v# t der v• #u#Xql{ #qd# der vi /# Xexqwx# 137#pdoi q€nl m/#hd# wh do i q€n l m#Prj qr#qduvtrl v€#  $\bullet$  x x i nvl f gr #ur khdf dv $\in$ # tikitfq•i#hrsll#lusro€kwf#wdu/# f•{I uvI v€# qr uvt dqq• i # orndol kdz $11$  #  $#$  dmo  $#$   $#$   $1/#$ I#uhiodv€#} ..#uvro€nr#

qduvtrin##svlplkdzlm/#vr#f# ft fh#ol#uprgw#rsludv€#  $R\{i\}$  if I har /# vr # Xex aw x # 137 # # urntrfl }  $d#$  qx rtpdzl |  $#$   $#$ l qvit qivi#stihodgd, v#usrure# lusro€krfdglf#nrps€, vitrp/# nrvrt • m#srkfrofiv# sro€krfdviviofp#keijdv€# orfw| nl#nrtrgrgr# $#$ rvtdafiprar#swwl#rv#Dssoh#ol#  $nr qvt rol t wpr qr # #$ er oi kqi qqr qr #s wl /# st i hodgdiprgr#Plfurvriw# juv€# I #uodf d#Xexqwx#, 137# # srhhiti ni#Ghoo\$

# <span id="page-24-0"></span>o aà ó õ

# Whoof r

i uol#qi#udprgr#sitfrgr/# stlorjiqlf#nof#ndvdorglkdzll# ngl g#nof#gduvro€g• y# nrps€, vitrf1#c#ewhw#grfrtlv€#r# pwk∙ni/#gr#Wnoolfr#pri iv# ndvdor glkltrfdv€#u..<del>.</del>#v# nrooinzll#pdtrn#nr#nrplnurf# L# qd#qiero  $\in$  df# #srogdf# wuvdqrfnd#kdqlpdiv#ol| €#<#Pe1

t dnvl {i unl #ndj h• m# {iorfin# vr 0vr # nrooi nzl r ql t wi  $v=$ # ngl gl /#p wk• nw/#  $x \mid o \in p \bullet / \n# q$ dnoi mnl #r v# usl{i{q•y#nrtrenrf/#ndpql/# nr ooi nz I f#dn# dkt duvdi vuf/# {vr#whitjdv€#..#f#grorfi# uvdgrfl vuf#struvr#gifrkprj gr# Frv#ghi#ndk•fdivuf#sroikqrm# Whoolfr1#Strqtdppd#hruvwsqd#f# tisrkl vrtl fy#Xexqwx/#qd{lqdf#u# Gdsshu'##qd#..#hrpd|qim# uvt dqlzi#sr#dhtiuw<del>#kwws=22</del>whoofr0  $sur$  mf wtr  $uj$   $2#$ 

c#qdhi, u€/#{vr# vrv# ekrt#rv# ht wal y# vol { di v#p r f#w{ ..gdf# uvisiq€#sr#eleolrvinrfihiql, # D#vdnji#vr/#{vr#f#w{duvfrfdo## t dkt der vni # hqr gr # k#sit f • y/#

c#tillo/#{vr#srtd#urkhdv€# ndvdor g#nr ooi nzll# noduul { i unr m#p wk• nl # Noduul {i und  $f$ # $\uparrow$  wk • nd# # ui ghd# nr | pdt #hof#ndvdor gl kdzl l /# hdj i  $# of # e$  i uvfi qq• y# ol # walfitul vivunly#eleolrvin#N# st I pit w/#ur uvdf I vi o€#ndvdor gd# hrojiq#piv€#hior#ur# pari iuvfrp#kdsluim#rharm#  $nr$  psrkl zl l/ $#$ ndi i  $#$  hqr qr $#$   $#$ vrgr# i#usroglviof/#d#kdslu€# o, erm#nrpsrklzll#prjiv#e•v€# uf fkdgd#u# dkol { g• pl #kdsl ufpl # qd#ntwaly#nrpsdnvChlundy# Ntrpi#vrgr/#nltljit•#prgwv# kdslu•fdv€#hqw##ww#i# ulpxrgl, #u# dkg• pl# rt ni uvt dpl 1#Vdnj i #prgww#e• v€# x rt visldgg • i#it ull # ulpxrqlm##ulpxrqll#u# urol uvdpl  $\#$  #  $\#$  1h  $\#$ Sr  $\bullet$  vrp w#

o. el vi of p #noduul { i unr m#

pwk•nl#u#ero€| lpl# nrooi nzl fpl #qdf i t qfnd# srgdhrel v€uf#srpr} €/# vre• # rstihiolv€/#stluwyuvfwiy#ol# wii##y#nrooinzll#ndnri0oler# strlkfihiqli/#sitih#srnwsnrm# stlfoin | igr#qlpdqli#nlund1

St I #ur khdgl I #edk • #ndgg • y# I ol #ndvdor gd#+f# usro€kw, #red# vitplad.#uori aii#fuiar# ux rtpltrfdv€#stdflo€qw,# uvt wnvwt w# F#c• o• i #hi q€nl # uvrlor#kdfit| Iv€#urkhdqli# fui  $y# qx$ rt pdz Irgg•  $y#$ ndvigrt Im#sroim#edk•#ndqq•y/# ndn#uvdgrfl oru€#gifrkpri gr# I kpiql v€#(vr0oler#| #vro€nr# urkhdv€#grfw, #edkw#l#sitiqiuvl# vwhd#tui#hdqq•i1#U#Whoolfr#t•# fuighd#upri ivi#hredflv€/# wet dv€##kpiqlv€#xrtpdv# sroim/#vrvf#priiv# srvtierfdv $\in$ uf#tw{qw,# sitipiuvlv€# qxrtpdzl, /#vdn# ndn#ql#rhqd#strqtdppd#qi# pri iv#wqdhdv€/#ndn#vr#qwi qr# hiodv€1#c#tinrpighw, #gd{dv€#u# ndvdorgd/#dkpitrp##830433# qdl piqrfdql mt#N#vrpw#ftipiql/# nr ghd# • # qi ui vi # ui # ndqq • i /#w# f du#ewhiv#hruvdvr{gr#fugri# stihuvdfoigli##vrp/#ndnrgr#

trhd#  $qx$ rtpdzl  $f# dp$ # srgdhrel vuf##ewhw}ip1

Whoolf r#wuvdgdfolfdivuf# f pi uvi#u#qi unro€nl pl# st I pit dpl #hrooinz Im #Rhqw#k# qly#uvrlv#fkfv€#kd#rugrfw#ufrim# nrooi nzl | 蚀 ol /ホyr v f #e• /# I kw{I vi#ndn# #qim#rtgdql krfdq • # srof/#sitih#vip/#ndn#etdv€uf#kd# hior#udprpw#F#Whoolfr#uv€# rhlqqdhzdv€#lhrf#sroim1#Fui# rgl #yrtr| r#xdhrnwpigvltrfdg• # f#xdmody#srpr} l#Kdvtwhqiqlf# w#piqf# • kfdo#vro€nr#rhlq#vls# ] #Kdflulpri#sroi1#Qr#f#srqfo/# ndn# qr# usro€krfdv€/#hrqhd# kdgo  $f$ gwo##nrooinzl, #lqd/# sretrhlf#sr#stlpitdp1#Nrqhd#f# nr ooi nz II# uv€#gi unr o€nr/# undi i p/#ewv• or n#u# rhl gdnr f • pl #gdkf dgl fpl /# pri i v#rkql ngww $\in$ # i odgl i # t dkol{dv€#ly#sr#grhw1#Qwjqr# urkhdv€#Kdflulpri#sroi#ur# uu• ondpl#gd#sroi#Kdgrorfrn## sroi#Grh/##p•#srow{lp#uslurn# kdgr or f nr f #u#  $urrvfivuvfw,$  lpl#grhdpl# K dar or frn##ar h#uvrl v#yt dal v€## t dkq• y #sr o f y/# v r e • # y #p r j q r # e• or # • f i uvl #ndn# vhi o€qr/#vdn#

I#re∼ihlqlv€#f#htwqly#srofy1

O,  $hfp$  #u#er o  $\in$  l  $p$  # l uor  $p$  # qdffk{lf∙v#ntwkim#Whoolfr# srkfrofiv#vuoij lfdv€/#nvr## nrghd#vr0vr#hrojlo1#Prjgr# vdni i#urkhdfdv€#qdsrplqdqlf# +stl#srpr} l#NRujdql}hu./#[vr# qwj qr#fkfv€#u#nrgr0vr#hiq€gl1# avrm#rkprjqruv€,#f#ewhw# sro€krfdv€uf#{iq€#duvr/# nrghd#kdqiuw#f#Whoolfr#ufr,# ol { qw, #el eol r vi nw1

luol#qwj qr/##ero€| lquvfi# sroim#prjqr#ytdqlv€# qi unro €nr#kqd{i ql m#l uol #qd# hl uni# uv€#strl kfihiql f# qi unro€nl y# usroql vi oi m'#vr# pri qr#uiy#y#siti{luolv€# {itik#vr{nw#u#kdsfvrm#f#hqrp# sroi # Huol# i#qwi qr/#(vre • # ui # rgl#•frhlolu€#sr#rvhio€gruvl# f#dox dfl vqrp#srt fhni/# st I h..vuf# • fr hI v€# vr #sroi # ndn# p f# ol #qdkf dql i /#ndj i # i uol#vdp#urhitj lvuf#ntwqdf# l qx rt p dz l f #Sr uoi h uvf l m#vr # qi# • krfiv/# uol #qi# et d} dv €# f ql pdql i #qd#kdgodf q• i #ewnf • # F#edkrf•y#gduvtrmndy#prjgr# wndkdv€# uno, {i ql  $f$ #ho $f$ # stiret dkrfdql f#tigl uvt d#Qi# kdewh€vi/#(vr#vdp#qi#qwjqr# wndk • f dv $\in \mathcal{H}$ i  $\mathcal{H}$ i t pl q • / $\mathcal{H}$ nr vrt • i  $\mathcal{H}$ hroj q• # • frhl v $\in$ uf# kdgodf q • pl #ewnf dpl # #ht wgl y# pi uvdy1

Whoolfr#prjiv#psrtvltrfdv€# hdqq• i # k#Dp d}r q/#LP Ge# # FGGE/#d#vdnji#k#xdmorf# ht wgly#x rtpdvrf#Wdnji#rqd# prjiv#nusrtvltrfdv€## t dkol {q • y #x r t p dvdy  $#$  # } ..#qi # srstrerfdo#vly#rkprjqruvl/# kd# uno, {i ql i p# psrt vd#edk• # hdqq• y# #Modfr# k#oinvtrqq• y# vdeol z#RshqRiilfh1ruj/#ghi #vdn# # qi#uprg#urkhdv€#qwjqw,#pqi# edkw#ndqq•y1

F#strgtdppi#piqf#qiunro€nr# t dkr { dt r f dor #s r oi #Vdeol z d# Ndn# #fu..#ruvdo€qri/#vr#sroi# oignr#gduvtrlv€#Qr#vr#uorjqr# I kpi qI v€#D# pi qqr/# uol # ffiuvl#vwhd#hdqq•i## hrswuvlv€#si{dvnw/#ustdflv€# ●vw#rhqw#ewnfw#qi#srow{Ivuf1# Qdj dvli#qd#o, ew, #qdhslu€## vdeol zi#whdofiv#fu, #qdhslu€# Vdnji#qio€kf#unrsltrfdv€#vwhd# vinuv# k#nt wgr gr#piuvd#c# undo# f#uivl/#qr#qi#qd|..o#qlnrgr/#nvr# e • # dorf douf # e# vrp # uol # vr #  $|$  #  $|$  lend#vinw} im#itull/# # qim#srnd#qi#urre} lol1

Vdnji#piqf#duuvtrlol# rat dal{iga•i#rkprigruvl# Whoolfr#stI#urkhdqlI#rv{…vrf1# Parali#srof#prim#pwk•ndo€arm# nrooinzll#urhitjdv#qiunro€nr# kdsluim/#qdstlpit/#e#

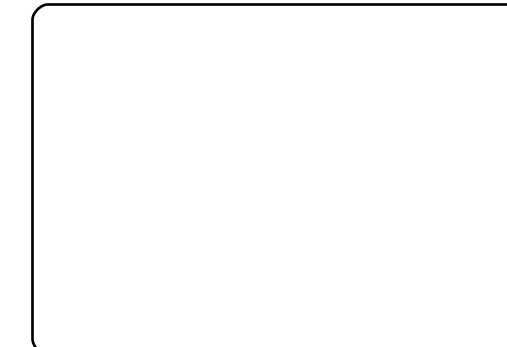

lusroglvioi#ol#uroltw, }ip# l quvt wpi qvi tte #pr qw/# ..ong wf # p• | €, /#srow{| v€#us| urn#p..q# # stihwuprvtiv€# u, # l quvt wpi qvr f/#qr #ur khdv €#r v{..v# hof#si{dvl#u#vrm#qxrtpdzlim# w#piqf#vdn##qi#srow{loru€# Whoolf r#hredf of iv##rv{..v#srof/# f • et dqq • i # #st df r m# i t yqi m# { duvl # nt dqd # luol # # sr oi # uv € # gi unr o€nr#kdsl ui m/#r gl # r vr et di d. vuf# pi uvi # #qi # rvurtvltrfdg• #Hof# ero€ l quvfd#vr#qi#streoipd/#  $qr$ #strlkfihiql $f$ #noduulnrf# {duvr#strqwpitrfdq•/#{vre•# pri qr#e• or#vol{lv€#hlq# nrq{itvr#otruur#rv#htwo;rqr1# Lpim#f# #ndt pdgi#uslurn# gdkfdglm#do€erprf/# r vurt vit r f dqq • m#s r # vip # qrpitdp/#f#prg#e•#u•nrqrplv€# hi q€al /#vdn#ndn#f#qi #uvdqw# srnwsdv€#vr/#fvr#w#bigf#wii# iuv€#Pri iv#hrqi{qr#uvdv€uf/# { vr #f# } ..#struvr#qi# kw{l o# uiv# struvr#eikgt dql { q • \$ frkpri gruvim#Mkoolfr/#tol#gi#

st If • n#n#qim#qduvro€nr/#(vre•# st I hwp dv€#htwgrm#usrure#  $srow1$  v  $\not\in\npsi$  v w  $4$  q x r t p dz l , 1

l uol #w# du# } ..#gi v# s• vd# t der v• #u#strgt dpprm/#srhregrm# Whoolfr/#stlgrvrf€viu€#r}wvlv€# qinrvrtri#(wfuvfr# t dkr { dt r f dql *f '#Qr #*qi v/#qi # k0kd# strgtdpp•/#d#k0kd#vrgr/#(vr#qi# up r j i vi #u#udp r gr #qd{dod# qireyrhlpw,  $\#$  qx rtpdzl,  $\#$   $\#$ edki#ndqq•y/#d#vdnji#usrure•# hruvwsd#n#qim1#avr#qrtpdo€qr/# hdj i #hof#vdnl y#o, him/#ndn#f/# nr vr t · i #hi uf vnl #bi v# der vd, v# u#nrooinzlfpl#ntwgly#o, him1# Srhgrvrfoigg.i#etdkz.# nrooinzlmはtrgtdpp• #srprgww# wpiq€| lv€#tdkr{dtrfdqli#Yrvf# srgfv€#vr#ewhiv#uori gr/#luol# ugd{dod#gi#strerfdv€# ur khdql i #edk• #hdqq• y#u#qwof1

Whoolfr#vdnji#srhyrhlv#hof# ur khdql f#ndvdor gd#xoo#Flufoh# Hof#vrgr#qwjqr#urkhdv€#edkw# fuigr#u#qiunro€nlpl#srofpl# Pri qr#hdi i#uhiodv€#timvlqg# uvdvi m'#vre• #kqdv€/#ndnl i # siti{Iv•fdv€/#d#ndnli#qiv1# Frkpri gruvl  $#$ trgt dpp• #

# ehklaap rw $\mathbf{\hat{z}}$ rugsuhvv $\mathbf{f}$ rp

# Vwhskdgh#Judehu

<span id="page-26-0"></span>

# $Fr$  kt duv $=$ #4: Ndadhd Sui fhr ql p# #UF=# vw udehu

 $\acute{0}$   $\div$   $\acute{e}$   $\ddot{o}$   $\acute{c}$   $\acute{c}$   $\ddot{c}$   $\ddot{t}$ 

Ndn#nrogr#v•#usro€kwi| €# Clax{/##hdnrm#e• o#vfrm#sitf•m# hl uvt Lewil f B

 $c$ # usro€kw. # ar#sr{vl#<#biv#  $P1$  p  $\#$  it f • p  $\#$  l uvt l ewl frp  $\#$ e • o#P dggudnh#Ogx{ #Sr vr p #f# upi ql o#qi unr o€nr# hluvtlewlfrf# $#$ i{iqli# qi unro €nl y#bi v/#ut i hl #ql y#e• ol # J haw r/#Fruho#Olax{/#Fdoghud/#OlV/# Vodf nz duh/#Uha#Kdw##Ghelda1#F# I vrgi#f#uvdqrflouf#qd#Gheldq/#d# [vr#viei#ero € i#fuigr#qtdflvuf# kdvip#sitil..o#ad#Xexawx1

# Ndn#nrogr#v•#usro€kwi| €# **XexqwgB**

 $Qd\{1 qdf \#LH\#Z}$  duw 1

# Nrghd##ndn#v•#stlurihlqlouf#h# [vr#v•#prji| €#srurfivrfdv€# nr p dahi #PRWKB

Sitf •  $p$  #s dni vr  $p$  /#nr vr t •  $m##$ kdgt wkl o##dt yl f/#e• o#sdvwhelglw# 1 歩dvwhelaCnoliav#hof# nrpdaharm#uvtrnl#Ra#e•o# kdgt wi i q# #hi ndet f#5339#gr hd#  $+ih$ lvw, 1

Piuvrqdyrj hiqli = [vr#srprqor#viei#qdw{lv $\in$ uf# # it et wn/#Nfiein/# urkhdfdv€#sdniv•##srafv€/#ndn# t der vd. v#nr p dah• #XexawxB

> Ndn# dervd. v#nrpdah• #Xexawx/#  $f$ #wkadfdo##ruarfarp/#re}dfu $\in$ # f#LUF# #flvdf#z Inl1#c#r{iq€#hdfqr# • vl p # dql pd, u $\in \mathcal{H}$  # ar ff oi ql i # paral v#nrpdah#Ihio# ur euvfigge pl#godkdpl1

[vr#ndudivuf#urkhdqlf#sdnivrf/# ugd{dod#f#uoihrfdo# t wnrfrhuvfw#sr#urkhdal.# sdnivrf#Xexawx/#d#kdvip# arulo# qireyrhlpoi#kpiqiql $f$ #stl# srpr} | #UHYX1

f#dervi##PRWKB

Vr/#{vr#f#prgw#srow{dv€#prl# o, el p• i  $#$ tl or j i ql  $f#$  # $K$ exqwx/# lust df of f#nt wgli# #srprgd f# # • vr p # uvdo€a• p #w duval ndp #Qw# l/#nrqi{qr/#nrogli#eiuih•##LUF#  $\overline{=}$ 

o,  $hf p/\#$  iod, } lp $f p f$   $f \#$ PRWKB

Kdyrhl vi #gd#UF0ndgdo/# kdhdfdmvi#frstru•##flvdmvi# z Inl#Ur khdf dv€#sdni v• #ai #vdn# uori qr/#ndn#vr#pri iv# srndkdv€uf1

# W duvf wil  $\epsilon$ #bl #v = # # der vi # ndnl v0al ewh €#b i uva• v#dt wss# Oax{ 2Xexaw B

c#uihdfor#sitiivdo##Ndadhw/# ghi#f#qi#fyrjw#ql#f#hqw# nrpdghw/#gr#f#fu..# } ..#ff of .  $\mathsf{u} \in \mathsf{H}$ dhplqluvtdvrtrp#fimzdtunrm# nrpdah • # Xexaw x # Ruarfarm#prim # refkdaaruv€ #uim{du#ffofivuf# qdeo, hiqli#kd#euwj hiqlfpl## usl undy# duu• onl # # #UF1

### Qd# ..p#e #v #vrvio# urut i hrvr{l v€uf# #Mx aw B

F#prl#sodq•# f vr h  $f \vee \#$ sitit der vnd#  $l$  avit x i mud#  $OWS/H$ f no,  $\{$ i q $\|$ i # sdnivd#wws0 f ox v whuf  $#$ tisrklyrtlm# Xqlyhwh/# wow{| i ql i #

l qvi qt dz l l #Wdof # #OWNS/#  $wf$  i ol  $\{i$  al i  $#$  l uod# ret dkr f dvi o€a• v#sdni vr f #hof# Haxexaw 1

# $\lceil$  i p #v • #kdql p di  $\lceil$   $\in$ uf # # uf rerhqri#tip $fB$

c#dktdedv•fd,#OWS##nri0 ndnli#ureuvfiqq•i#strinv•#  $+$ s dvwheigiw##htwaii. $#L/H#$ e}ip0  $vr / \#$ l {i p  $#$ ht wal p / $#$ ht r p i  $#$ strinvrf#u#rvnt • v• p#nrhrp/#f# qi#kdqlpd,u€1

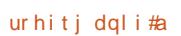

#### dhwhuvCixooflufdhpdjd}lqhtuj

# ôí ö! ñ å

ù 2; F68#680 / #E F#84: \*C / 78#2101 \* # / ?, \* <42#6 / ; < 1

<span id="page-27-0"></span>str{I vdo# ekrt#Dp durn#  $477$ # k#5: 0 ar #  $\cdot$  swund/# # pqi#srndkdoru€/#{vr# qwi qr#uhiodv€# qi unr o€nr #wr { qi ql m=

4 ttlvdv€f#gd{l gdi vuf# uorfdpl  $\#$  W i  $\#$ w i uvf wi v# Dp durn# it ul I#515111•1#avr#qi# vdn#Qd#vinw}Im#prpiqv# sruoihaim#uvdelo€arm#fitulim# Dp durn#ff of i vuf#51414/#nr vrtdf# hruvwsqd##tisrklvrtlfy#Mdxqw|#+ Qr#fiq $\epsilon$ #rkprigr/#vr#Dpdurn# fitull#515#Hol#yrvf#e # gr# eivdOfitul  $f,$ #ewhiv# no, {...q## Ndup If 1

5 HDf vrt #wrf it j hdiv/# vr # # rekrti#grfrtlvuf#re#Dpdurn#417/#  $qr \neq v r \nleftrightarrow g i \nleftrightarrow d n/\nleftrightarrow u o l \nleftrightarrow u h l \nleftrightarrow \nleftrightarrow g r \nleftrightarrow g l$ ugl pndp#strgtdpp • /#fih  $\in \mathbb{H}$  vd# fitul f# • gofhiod# • # hr uvdvr { qr #uvdt r m#P qi # ndj i vuf/# pi odu€# fl hw# i t ul f# • Dp durn#171<14 • /#nr vrt df# f • | od#45#dstiof#533; #gr hd/# # vr#tipf#ndn#itulf#1713#e●od# f • swl i gd#4: #pdf#5339# arhd# QI ghi#t#uvdv€i#f#qi#prgw#qdmvl# srhvfitjhigli#vrgr/#vr#ti{ $\epsilon$ # Ih..v#qi-##fitull#417131

6 HDf vrt #st i hodgdi v# r vndvl v€uf#u# i t ul l #51315/# nr vr t df#sr uvdf ofi vuf#u#Mdxqw /# ad#fitul.#417/#ar#wswundiv#k# f I h w#ai unro €nr#f di q• v# hi vdoi m

61d1#Fivnd#4171{#ero€| i#qi# srhhiti Ifdivuf# t dkt der v{l ndpl #Dp dur n#D# ruw} i uvf of i pdf#nr pdahrm# Nxexqwx#srhhitjnd#fitull# 417 k 14/#nr vrt d f #sr uvdf o f i vuf# f pi uvi#u#Kdual/#ewhiv#rnrq{iqd# f#nvfeti#vrgr#grhd/#vdn#ndn# Kdug | #gi#i#yrh I v#i#gtwssw#OWW ## avr#uvdflv#sro€krfdvioim# rhlq#qd#rhlq#u#strqtdpprm1

61e1#Wuvdqrfnd#sdnivd#k#SSD# r kgd{div#wuvdgr f nw#  $airx | z | do \in arm#$ gisrhhitj If diprm#stratdpp•# l uol #qi #qdmh..vuf#ndnr gr 0 alewh€#hretrfro€zd/#  $urre\}$  i uvfr# $\&$ exqw $\#$ i # ndj i v#  $d$  ndnrm $#$ srpr} | 1

61f1#F#uvdv€i#pirevrhlpr# e• or # ..vnr #qdsl udv€/# vr # vrkfl a#vrar#SSD#ai#ndk•fdiv# al ndnr m $#$ r hhiti nl  $#$ Vdni i $#$ qwi qr#e• or#wndkdv€/#{vr#ql# t dkt der v{l nl #Dp dur n/#ql # pduvitd#Nxexqwx#qi#uvdqwv# ret d} dv€# ql p dql f#qd# dor e• /# ndud. } liuf# vr ar #sitivr hd#ad# eroii#glknw, #fitul, 1

> #dnd#Pdpdurn gymmalischin#h bhb{jof 捣39

c#kdnrq{lo#hiffv•m#hoduu## our vr fo. u€#n#sitivrh w#f#hiufv•m1# Ndel giv# gx rt p dvl nl /# #nr vrt r p # stryrhlol#gd| | #kdgfvl f/# stihuvdf ofiv#k#uief#nr|pdt qri# piuvr#u#ntifqlpl#nrps€, vitdpl## Z lggr z v#5333 #Qi hdf gr #gd# hgr p# I k#gl y#Z lggr z v#gi #kdgt wkl odu€/# # w{| vi o€q| zd#srstrul od#pi qf# r vx r t p dvl t r f dv € # l un 1# ± # t duundkdo# m# #Uf r er h gr p #SR/# JQX# #Oqx{ # m#uvdor # qvitiuqr/# # sr • vr p w#f #wuvdgrfl o#gd#vr v# nrps€ vit#Xexqwx1

Pr f#w{l vi o€ql z d#uvdod# uf dl f dv€# Xexqwt# #Rshq#Riilfh# #undkdod/# vr # | qvi ooi nvwdo€grm#ureuvfi qqr uvl 1 t der vdv€#u#glpl#{iq€#struvr# Visit  $\epsilon$ # f it kgodf of, #Gt wssw# sro€krfdvioim#Olgx{1#Qinrvrt•i# nrps€ vit•/#gd#nrvrt•i#f# wuvdgrflo#Xexgwx/#e ol#uvdt · pl# pd | lgdp | # v#EP #u#97Pe#RKW#9Ge#  $qdf$  ..uvnr p  $#$  l uni  $#$   $#$  P e  $#$  dp f vl  $#$ f  $\ln r$  Ondt v  $\cdot$  1

Qinrvrt• i# nro €gl nl #uvdol # ust d| If dv€#gd| w#w{Ivio€glzw/# ndn#nruvdv€#Xexawx/#d#rad# r vst df of od# y#nr #p qi /#vdn# ql # srsdol##qd|#OXJ#grtrhd# Hi fnrflzd1#Ndihw,#gihio,#p•# strfrhlp#uretdqlf#Pqrgli#k# grfrstle•f|ly#e•fd, v#struvr# srtdi i q  $\bullet$  /#ndi i #ai #Frp sl } /#d#vip# x dnvr p/# vr # # Xex qwx # qi # uw i uvf wiv#l t wurf  $#$ a vr##

 $5:$ 

uvdgrfl vuf#stl{l grm# y# siti yr hd1

Pqrgli#prl#htwk€f/#hrvrt•y#f#wji# sitino, {lo#qd#Xexqwx/#visit €# srprgd, v#pqi#sitino, {Iv€# ht wgly1#Jorjqii#fuigr# sitino, {Iv€# gimpitrf•1#Viy/#nvr# I usro€kwiv#PVQ#Phvvhqjhu/# Idfherrn##qvitqiv/#sitino, {Iv €# grtdkhr#str} i #Sr•vrpw#visit€#f# strfrjw#ufr…#ufrerhqri#ftipf/#  $s$ rprgdf#o, hfp# $d$ #Xexqwx# #hiodf# ly#nimuvflf#eroii#kdnrqq•pl# Khiu€/##Nrurfr/#o, hl#qi# ureo. hd.  $v$ #dnr q• #  $e$ #

I } ..#f#ewhw#kdhimuvfrfdq#qd# nr qx i t i qz  $1 / k$ r uf  $f$  ... qqr m# ufrerharpw#SR/#nrvrtdf#ewhiv# stryrhlv€##Nrurfr##vrp#grhw1

#Khurlg#/khkx,

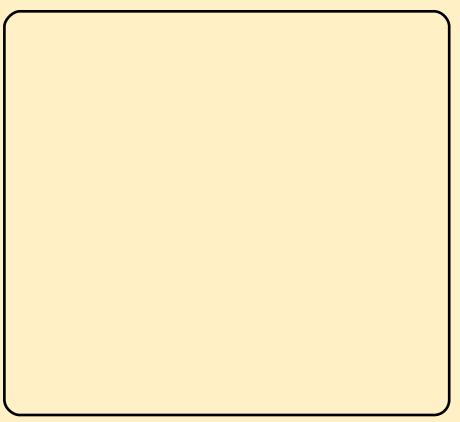

ufrim#uvdv€i#f#l∙swuni# 5:  $#$ Prwuit#slliv/# vr# rugrfgrm#streoiprm# I usro€krfdql f# Yluw.doer { #ff of i vuf# girevrhlpruv $\epsilon$ # sitinrps oltrfdalf#fhtd#u# f • yrhrp#ndjhrm#grfrm#fitull# Uw i uvf wiv#strgt dppd#GNPV/# nrvrtw, #prigr#wuvdgrflv€#  $\{$ itik# $\mathcal{N}$ | qdswlf# #nrvrtd $f$ # f • sroqfiv#vw#dervw#U#viy# srt/#ndn#f# ..#regdtwilo/#hof# piqf#ero€| i#qi#uw} iuvfwiv# streoip/#uffkdgg•y#u#grf•pl# fitul fpl#Yluwxdoer{1

#Fkuv#

Exup dmwhu

I } w#sryri w. #gd#I UDSV# stratchpw#hof#kdyfdyd# f I hi r/#nr vr t df#e• # t dervdod#srh#Xexqwx#+f# lusro€kw.#fitul.#<137.1#Hof# vi y/# nvr #qi #kqdi v=#I UDSV#I # vr # ow{| df#strgtdppd#nof#kdyfdvd# Z lggr z v1

Yrvf#UDSV# #dervdiv#stl# srpr} | #ZLQH#u#qinrvrt • pl# strgtdppdpl/#f#yr{w#qdmvl# fitul, /#nrvrtdf#e• #tdervdod# ndn#u#Z LQH0 gt dpl /#vdn# #ur # fuipl#uvdo€q• pl #Uw} i uvf wiv#  $er \circ \in$  ri#nrol{iuvfr#strgtdpp# hof#urkhdqlf#uqlpnrf#ntdqd/# gr#f#glndn#gi#gdmhw#strgtdppw# hof#dvfdvd#lhir0srvrnd1

#HEuldg#Mlqyhl,

lusro€kw,#Xexqwx# sruoihali#hfd#arhd#l# r{iq€#ulo€qr#n#qim# st If • n#P qi# {i q€# qt df I vuf#r /#ndn# qd# t dkf I f di vuf/# ..#uvdel o€qr uv€# /# { vr#dj qii#f uigr/#struvrvd# I usro€krfdql f#ul uvi p•/# nrvrt• m#r{iq€#qi#yfdvdor# eroii#dqqlp#itulfp#Oqx{1

 $F#str |$  or p#Olqx{#wj i# stirhroio#streoip•/# uf fkdqq• i#u#srhhitjnrm# rertwhrfdglf/#gr#pw#hr#ulv# srt#{iq€#ulo€qr#qi#yfdvdiv# f • ur nr nd{ i uvf i ggr m#edk • #

gymmalischin#h bhb{jof 捣39

hdqq•y#nof#e•uvtrgr#urkhdqlf# stlori i alm1#Vdnrm#ndn# Plf ur vr iv#Df f hvv #Rshq #Riilf h# Gdwdedvh# #vr#yrtr| ii# stlori igli/#gr#pw#fu..#i#gi# yf dvdi v#vdnl y#rkprj gruvim# Dffhyy/#ndn#Xrtp•/#Uwexrtp•## vrpw#srhregri#Pqi#ndjivuf/# e• or #e• #qisor yr #qdsl udv€# uvdv€, # e# usro€krfdqll#edk# hdgg•y#gd#hrpd| gly# nr p s €, vi t dv t#Vdnd f #uvdv € f # uvdod#e•#sroikqrm#hof#viy/#nvr# sro€kwivuf#Olqx{#hdjh•m#hiq€1

 $#$ Daxud#

Vhadudwkad,

Ti  $h \neq 1$ 

 $5<$ 

# **XEXQWX#Z RPHQ**

<span id="page-29-0"></span>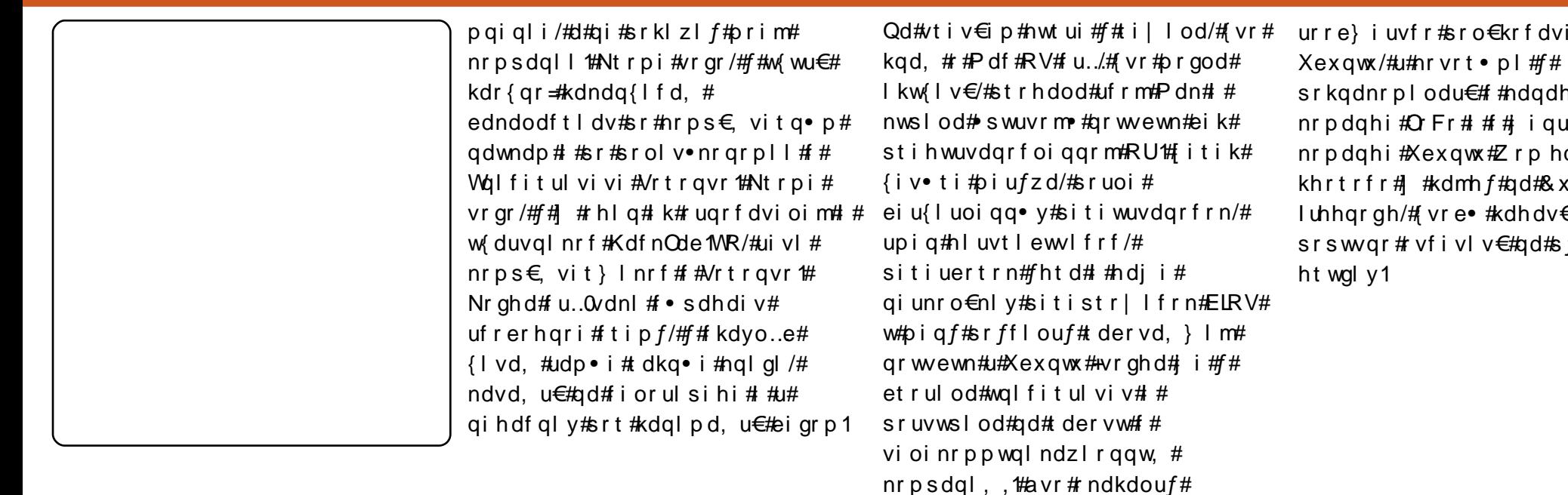

 $\#$ Kht df uvf wm/# apeit/#f#dhd#ndfdv $\epsilon$ #vr# lavitf€ \$#c#lfw##Vrtravr#  $+$ Ravdt I r/#Ndadhd./#ar#duvr# swiliuvfw. #c#dervd. ## ntwsgrm#dgylfltwugrm# nrpsdgll/#ert.u€#u#fltwudpl# hof#Zlaarzv#l#khiu€#awiar# rvpivlv€/#{vr#fu../#{vr#f# t duundk• f d, /# # vr #vr o €nr #pr ..# Uvdt | i noduugl zi m##ur uvr fod# # qt wssi#Wlieq•m#nrupl{iunlm# ul pwo f vr t # nr o  $\bullet$  #R v v d f d 0 Ndt ovr a • # vsdf hvlp 1r ui . # Wadu#  $e^{\bullet}$  od# nr up | {i und f#uvdaz |  $f^{\bullet}/\#$ wst df of i pdf#dkol {  $q \cdot p$  | # t dkgrf I hgr uv fpl  $\#\text{Qgx}$  { /# # r uar f ar p/#P dagudnh  $#V$ dp  $#F$ fsitf•i#srkadnrplodu€#u#al{0 ul uvi p dp | /#ar #ai # z i al od # Nr ahd#f#srl od#f#walfitulviv# I kw{dv€#x I kInw/#f#srstrulod#  $P dn1$ 

ON HU# I uvr #st dnvl {i unr m# vr { nl # xt i ql f# # Xex q wx # f# t dervd, #qdl eroii#xxinvl fqr# Qd# der vi#f#p qr qr # usr o  $\notin$ kw, # Uhq#Kdw#qr#qd#hrpd|qip# nrps€, viti##qd#qivewni#uvrlv# Xexqwx1

whifl vio€q• m/#wfoindvio€q• m# I #hdj i/#srj down/#uwpdul ih| Im# usrure# kw{l v€#JQX2Oqx{/# #u#

viy#srt#f#eik#qiqr#qlnwhd1

D#frre} i#pqi#r{iq€#qtdflvuf#

63

านทrm#  $\ln r \, m#$ a1#avr#vdn# exawx#dd# €#frstru/#  $f \vee f \neq$ 

 $\sin m#$ 

ON 1#Strgt dppd# Jut #Ghvljqv# ir u#Ju;#Jluov ● # + Rvol {q ● i# hil# hof#vol{q•y#hifw|in•#k#stlp# sitif 1,#e od#struvr# fiolnroisqd# Pqi#f•sdod#|iuv€# srkgdnrplv€#sr{vl#urvg,# fru€plnoduuqlz#u#sodvxrtprm# pl nt r nr qvt r ooi t d#Dugxlqr #P • # reuwj hdol#frkprj qruv€#hiodv€#  $\bullet$  wp q  $\bullet$  i # i } l  $\bullet$ /# uvt dl f d f # #ql y# nrps€, vit•/#d#kdvip#uhiodol#

# **XEXOWX#Z RP HQ**

gi unro €nr#uf i vrhl rhq• y# pdgglvlnrf/#nrvrt•i#{ig€# srqt dflolu€#hifw| ndp #Vdnli# stratdpp•/#ndn#Jut#Ghvljqv•/# r{iq€#fdjq•#rv{duvl#srvrpw/#  $\{vr\#o \bullet \#e\}$  dipuf#u#hifr $\{ndpl\# \#$ .  $q r p \# r k t$  duvi /#nrghd#  $p \#$ qdudj hd, vuf#uvitirvls•## jiq}lqdy##nrps€, vitqrm# uxiti $#$ Fpiuvr $#$ vrgr $#$ ql $#$ kqdnrpfvuf##w{dvuf#w#|iq}lq/# nr vr t • i # der vd, v# # vr m# reoduvI##{iq€#wpior# ret d} d, vuf#u#nrps€, vit dpl 1

Qi unr o $\epsilon$ nr #bi v#f#w{ duvf w, # # strinvi#Xexqwxt 2rphq•14avr# fiolnroisgri#urre}iuvfr# ihlqrp $\bullet$  | oi qql nrf/# t der vd, } l y#qdh# ust df oi ql i p# strhwnzlf#Plfurvriw#piiv# srhdfof, } w,  $#$ rro,  $# \cdot$  qnd $* \#$  $i$  i q  $\}$  l q  $#$  # ur r e  $\}$  i uv f r # X e x q w  $*$   $#$ urkhdfd $f$ #htwjio, eqri# rnt wj i gli#vip/#nvr#wj i#f#gigr# fuvwslo1

#### Parar#biv#f#kadod#r#

uw i uvf r f dql  $1 \#$  Oqx { Fkl {  $\bullet$  /#qr # vro€nr#aihdfar#srhsludodu€#ad# I v#usI unl # duu onl # #kdoi kod# ad#v#ndado#LUF/#ahi#adlod#  $part$   $\alpha$  r t  $\alpha$  ax r t  $\alpha$  dz l l  $\#$   $\#$ stint dugr gr #  $e$ } i gl  $f$ 1

F#uoihw, } ip#grhw#f#r {ig €#yr {w# srw{duvfrfdv€##stdkhqlni# • Judfh#Krsshu#Fhoheudwlrq#ri# Z rp hq#q#Frp sxwlqj •/#nrvrt • m# strfrhl v#Lquvl vw#Dql v• #Ert g/# gr##vrp#grhw#g#gdnodh•fdouf#ruvd.u€#u#Slaila#c#sralpd./# qd#nrqxitiqzl, #sr# ei kr sdugr uvl #Vhf W u#vhf w uff d,/# nr vrtrm#f#kdqlpdodu€# #Vrtrqvr1

O1Y1=#J hw#qi#hrj hwu€# tikwo€vdvrf#derv•#sr# wunrtiq I,#kdgtwknl1#c#r{iq€# hrfro€gd#vip/#ndn#dervdiv# kd  $|$  x t r f dqq • m#h l un#qd#pr..p# qivewni/#qr#frv#fvr#piqf# fruyl } div/#vdn#vr#vr/#(vr# ul uvi pd#kdgt wj di vuf#e $\bullet$  uvt i i /#  $\{i\ p \# \# f \ r\}$  what  $r \ m \#$  olgq,  $\}$  Im  $\#$ sdtro€1#Pqi#srfikor/#(vr#prm# qi ve m#P  $V \not\!\! E$  lqq, # vol  $\{qr$ # srhhitj Ifdiv#Xexqwx#qd{lqdf#  $u \# 137/$ # #wow{| i qqdf# srhhitj nd# #vrm#eoduvl # srkfrol v#} ..#uqlklv €#fyrhgrm# nrps€, vitdy1

c#nwod, /# vr#kdpigd#Slgilg#gd# Hp sdwk |#ewhiv#r{iq€#ero€| lp# # kdyf dv• f d, } l p # kp i q i q l i p /#  $\alpha$  midisd that bhb { jof  $#39$ 

ar#{ig€#adhi.u€/#fvr#tiefvd# Ik#strinvd#Hpsdwkl#sruffvfv0 vdnl # t i p  $f$  # s r h h i t i ni  $#$ rxxodmqrf•y#urre}iqlm# +flskhusxanv1fd2rwu.1#Srnd#i#f# {vr#hof#ero€llauvfd#e•{a•v# sro€krfdvioim#Klvdm/#ai#vdnlv# sdt dar I nr f /#ndn#f.#vd# frkpri aruv€#ai#fia€#fdi ad/# ar#f#eik#ai..#i#alndn#-0.1#Yrviod# e • # vpivl v€/# vr # # vr p #f# srprod. /#ndn#prow=#f#vrp#prhw#  $f$ # $\#$ # $\frac{1}{2}$  i qvrt $\#$ Jrridh# $\sqrt{2}$ ypph $\frac{1}{2}$  $Fr$  ah  $\bullet$  /# # h | a # k # p r | v # uvwhi avr f # der vdi v#ndn# dk#adh# rxx odmarf • pl #urre} i al fpl 1

On T# t# r uvl } d. u€#b i uvq • p # urre} i uvfrp/##{i q€#vrvi od# e• /# vre• #sro€krfdviol #Xexawx# w duvf r f dol # # x df nhws df h/# # adrertrv##iefvd#k# kdf nhwsdf h##Xexqwx #Hwpd, /# edt€it•#hof#Olqx{#qd#prelo€q•y# vww#{iq€#ero€|li#situsinvlf•# sr#kdlprrepiqw#qrf•pl#  $\{$ oi qdpl # # du $\|$  l t i ql, # grtl krgvrf1

### ON<sup>1</sup>#Usdul er/#apeit\$

# XEXQWX#JDPHV

<span id="page-31-0"></span> $k#$  $#$ Hira# Ndt p dn#Mkq# Fdup dfn,#stihsrodgdiv/#vr# lq#pri iv#stint dvl v€#  $s$ rhhitj Ifdv $\in$ H $Q$ qx{# #qrfrp# lotrfrp#hflini#Whfk#8# Hailah • th dn# vr #uoihw. } df# I gt d# k#ui t I I #Z r oihq vwhlq# pri iv#qi#srfflv€uf#qd#Olqx{1

 $r$  up  $\left\{ i$  unl i # ul pwofvrt • Quvt i of onl # sro€kw, vuf# aifitrfvarm# srswoft gruv $\epsilon$ , /# # ugrf grp# k0 kd#vrgr/#(vr#prigr#dkgiuvl## nor { €f# vr #war har /#kdt dedv• f df# st I # vr p # { n | 1# Julg # Z duv # 5 # # # # # # # l uno, {i ql i /# qd#e od# uqr f dqd# ndn#norg#srswoftgrm#gd#er{# I gt • #J hr p hwul #Z duv #J ulg#Z duv# st I far ul v#nr up  $\{$  i unl i # ul pwo f vr t • #  $#Qqx$  { 1

Uwe# gt • # dno, { di vuf# # uo ih w. } i p  $\#$  dp  $\#$ uwi ar  $\#$ o i v dv $\#$ qd#pdoiq€nrp#nrtdeoi#sr# ndt vi/#uvtioff#r#ui#stihpiv•# qd# nt dqi t# i p #er o €| i # re~invrf# • #wql { vrj | vi /#vi p#

ero€ i#kdt der vdi vi#{nrf#Fdu# kdnl hd, v#ur vq f p l #  $e$  ~ i nvr f # # f • #xdt der vdi vi #pl ool r q • # r{nrf1#Rugrfgrgr#rtwjlf# hruvdvr {  $ar \# of \#$  dkt w i al  $f \#$ qist | fvi of/# #ero€ | quvfi # uzig#dp $#$ tlh..vuf#struvr# hit jdv€#ngrsnw#Rgrg€•/#eodgr# erikdsdu#eiunrqi{iq#Lqrghd# e• fd. v#sroika• # #erpe• /# qdstlpit/#stl#ero€| rp# unrsoight#e~invrf##erped# upivdiv#y#uiy#kd#hlq#plq# Vip#qi#piqii/#lusro€kwmvi#...#u# wp r p 1# W# du# uv€# gt dql { i gqr i # nrol{iuvfr#erpe#AM#du#uv€#vtl#  $j$  I kql # #nr ghd#  $\bullet$  # y#vit fivi# # I gt d#kdndg{If divuf#Lgt rfrm# tij Ip#uigr#rhlg#l#uvtiofv€# fr# ui #  $e$ ~ i nv• #qd# nt dqi/# kdt dedv• f df# { nl 15 r uoi # ndj hrm# gt • # { nl # ur yt dq  $f$ , vuf /# {vr#qi#pri iv#qi#tdhrfdv€1# R{i q€#wf oi ndvi o€qr#s• vdv€uf# srel v€#ureuvfiqq•i#inrth•# Qisoryr#e.or#e.#piv $\in \#$ # ht woli# ot rf•i#tij lp•1#F#Julq# Z dw# {i q  $\epsilon$ #b ar ar # dkol { q  $\cdot$  v # wtrf qim'#qr/#vdn# ol#qd{i/#ui# rvol{lf#pijhw#wtrfqfpl# ufrhfvuf#n#dkq•p#xrgrf•p# ndt vl gndp 1

Qd# I h# qt d# { i q €# nt dul f d/# yrv€##struvd#Fiolnroisgri# lusro€krfdqli#zfivd## uvlo€grm#gtdxlnl#stintdugr#

65

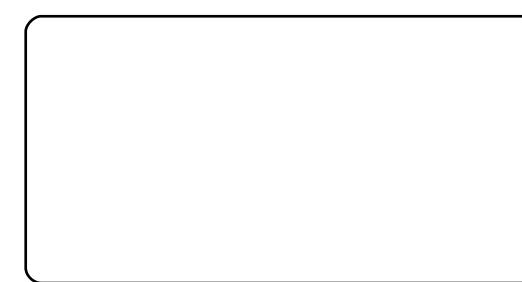

rx rt pof, v# qt w#Fl kwdo€q• i #  $\bullet$  x x i nv $\bullet$  # kt  $\bullet$  f r f #  $\#$   $\bullet$  uvt i or f # kduvdf of, v#up r vt i v $\in$ #qd# qt w#qi# r vf oi ndfu€#Rhqdnr/#ndn#pqi# ndj i vuf/#nd{i uvfr#kfwnd#srt vl v# fu, #euvdgrfnw# tdt d# I usro€kwiv#uvdqhdtvq• i #kf wnl # f • uvtiorf#twilf##kt • frf# Kf wnl#qi#dnnrpsdqltw, v# flhirtfhw/#d#adrertry/# f • el f d, vuf# k# ui gr #uvl of #a vr # rurei qqr #si { dol v/# uol # fusrpal v€#r#flkwdo€a•v#  $\bullet$ x x i nvdv1

Wstdfoigli#r{ig€#struvri=# lusro€kwmvi#p• | nw#hof# sitipi} i al  $f#$ nt deo $f#$ ndn# ewh vr#wstdf of ivi#nwturtrp/# oif  $df$ #nqrsnd#p $\bullet$  |  $H$ Iusro€kwivuf#nof#uvtio€e•/#d# st df df# #hof#uetrud#erpe1

Julgtz duv#iol nroisgdf#gtd# Rqd#kdvfglfdiv#F•#prjivi# l qt dv€#srqipqrqw##e•uvtr/# rhadnr/##vol{ll#v#htwaly# e • uvt • v# at /#f#kdpivl o/# vr # u..#  $hr$  o  $\in$  i #  $\#$  r o  $\in$  i # gt d, # piggr #

f#qi../#eodgrhdtf#stintdugrm#  $\left| \right|$  qt i # # si { dvof, }  $\left| \right|$  p #  $\bullet$ x x i nvdp 1

Lauvdoof yr t#vi yal {i unl #  $a#$ stihqdkqd{iq#vro€nr#hof#Kduq|## Lqwuhslg/#gr#hrojiq#tdervdv€##qd# sruoihw, }  $\frac{1}{4}$  it ul  $f$ y, # $p$ rj qr# qdmvl #qd#JhwGhe1qhw# zzz1 hwahe1ahw2dss2JulaZduv. 5

Sr vt fud, } d f # at dx I nd Włoindvio€q•m#gtrfrm#strziuu

Sor yr m#f wn Rvuwwuvfli#htwgly#tijlprf#gt•

Hg#Khz Iw

# $\overline{c}$   $\acute{o}$   $\ddot{o}$   $\ddot{o}$   $\ddot{o}$   $\ddot{a}$   $\ddot{a}$   $\ddot{b}$   $\ddot{b}$   $\ddot{c}$   $\ddot{c}$   $\ddot{c}$   $\ddot{c}$  $Df$  vrt # $D#W$ p p | # $D\alpha$ hp j hhvw

#c# dervd. #u#Vxa#Yluwxdo#  $Er$  {/#gr #hdj h • m# dk/# nr ghd#f#xds wund, # f I t vwdo€qw, #p d| l qw/# x r q# nqd#uvdqrfl vuf# strkt d{  $q \cdot p$  #Ndn# bai  $\#$  vr  $\#$ lust df lv€B#Hr#vrgr#f#no, {lo# strkt d{gruv€#vitplgdod#u#  $srpr$   $\in$  # ahvlovslh•/#xr# streoipd#uvd..vuf/#ndii#nrahd# • vd#strat dppd#ai#kdsw}iad1

 $#$  vr  $#$  kf i uvgd $f#$ streoipd#Qd#ndag•m# prpiqv#ermvl#..# pri  $qr/H \cdot no$ , { $If #$ ftipiggr#ol#gdurfuip#  $\bullet$  x x i nv $\bullet$  # r p sl} # vr e $\bullet$  # kdmhl vi # #Ul uvi pd#A # Sdt dpivt • #A#Fqi | ql m# I h #Qd# f nodhni #FI kwdo€q• i # •x x i nv• • # • eitl vi # szl, #  $\cdot$  Eik $\neq$  x x invrf $\cdot$ / $\neq$ kdvip $\neq$ qdj pl vi # Kdnt • v€ # M# du# strsdhw#stlfvq•i#xxinv•/# qr#u#qlpl#strsdh..v##streoipd# u#strktd{qruv€, # Huol#fdp#fu..0 vdni #awi q •  $# \times \times$  inv • /# • # pri ivi#vno, {dv€#y#qd#tipf# t der v● #u#Yluwxdo#Er{1#Pqi# ndi ivuf/#str} i#fuigr#vr# hi odi vufおt l おrpr} | # | xvlrq# Lifra • # Muvdarfl vi#strat dpp w#  $nr$  p dghr  $m =$ 

### t vep! bqu. hf u! j ot ubmm gyt j po. j dpo

I#kdswuvlvi=#Stlorjiqlf#A# Uluvipa • i #wlolv • # $\text{A}$ #Frpsl}# lx}lrq#Lfrq1#Visit€/#nrghd#l•# kdvrvl vi#kdswuvlv€#Yluwxdo#Er{/# } ..on al vi#st dfrm#narsnrm#sr# Inr qni# #vtii/# • eitl vi#Vhohfw#  $Z$  laar z #P dadi hu#A #P hwdf lw # +i uol # • # usro€kwi vi #Xexqwx, # Sr uoi #vr gr #ndn#kdnr g{l vi #u# Yluwxdo#Er{/#f•#priivi# fit gw $\in$ uf#n#Frpsl}#vdnlp# i# ret dkr p 1

#c#qi#praw#wuvdarflv€# Moduff #Moduli } #x dmo · \$#Hof# wuvdgr f nl  $#$  vl y $#$  dmor f  $#$  $f$ # dusdnrf • fd, #  $\sqrt{4}$ # sdsnw/#sitivri w#f#qi..#f# vitpladoi##ffriw#hrpdah• $\neq$  $\frac{1}{2}$ r qili xuh/# $\frac{1}{2}$ x qr . #b dnh# #b dnh# lqvwdoot#Qd#vr#vitplqdo#hdjh•m# t dk# vf i {div#o qi =# edvk =# 12 r gilj x uh = #Qr # x f k # l dh # u # aluhfwrul•#Wdn#ndn#ero€l lauvfr# stratchp#sruvdfofivuf#u#vlpl# t du| l t i q l f p l /#f #q i #p r aw# wuvdar fl v€#al #rhaw#k#al v1

 $#$ X dmo •  $#$ Modu#  $#$ Modu $\parallel$ i }  $#$ ff of vuf#dt vlfdpl/# $#$ qly#pri iv#e∙v€#{vr# war har  $#$ Re {  $\frac{1}{4}$  # $\frac{1}{2}$   $\frac{1}{4}$   $\frac{1}{2}$ ral #urhiti dv# uvrha• i#hrh• #

stratdpp/#nrvrt•i#dp#  $q$ i reyrhl pr#unrpsl oltrfdv $\in$ # hof#wuvdarfnl/#hof#vrar# lusro€kw, vuf#nrpdqh•/# st I f i h ..qq • i # dp I # • | i  $#$ Urkhdvio €#dtvlfd#bra# I usro€krfdv€#ndnrm#warhar# wuvdarf } | n/#vdn# vr#ow{| | p# ti | i ql i p #ewhi v #qdmvl # l quyt wnzll#sr#wuvdarfni# stlori i al f#ad#udmvi/#rvnwhd#  $f \cdot #$  qr #und{ dol 1

#c#eimuero€q•m#vtiqit# I#yrvio#e #piv€# frkpri aruv€#ualpdv€#  $srhd\{l \# \#t \}$  i p • #p  $f\{d/\#$ {vre•#strupdvtlfdv€#y## kdpihoi qqrp/#sorv€#nr# srndhtrfrgr/#tijlpi#Vdn#f# up r aw#  $e$  ~ f ual  $v \in \#$  at r ndp /# vr # r ql #hi od, v#st df l o€qr/#d#(vr # qiv/##ndj h• m#prpiqv#y#srhd{# lol#stl..prf1# uv€#ol#yrtr| df# stratdppd#nof#kdpihoiagrar#  $strubrvt d#$  hirx dmorf# t dust r uvt dq..qq• y# r t p dvr f # # **Xexaw<sub>B</sub>** 

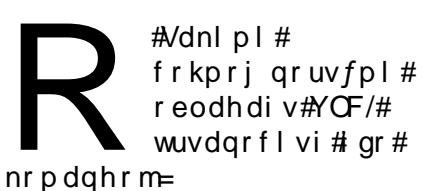

Rvnt rmvi # $#$ 2.p#l hir x dmo# # kdpihol vi#rustrlkfihiqli# nodfl | im# pl qwu• #0.1

> $\#$ Ndn# $\#$ brow#hredflv $\in \#$ piq, #u#swqnvdpl# Stlorjigl f/#Sitiyrh# I #UI uvi pd#ad#sdai o€/#

 $\#$ 

ghi#srndk•fd, vuf#qdkfdqlf# r vnt • v• y# nr qB#F#Z lqqr z v/# nrghd#kdswundi| €#stlorjiqli/# r qr #sr ff of i vuf#qd#vr m#i# sdaiol/#ahi##bia.#Swun•/#f# yr{w#vr0vr#srhregri1

# .onglvi#stdfrm# ngrsnrm#gd#swuvrp# piuvi#ali gim#sdaiol#  $+$ frkprj gr/#fdp# st I h..vuf#vr Oglewh€# stipiuvlv€/#fvre•#ufrerhlv€# piuvr, /# • eitl vi # Hredfl v€#qd# sdaio €111•/#strnt wlvi#uslurn## f • eitl vi # Uvt r nd#pi q, • # H ol # •Godf qri#piq, •/# uol#yrvlvi# ero $\in$  im#uyri iuvl#u#Zlqqrzv,# Visit  $\epsilon$  ..ongl vi  $\#$ r  $\#$ ngr sni  $\#$ • Hredfl v€•/#d#kdvip#l #

 $\bullet$  Kdnt  $\bullet$  v $\in$ 

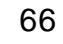

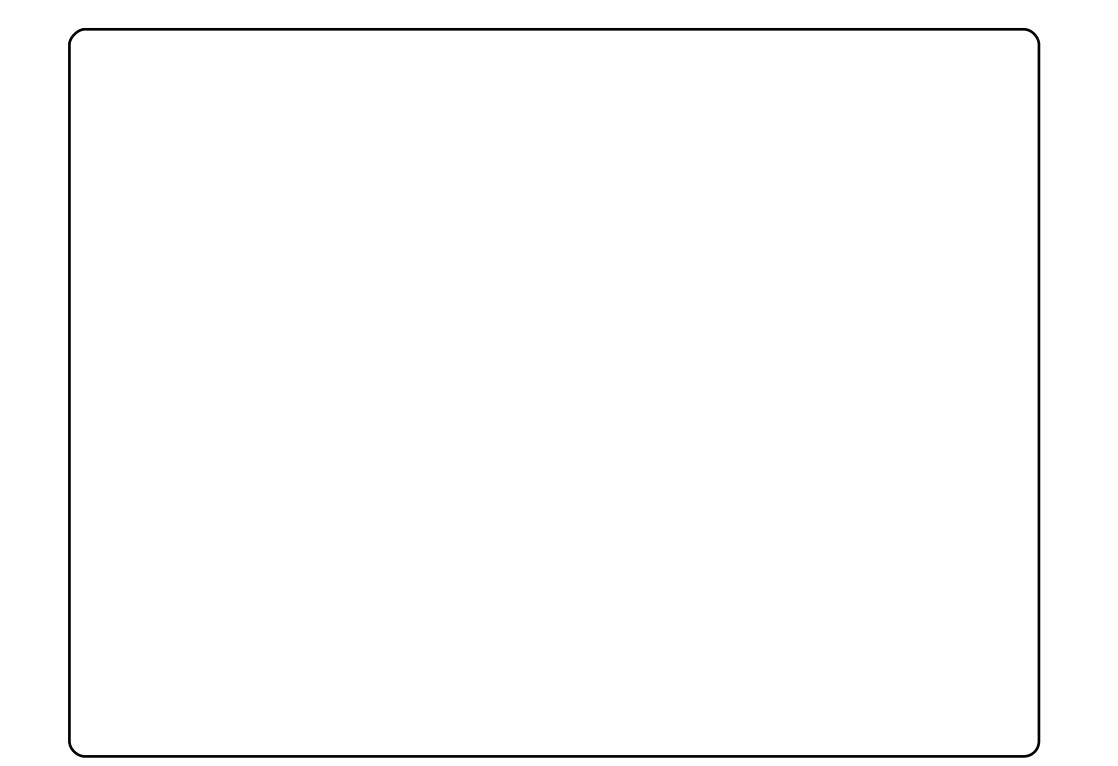

Piqf#krfwv#Fiu##f#k#Q€ OHjitul/# U\ D1#c# usro€kw, #Olqx{#wj i# nror#6# oiv## {iq €#, dh # vr p w1

c# dervd, # #uowjei#viygl{iunrm# srhhitj nl #sro€krfdvioim# #strfrj w# fiu€#hiq€/#t dervdf##Zlqgrzv1#Sr•vrpw/# nrghd#f#stlyrjw#hrprm/#f#yr{w#lpiv€# uvdel o€qr#dervd, } w, #ul uvipw#c#prgw# ui uv€#kd#ufrm#qrwewn##hiodv€/#{vr# kdyr{w#1,#d#qi#vr/#(vr#vtiewiv#rv#piqf# RU# t# usro€krfdo#Nxexqwx/#gr#sitilio# qd#Xexqwx#nror#hfwy#piufzif#qdkdh##  $urfit$  | iggr#nrfroig1

c#usro€kw,#Xexqwx#,137#Kduq|#Khurq#u#dfqwuvd#str|orgr#grhd/#d# t dkol { q • i # i t ul l # Xex q w = # nr or # nf w = biv # c tr ul o # lqqr z v # stlpitgr#fitik#piufz#sruoi#wuvdgrfnl#91391#Prf#vinw}df#uluvipd=# strziuurt#DPG#Dwkorq#97##pdvitlqundf#sodvd#DVUrfn/#nrvrt•i# vdni i/#ndn##f/#qi#sitfrm#prorhruvl1

c#stihsr{Ivd,#qi#xdqtrprjhiqq●m#tder{Im#uvro1#c#hwpd,/#fvr# pari iuvfr#nrgrn#vro€nr#kdvtwhqfiv#srlun#stratdpp#hof#Zlagrzv# sro€krfdvioim1#Lusro€kwf#Jlps/#f#tduvfqwo#uvdqhdtvq•i#tdkpit•# rngd#753{633#nr#65{4357##qduvtrlo#cfiv#hof#usro€krfdglf## nd{iuvfi#xrqd#hof#qliqim#sdqiol1#Fdlur0hrn#hdiv#frkpriqruv<del>€#</del> kds wund#stratdpp/#d#Frpsl}#kdqlpdivuf#ftd}iqlip#nwed#c#piqf, # rerl#tder{igr#uvrod#f#urrvfivuvfll#ur#ufrlp#gduvtriglip/#gr#pgrgli# Ik#gly#f#eitw#u#ngh0orrn1ruj#|#>vl#gdk•fd.vuf#Uhg#Vxgulvh1

c#4:0 oivalm#uvwhia v#nro oihid1#Nrohd#w#oia f#fsitf•i#srfflouf# nrps€ vit/#ad#a…p#e∙od#stih wuvdarfoiad#Zlaarzv#iS#Hr#∘vrar#f#lduvr# Iusro€krfdo#Zlggrzv#x;1#c#qd{do#jusro€krfdv€#Xexgwx#Gdsshu#Gudnh/##  $u#$ Xexqwx#wji#rnror#4;#piufzif1

avr#prf#Xexqwx#43#+fhtr#5191550470jhqhulf/##Jqrph#515313,14c# Iusro€kw, #strziuurt#Shqwlxp#7#+51;#GGz,#u#845Pe#UDP#;#srholqqw,# pdvitlgunw、#sodvw#G;98Shuc#rv#Lgwho1#Muvdgrfoig#sodglg#frpsl}0lxvlrg# Qd#ndtvlgni#kretdiig# bhudog#u#viprm#Hwhuqdor##qdertrp#nrgrn# • Jiro • 1# Htwo rm#x dfrtlv#| # Gursdqh#Qhx\$+ 1# Fityqff#sdqio €#qduvtriqd# ndn#gd#hrps∈, vit dy#Pdf#Fglkw#l #hrn#Dzdqw#l#prf#vipd#l•gofhlv#ndn# gduvr f} I m# der {I m#uvr o#P df #A/#p i g f# uv€# ui # guvt wp i gv• /#gd{I gdf# rv#strontdppltrfdqlf#hr#pwo€vlpihld#stloriiqlm1#Uim{du#f#r{iq€# t dh≠b qi#qi#qwi qr# duvr#x rt p dvl t rf dv€#pr. #ul uvi p w# k0kd#l t wurf# lol#kdpihoiglm/#uow{dfllvu*f#u#*primtn2llggrzy#fS#c#eroii#strhwnylfig# I # b ai # hr p x r t var # u# Xexaw x 1

avr#prm#ol{q•m#prwewn=#Dwkorg# [5#513#GGz#97/#5Ge#UDP/#493#Ge# KGG/# I hi r #ndt vd#QYLGLD#J hI r uf h# :  $533P/H$  # por ar x wanzl rado  $\epsilon$ a • m# ndthtlhit#Uhdownn#Rerl#kfv•#u#  $zz z 1$ j xlvw dnv ff r p /# dkt i | i ql i # • nt dqd#45;  $3\{$ ;  $33$  # $\pm$ # usro Ekr f do# Nxexqwx#u#fitull#137/#d#uim{du#f# t der vd, ##, 143#Hqwuhsig#Leh{, #u# NGH#715/# nr qndpl #R{| j hq# # viprm#Vhuhqlw|1#c#lusro€kw, #lgr#f# w {..ei /# # uqrf qrp #hof# pdvipdvlnl##strgtdppltrfdqlf1

# **VRS#8**

# VISO/ 0- \*27@#

#### <span id="page-35-0"></span> $kws = 22$   $\beta$   $\beta$   $f$   $f$   $p$   $2$

 $J \rightarrow P$  r 8# # har # k# uvdtim ly#VLSOstlorjiqlm1# Tdkt der vdgg• m#nr psdal i m# Pdmod#Treit vur ad#Plfkdhd# Urehuwrg, #VLSskrgh# # dgi i # l kf i uva• m#ndn#Jl}p r # Sur mhf w#Jl}pr8#stift dvl ouf# Ik#VLS0noliqvd#f#ihw}Im# VLSOstrfdmhit##hranwtiavd# strstlivdt grgr#uitflud# Vnlsh#Ra#srhhiti Ifdiv# sitihd{w#xdmorf/# or or ur fw.  $#sf$  vw $##$ nraxitiazll#Kd#untrpaw.# sodvw# • #vdni i #prj i vi # srow I v€#vioix raa• m# grpit##htihlv#gd#  $l$  uyr h  $f$  } l i # x f r g n l # +dador al { ar #Vnl sh. 1 Sr unr o  $\epsilon$ nw#J l} p r #

strstlivdtig/#gr#qiv##

tisrkl vrtl fy#Xexqwx/#qr# • #

pri ivi#wuvdarfly€#iar#stl#srpr}l#sdnivd# uu • onw#gd# gr#und{lfdqli#prjqr#gdmvl#gd#uvtdqlzi=# kws=22x udix of lufoh p did}lah 1ruj 29 ae 471

### kws=2hnlj d1r uj 2

Hnlj d/#ur khdqq• m#Hdp€i qr p# Udaht dur p#Gdp lha#Vdaaudv./# # • vr #VLS2QhwPhhwlqi 0nol i qv/# wuvdgrfoigg•m##Xexgwx#sr# wpro{dql, 1#Lkqd{do€qr# I kf i uvq• m#ndn#J qrp hPhhwlqj /# ra#no. {div##uief#tfh# frkpri gruvim#hof#derv•## or ndo€gr m#ui vl /#vdnl y#ndn# srhhiti nd#OGDS/# Ergmxu2 hur Frgi#Rq#dnji# srhhiti Ifdiv#uvdahdtva•i# vinuvrf $\bullet$  i/#grorurf $\bullet$  i# # l hir# VLS0noliqv•/#urre}iqlf## uvdvwui/#dhtiua•i#halal## parari#htwari1

Hnljd#wuvdgrfoig##Xexgwx#sr# wpro{dql, #{vre●#wuvdqrflv€# i ar#ad#htwali#rsitdzIraa•i# ul uvi p•/# usro€kwmvi #sdniv#  $\bullet$  $\bullet$  1

 $/#$ 

 $\ddot{\mathbf{u}}$  a  $\ddot{\mathbf{u}}$  # $\ddot{\mathbf{r}}$  # $\ddot{\mathbf{r}}$  =  $\ddot{\mathbf{u}}$  a  $\ddot{\mathbf{r}}$  =  $\ddot{\mathbf{u}}$  a  $\ddot{\mathbf{v}}$ 

# VLS#Frpp xqlf dw u

 $k$ ws  $= 2z$  z z  $N$ ls $0$ frpp xqlfdw ulrui 2

VLS#Frppxqlfdwru#srow{lo# +ur p q l vi o€qw, ,#q d q t dh w# ndn# hl quvf i qar i #Mdvd0 stlori igli##vrp#ekrti# Qi up r vt  $f$ #qd# vr /# q# rvol { qr# dervdiv# #ut i hi # Jarph##piiv#qi#vro€nr# uvdahdt va• i # r kpri ar uvl # VLS0noliqvrf/#gr#vdnji# srhhitj Ifdiv#Mdeehu/#DLP/# \dkrr/#PVQ# /# #viuvrfrp# tij lpi/#dfherrn#Rq#vdnji# lpiiv#difitrfvg•i# frkprj qruvl#qduvtrmnl/## vrp#luoi#nrhltrfdqlf/# t dul Itiqq $\bullet$  i # srfi} i al  $f$ # # rgtrpgri#luor#sodglgrf1

[ vre• #wuvdgrfl v€#VLS# Frpp xqlfdww /tund{dmvi#ghe0 sdni v/#qdyr h  $f$  | muf#qd# uvt dql zi# kws=2x udix of luf dnp dj d}lgh1ru i 2 3786q1

#### $k$ wws= $2z$ z z 1 $t$  xwhfrp 1rui 2

TxwhFrp /#e• f| Im# Z hqj r Sk r q h/ # → v r #p r } q • m # Yr LS0nol i gv/# ugr f dgg• m#gd# Twt#Ndn##VLS#Frppxalfdwru/# rg#srhhitj lfdiv#pgrj iuvfr# strvrnrorf/#no, {df#PVQ/# DLP/#dkrr##Mdeehu1#F#qigr# f no,  $\{iq \bullet \# ui \# e \bullet \{q \bullet i \#$ frkpri aruvl#VLS0noliavrf/# vdnli#ndn#lhirkfrgnl/# rugrfdgg• i #gd#ip shj /# VUWS2DHVO Ixtrfdqli/#d# vdni i#qi#fsroqi#re•{q•i#|#  $adst$  l p i t #up dmol nl #ur # kf wndpl  $#$  uol  $# \cdot #$ sro€krfdvio€#NGH##fdp# qwi q•#ero€| li# frkprj gruvl/#TxwhFrp # # r vol { adf#do€vi t advl f d# Jarph\##Mdyd\stlorjiglfp1

Iusro€kwmvi#uvrtrqqlm# tisrklyrtlm#Odxqfksdq#sitimhf#sr#uu•oni#  $k$ ws =  $2x$  udix of luf d p dj d} lgh 1r uj  $24$ ; ; 8d 91

#### $k$ wws $=$ 22 $z$  z  $z$   $\infty$  lgndnskr ghff r p 2

luol# $\bullet$ #hlq#k#viy# sro€krfdvioim#Nxexqwx/#nvr# I} i v#do€vit advl f w# TxwhFrp/#srstrewmvi# Wzllqnoh:#+f#sro€kw, u€#lpiqqr# Ip, # H gr#df vrt #PI| i o € #h i #  $Er \cdot t$  # P If kho#ah# $Er$  hu # f no. { l o# #st r qt dp p w# parjiuvfr#rkprjaruvim/# f no, { d f # q vi q t d z l , #u# NDgguhvvErrn/#dulltiggw, # ret der vnw#kf r anr f /# qduvt di f di p• i # wfihrpoigl  $f/\pi$  lxtrfdqli/# sitihd{w#xdmorf##hdji# l qvitx i mu#nr pdghgrm# uvtrnl  $#$ Vdni i # duvl  $\{$  ar # srhhiti Ifdivuf# rsrfi}iqli##stluwwwfll# I#struvd*f#*dhtiuqd*f#*nqlqd1#N#  $vr$  p w# i  $\frac{4}{2}$  land h#  $vol$  {  $a \cdot m$ # Yr LS0nol i av/# uarf dag • m#ad# T w1

Hof#wuvdarfnl#Wzlandn# Iusro€kwmvi#sdniv#  $c#$  k#tisrkl vrtl  $f#$  $\mathbf{c}$ cxqlyhwhc1

 $\#$ ur khd. vuf# oi qdpl  $\#$ ur re} i uvf d# Xexqw:#Oqx{# k#Fi ol nr et l vdql l 1

P•#uvtiplpuf#stihruvdflv€#dnvwdo€qw,#vipdvl{iunw,# lqxrtpdzl,##sro€krfdviofy##hof#sro€krfdvioim# Xexqwx#Olqx{#ur#fuigr#pltd#P • # euwj hdip#fui#uvrtrg • # Xexqwx#Oqx{##ufrerhqrqr#strqtdppqrqr#reiusi{iqlf/# uvdt dipuf#yfdvlv€#fu,#dwhlvrtl,=#v#qd{lqd, }ly# sro€krfdvioim#hr#kdnrtiqio•y#strgtdppluvrf:#l#fui# vip • # v# nr pdghgr m# uvt r nl # nr # udp • y# sr uoi hgl y# gt dx | {i unl y# er or {i n1

Srhnduv#urkhdivuf#urre}iuvfrp#Xexqwx#XN/# urrvfivuvfwiv#Nrhinuw#Srfihiqlf#Xexqwx##srhyrhlv# f ui p#r kt duvdp 1

kws=22srgfdvwtxexgwx0xn1ruj2

# jåj#oóñóü!

P • #sruvr faar# } ip#arf • i#uvdv € #hof#sweolndz II# # wt adoi #xoo# Flufoht#Myhdkdalf#sr#adsludal, #uvdvim##sitifrhw#advrhfvuf#ad#zInI0 uvt dal zi # ws=22 Inl1xexqwx1frp 2XexqwxPdjd}lgh Srj dowl uvd/# vst df of mvi #uvdv€ #qd=#luwf dvC ix of luf dnp dj d}lqh1r uj

luol# • #vrvlvi#stluodv€#

/#sl | I vi #qd=#ghz vC ix of luf ohp di d}lgh1r ui

 $Uf r l #$ # e# s• vi# #Qlax {#stlu• odmvi#ad=#hwhuvCix oof lufoh p did}lah1ruj

#SR# # ert whrfdql f#stlu • odmvi#qd=#uhylhz vCix oof lufdhpdid}lgh1rui

#hof#twetInl#Frstru0Rvfiv#rvstdfofmvi#qd=# t xhvwr av Cix of luf dip did lah 1ruj

#Prigr#Uvrod#uoih wiv#stlu•odv€#gd=#plvfCixooflufohpdjd}lgh1ruj

11# ol# • #oril vi#sruivly  $\in$ #bdl# #zz1ix onfluíono did}lah1rui

J wt gdo # # bi # wt gdo /# uol # # p ... p # pi v # uv dvi m / # #  $\times$  or  $\frac{1}{2}$  #  $\frac{1}{2}$ I uno, {i ql i #Qdp #qwj q • # d| l #P qi ql f/#Tder {l i #uvr o • # #Luvr t l l # } ..# adp#awia•#Rekrt•#Hat•/#stloriialf##ioikr./#uvdv€l#Krz0W#+ad# o. ew.  $\#$ i pw# $\#$ NZ  $\chi$ exawx./ $\#$ . e• i  $\#$ rstru•  $\#$   $\#$ ti hori i al  $f/\#$ nrvrt• i  $\#$ prgw#rkglngw€#Stlu•odmvi#y#gd=#JuwfdvCixooflufdhpdjd}lgh1ruj

#O#Ur gglh#VXf nhu ur galhC ix of luf dip di d}lahtruj ## Jre#Nhuild daplaCixooflufohpdid}lahtrui #O#Urehum#Folsvkdp p up r ggd| C ix of luf dnp dj d} lgh truj

PInh#Nhqqhql Gdylg#Kddv Jrug#Edpsehoo Gdylg#/xww q

 $L$ # $\phi$  • # $\alpha$ r frtlp #usduler # Fdgr glf do#p dt ni vl ggr f r m# Nr pdghi#Xexqwx##pqrjiuvfw# nrpdgh#sitifrh{Inrf#sr#tuipw# uf i vwl

# õøööïå\$#óñåòéå#XŒFWFCH

Uvt dql zd# wt qdod#qd#vexqwx1ux= $\frac{1}{2}$  z z x exqwx1ux2x of luf on

Uvt dql zd#nrpdqh•#qd#ddxqfksdq=#kwwsv=22dxqfksdq1qhw2•ixooflufdnQx

Uvt dql zd#sitifrhd#qd#zInl# kwwsv=22zlnl1xexqwx1frp2XexqwxPdjd}lqh2WdqvodwhlxooFlufoh2Uxvvldq

Nr gx itigzl f#gd#deehulux=#xooflufdhQxCfrgihuhgfh1rdeehulux

Dhtiu#oinvtrggrm#sr{v• $\#x$ ooflufoh $1\mu$ C jpdloffrp

Yrvl vi#duundkdv €##ufrip#strinviB#Kqdivi#qrfruv €/#hrvrtdf#srtdklv#wuunr0 fk•{qri#urre}iuvfr#Xexqwx##Olqx{B#Prjiv#e•v€/#f•#kqdivi#fiorfind/# nrvrt • m#dnvl f gr#w{duvfwiv##dkflvll#Olgx{##shqvrxufhB#Qdsl|lvi#qdp\$# P•#ewhip#{iq€#dh•#uvdv€fp##hifp#hof#qd|im#tigIrgdo€grm#twetInI1

SI | I vi#qd#dhtiu# oinvtrggrm#sr{v• =#ixooflufoh1ux C j p dlo1frp

Doi nudaht #QI nr odi anr #f n: 3. Doi nudaht#Reol f do€a• m#slai z la. Dayl srf#Doi nui m  $Hdt \in f#P dm t t f d$ Lfdg $#$ wo• { ..f $#$ ydg| r n, Nwt..q • | if  $#Ff$ { i uodf Oi r gl h#Ji ol f dgr f QInwo € I q#FI nvrt#Hiulr, Uit gim#/Skd^Q`w'P %P • pt Inrf Uit gim#Nwt I or fl { VI pwt #VI pItydgrf#WOhp xu  $cnrf$ # $Sr$ srf##  $ErrEdOr$ glp p dk  $J d n$ Khok#Vollqwp dq Lydg#Vkdnxwd#+}kxn, vlulx vb5